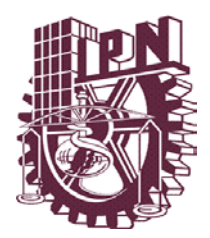

**Instituto Politécnico Nacional**

**Centro de Investigación en Computación**

**Secretaría de Investigación y Posgrado**

# **SISTEMA DE INTEGRACIÓN DE INFORMACIÓN PARA LA ENSEÑANZA TÉCNICA INDUSTRIAL**

# T E S I S

QUE PARA OBTENER EL GRADO DE MAESTRO EN CIENCIAS DE LA COMPUTACIÓN

# P R E S E N T A

LA LIC. CYNTHIA ESTHER MARCOS MÁRQUEZ

**DIRECTOR DE TESIS: M. en C. ALEJANDRO BOTELLO CASTILLO** 

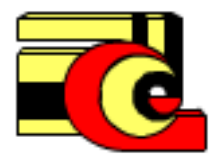

**MÉXICO, D.F. A 3 DE JUNIO 2009.**

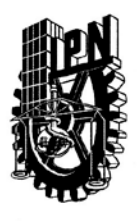

# **INSTITUTO POLITECNICO NACIONAL** SECRETARIA DE INVESTIGACIÓN Y POSGRADO

ACTA DE REVISIÓN DE TESIS

En la Ciudad de México, D.F. siendo las 12:00 horas del día 3 del mes de Junio de 2009 se reunieron los miembros de la Comisión Revisora de Tesis designada por el Colegio de Profesores de Estudios de Posgrado e Investigación del:

#### Centro de Investigación en Computación

para examinar la tesis de grado titulada:

#### "SISTEMA DE INTEGRACIÓN DE INFORMACIÓN PARA ENSEÑANZA TÉCNICA **INDUSTRIAL"**

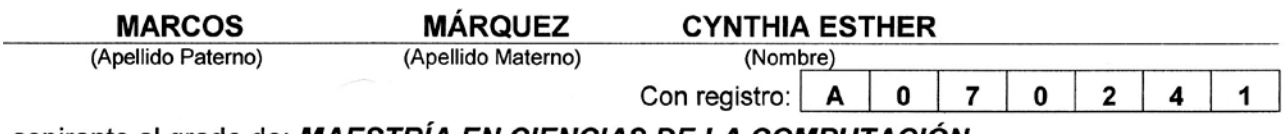

aspirante al grado de: MAESTRIA EN CIENCIAS DE LA COMPUTACION

Después de intercambiar opiniones los miembros de la Comisión manifestaron SU **APROBACIÓN DE LA TESIS**, en virtud de que satisface los requisitos señalados por las disposiciones reglamentarias vigentes.

LA COMISIÓN REVISORA

Presidente

Dr. Adolfo Guzmán Arenas

**Primer vocal** (Director)

M. en C. Alejandro Botello Castillo

**Tercer vocal** 

Sergio Sandoval Reyes

**Secretario** 

Dr. Jesús Manuel Olivares Ceja

Sedundo vocal

Dr. Gilberto Lorenzo Martínez Luna

**Suplente** 

M. en C Sandra-Dinora Orantes Jiménez

EL PRESIDENTE DEL COLEGIO

**ANSIONIO POLITECNICO NACIONA EXENTRO DE INVESTIGACION** 

Dr. Jaime Álvarez Gallego & COMPUTACION

DIRECCION

**SIP-14** 

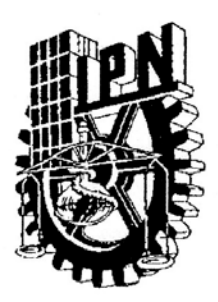

# *INSTITUTO POLITECNICO NACIONAL* SECRETARÍA DE INVESTIGACIÓN Y POSGRADO

#### CARTA CESION DE DERECHOS

En la Ciudad de México Distrito Federal del día 18 del mes de junio del año 2009, el (la) que suscribe Cynthia Esther Marcos Márquez alumno (a) del Programa de Maestría en Ciencias de la Computación con número de registro A070241, adscrito al Centro de Investigación en Computación, manifiesta que es autor (a) intelectual del presente trabajo de Tesis bajo la dirección del M. en C. Alejandro Botello Castillo y cede los derechos del trabajo intitulado "Sistema de Integración de la Información para la Enseñanza Técnica Industrial", al Instituto Politécnico Nacional para su difusión, con fines académicos y de investigación.

Los usuarios de la información no deben reproducir el contenido textual, gráficas o datos del trabajo sin el permiso expreso del autor y/o director del trabajo. Este puede ser obtenido escribiendo a la siguiente dirección: botello@cic.ipn.mx. Si el permiso se otorga, el usuario deberá dar el agradecimiento correspondiente y citar la fuente del mismo.

*Larcos* Mar y firma

# **Sistema de Integración de Información para la Enseñanza Técnica Industrial**

# **Resumen**

<span id="page-3-0"></span>En la actualidad, gracias a la globalización y la competencia tan cerrada entre las empresas que prestan o venden un servicio, el manejo de la información de manera rápida y eficiente se ha vuelto una necesidad para todos los sectores de la población.

Cada día son más las empresas y los usuarios que demandan información actualizada y en un lapso corto de tiempo.

A pesar de esta tendencia, los organismos del sector público han quedado a la saga y han ido migrando al uso de estas tecnologías de una forma lenta. En forma particular se encuentra el sistema de educación tecnológica industrial que lleva a cabo el manejo de la información con medios obsoletos y de manera poco eficaz.

El presente trabajo se enfoca específicamente en atacar el problema en el manejo de la información que sufre en la actualidad el sistema de educación tecnológica industrial, mediante el análisis y diseño de un Sistema de Información que permite la integración de varios formatos para un mejor intercambio de la información que generan las escuelas de enseñanza técnica industrial (índices de reprobación, información y capacitación de los docentes, entre otras) vía Web [1].

Este sistema se realizó utilizando técnicas de análisis de requerimientos orientadas a objetos, usando un diseño para una base de datos relacional, integrando formatos como Excel, Texto y Access aplicando el API POI de Java y tomando como punto de partida para su implantación a la Coordinación de Enlace Operativo de la DGETI en el DF, que es una de las 30 Coordinaciones con las que cuenta la Dirección General de Educación Tecnológica Industrial y se encarga de regular entre otras cosas del intercambio de la información entre los 34 planteles que ofrecen educación tecnológica en el Distrito Federal.

#### **Palabras Clave:**

H. Sistemas de Información; H.3 Almacenamiento y recuperación de información; H.4 Aplicaciones de sistemas de información; Sistemas de información Educativos; Integración de formatos; Software educativo.

# **System on Integration of the Information for Industrial Technical Education**

# **Abstract**

<span id="page-4-0"></span>Due to the technology rise and the Internet boom, the information handling in short time has become a necessity in all sectors.

Every day, the number of companies and personal users witch demands up-to-date information in a small amount of time, grows up.

In spite of this tendency, public sector organizations have lagged and have been migrating to new technologies in a very slow way. Particularly, the Industrial Technical Education systems are using obsolete information handling ways.

This work focuses in the specific information handling problem that in these days suffers the Industrial Technical Educational system and tries to solve it with the analysis and design of an information system that enable the integration between different formats to a better information interchange than generate the Industrial Technical Educational by the Web.

This system was made using object-oriented analysis and design techniques, integrating formats like Excel, Text and Access using the API POI of Java and taking the General Direction of Technical and Industrial Education of the Federal District Coordination which regulates the information interchange between the 34 schools who offers technological education in the Mexican Federal District.

#### **Keywords:**

H. Information Systems; H.3 Information storage and retrieval; H.4 Information systems applications; Educational Information Systems; Integrating Information; Educational Software.

# **Agradecimientos**

*"Agradece a la llama su luz, pero no olvides el pie del candil que constante y paciente la sostiene en la sombra". Rabindranath Tagore*

Escribir agradecimientos no es cosa fácil, se teme omitir a alguien o no elegir las palabras correctas por lo que haré lo posible por no errar en ninguna de las dos.

Es importante comenzar por Dios, a Él agradezco por haber dado a mi vida los giros necesarios y la fuerza para llegar al término de este ciclo y a mis padres por todo lo que son, significan e hicieron de mi lo que soy.

De manera formal agradezco al Instituto Politécnico Nacional, al Centro de Investigación en Computación y al Consejo Nacional de Ciencia y Tecnología, por todo el apoyo otorgado.

A la Lic. Ángeles Pérez Solís y al Ing. Miguel Ángel Valdiviezo Mijangos, Directora y Subdirector respetivamente del Centro de Estudios Tecnológicos, Industrial y de Servicios No. 7, por las facilidades otorgadas; así como al Prof. Victoriano Gómez Torres, compañero y amigo, gracias por tu apoyo.

A mi asesor el M. en C. Alejandro Botello Castillo por su paciencia y aportaciones en la realización de este trabajo.

Al Dr. Adolfo Guzmán Arenas, al Dr. Jesús Olivares Ceja, a la M. en C. Sandra Orantes Jiménez, al M. en C. Gilberto Martínez Luna, al M. en C. Sergio Sandoval Reyes y al M. en C. Rubén Peredo por verter sus conocimientos, opiniones y consejos para mejorar ésta tesis.

A todo el personal administrativo del CIC pero en especial a Nieves por animarme a tomar este camino y a Silvia por todo su apoyo.

Un agradecimiento especial a ti Jesús, mi "chanclita", eres parte importante en mi vida y te agradezco que él amor y apoyo que me has dado día con día me hayan ayudado a seguir cuando el camino se tornaba difícil.

No puedo dejar de mencionar a mis amigos del CIC: Benja, J9, Bryan, Osito, Sam, Erandi, Gil, Richard, gracias a todos por los momentos de estudio, de desvelo, de risas, pero sobre todo de amistad.

Y a todos aquellos que indirectamente participaron para que todo esto se llevara a cabo.

Gracias.

*Para mis padres María Esther Márquez y Francisco Marcos mis amigos, mis modelos, mi inspiración.* 

# **Contenido**

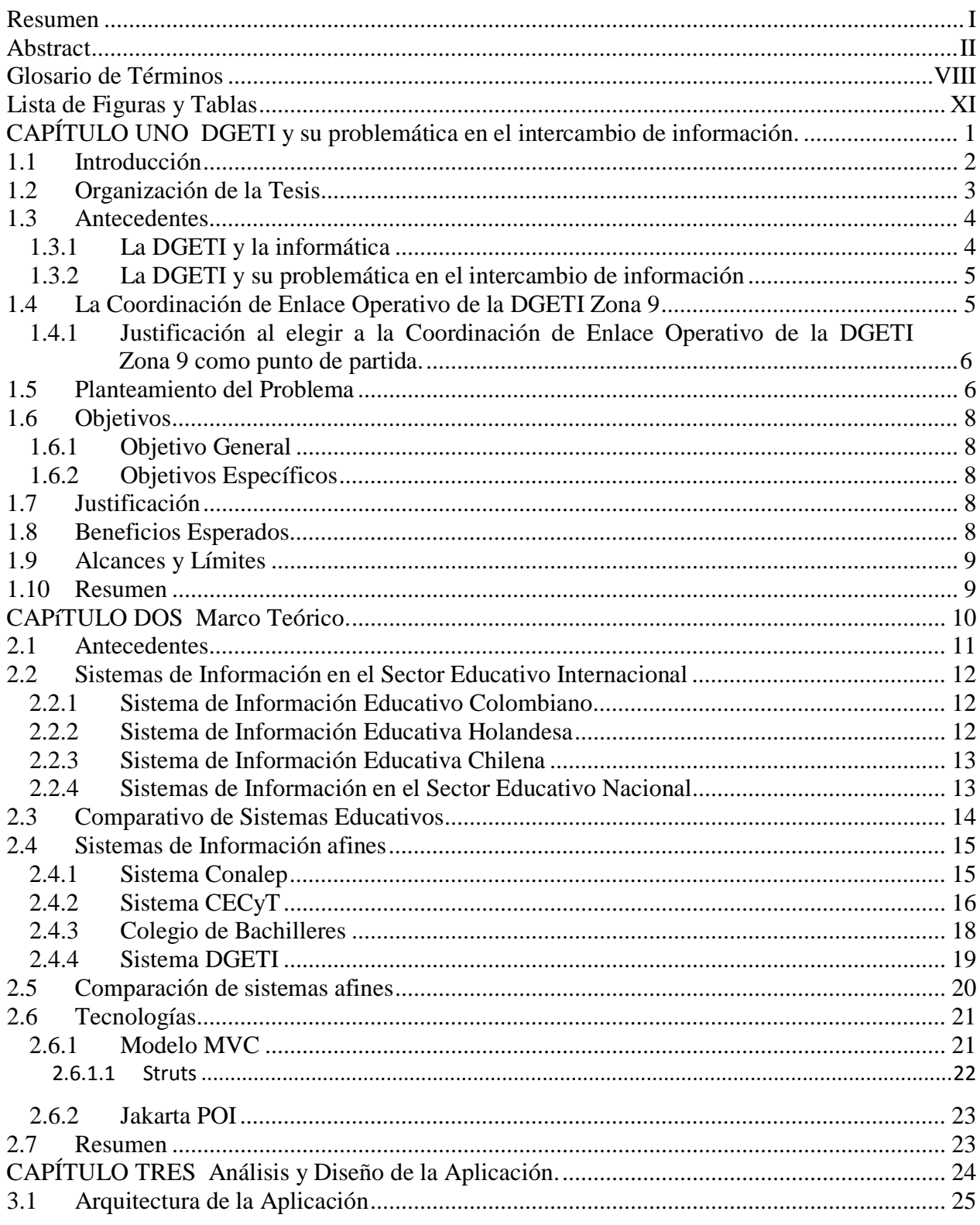

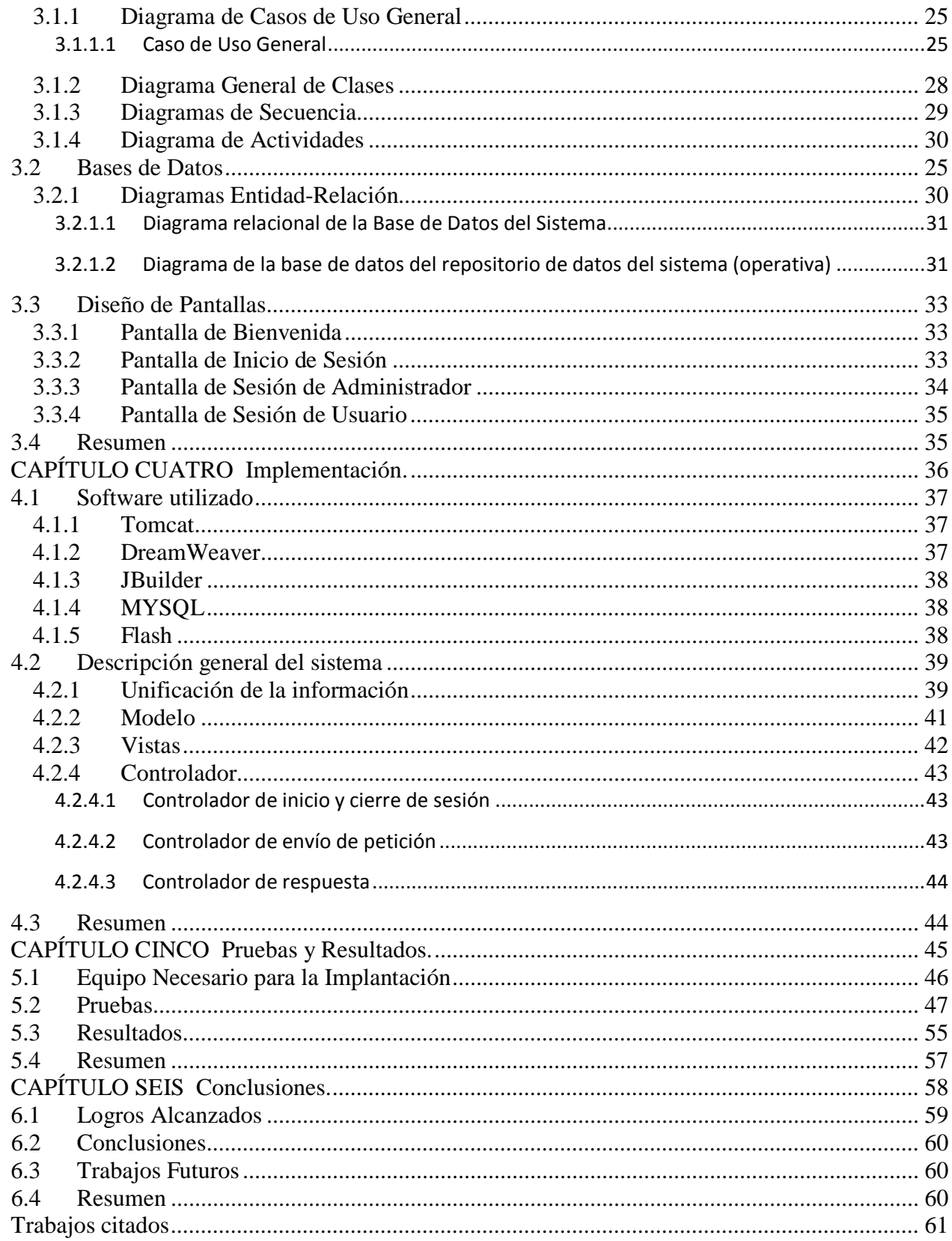

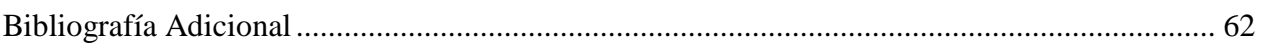

Anexos

- A. Manual de operación
- B. Programa Fuente (CD)

# **Glosario de Términos**

<span id="page-10-0"></span>**API.** (Application Program Interface) Interfaz de programa de aplicación. Formato de lenguaje y mensajes utilizado por un programa de aplicación para comunicarse con otro programa que le suministra servicios.

**Arquitectura cliente/servidor.** Arquitectura en la cual el cliente (computador personal o estación de trabajo) es la máquina solicitante y el servidor es la máquina proveedora.

**Atributo.** En administración de bases de datos relacionales, un campo dentro de un registro.

**CBTIS.** Centro de Bachillerato Tecnológico, Industrial y de Servicios.

**CECyT.** Centros de Estudios Científicos y Tecnológicos.

**Celda.** En una hoja de cálculo, la intersección de una fila y una columna.

**CETIS.** Centro de Estudios Tecnológicos, Industrial y de Servicios.

**Cliente.** Aplicación informática que se utiliza para acceder a los servicios que ofrece un servidor, normalmente a través de una red de telecomunicaciones.

**Código.** Conjunto de símbolos de máquina que representa datos o instrucciones.

**CONALEP.** Colegio Nacional de Educación Profesional Técnica.

**Correo electrónico.** También denominado e-mail, es la transmisión de memos y mensajes a través de una red.

**DF**. Distrito Federal.

**DGETI.** Dirección General de Educación Tecnológica Industrial.

**Entorno.** Configuración de un computador que incluye el modelo de CPU y el software del sistema (sistema operativo, comunicaciones de datos y sistemas de bases de datos). También puede incluir el lenguaje de programación empleado. Fija los estándares para las aplicaciones que se ejecutan en ella.

**Entorno transaccional**. Suceso o evento que crea/modifica los datos. Consiste en captar, manipular y almacenar los datos [2].

**ETI.** Educación Tecnológica Industrial.

**Excel.** Hoja de cálculo con todas las facilidades para computadores personales y Macintosh de Microsoft.

**Formato.** Estructura, o diagramación, de un ítem. Los formatos de archivo son la estructura de archivos de datos y programas, documentos de procesador de texto y archivos de gráficos con todos sus encabezamientos y códigos patentados.

**Hipertexto.** Vinculación de información relacionada.

**Hosting.** Es un tipo de servicio de internet que permite a individuos e organizaciones hacer accesible su sitio Web mediante la World Wide Web.

**IPN.** Instituto Politécnico Nacional.

**Java.** Está considerado como un lenguaje sencillo, orientado a objetos, distribuido, interpretado, robusto, seguro de arquitectura neutral, portable, de alto rendimiento, concurrente (con multithreading) y dinámico.

**JSP.** Java Server Pages. Tecnología Java que permite generar contenido dinámico para Web, en forma de documentos HTML, XML o de otro tipo.

**Lógica de Negocio.** Rutinas que realizan entradas de datos, consultas a los datos, generación de informes y más específicamente todo el procesamiento que se realiza detrás de la aplicación visible para el usuario.

**LGAC**. Comunicación educativa en sistemas abiertos y a distancia.

**Metadatos.** Datos sobre el contenido, la calidad, la condición, y otras características de los datos.

**MVC.** Patrón de diseño Modelo-Vista-Controlador.

**POI**. Es un API de Java para acceder a archivos con formato de aplicaciones de oficina de Microsoft.

**Red.** Conjunto de computadoras conectadas entre sí con el fin de compartir recursos (por ejemplo, impresoras) e información.

**Repositorio.** Almacenamiento de datos documentales, bien sea por tratarse de gestores de bases de datos de este tipo, o por los diccionarios, glosarios, etc. que contienen determinadas aplicaciones, como pueden ser procesadores de texto, traductores y similares.

**Reglas de Negocio.** Se refieren a los sistemas Cliente/Servidor o de mayor número de capas, y son los procedimientos que deciden la forma de acceso a los datos, implementados por programación según el análisis previo efectuado, y que decide quién debe implantarlas, si servidores o clientes.

**SEMS.** Sistema de Educación Media Superior.

**Servidor.** Computadora que, formando parte de una red, provee servicios a otras computadoras denominadas clientes.

**SIGUE.** Sistema Institucional de Gestión y Unificación Escolar.

**SIMCE.** Sistema de Medición de la Calidad de la Educación.

**Sistema de Información Educativo.** Dispositivo administrativo para la conducción del sistema educativo.

**Sistema de Información.** Sistema, automatizado o manual, que abarca personas, máquinas, y/o métodos organizados de recolección de datos, [procesamiento,](http://es.wikipedia.org/w/index.php?title=Procesamiento_de_datos&action=edit&redlink=1) transmisión y diseminación de [datos](http://es.wikipedia.org/wiki/Datos) que representa información para el usuario.

**Sitio Web.** Conjunto de páginas Web, típicamente comunes a un dominio de Internet o subdominio en la World Wide Web en Internet.

**Software.** Componentes informáticos de carácter no físico sino lógico, como pueden ser Sistemas Operativos, programas dedicados a la gestión, de diseño, etc.

**SQL.** Structured Query Language. Lenguaje de Petición Estructurada. Lenguaje para base de datos.

**Struts.** Herramienta de soporte para el desarrollo de aplicaciones Web bajo el patrón MVC.

**Transferencia.** Datos necesarios para procesar y para utilizar un sistema de datos.

**Web.** Por éste término se suele conocer a WWW (World Wide Web), creado por el Centro Europeo de Investigación Nuclear como un sistema de intercambio de información y que Internet ha estandarizado.

**World Wide Web.** Es la parte de Internet a la que accedemos a través del protocolo HTTP y en consecuencia gracias a Browsers normalmente gráficos como Netscape.

# **Lista de Figuras y Tablas**

<span id="page-13-0"></span>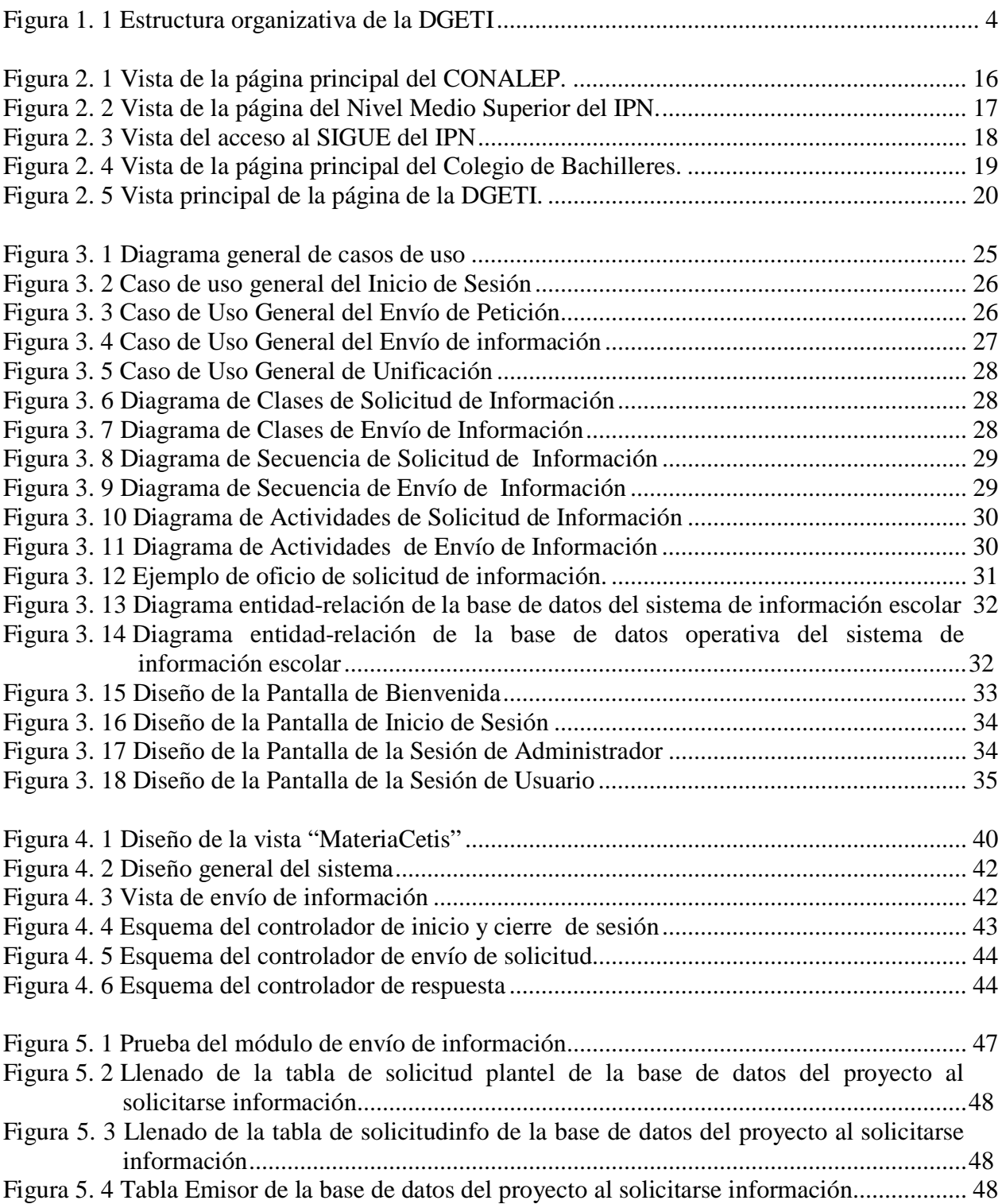

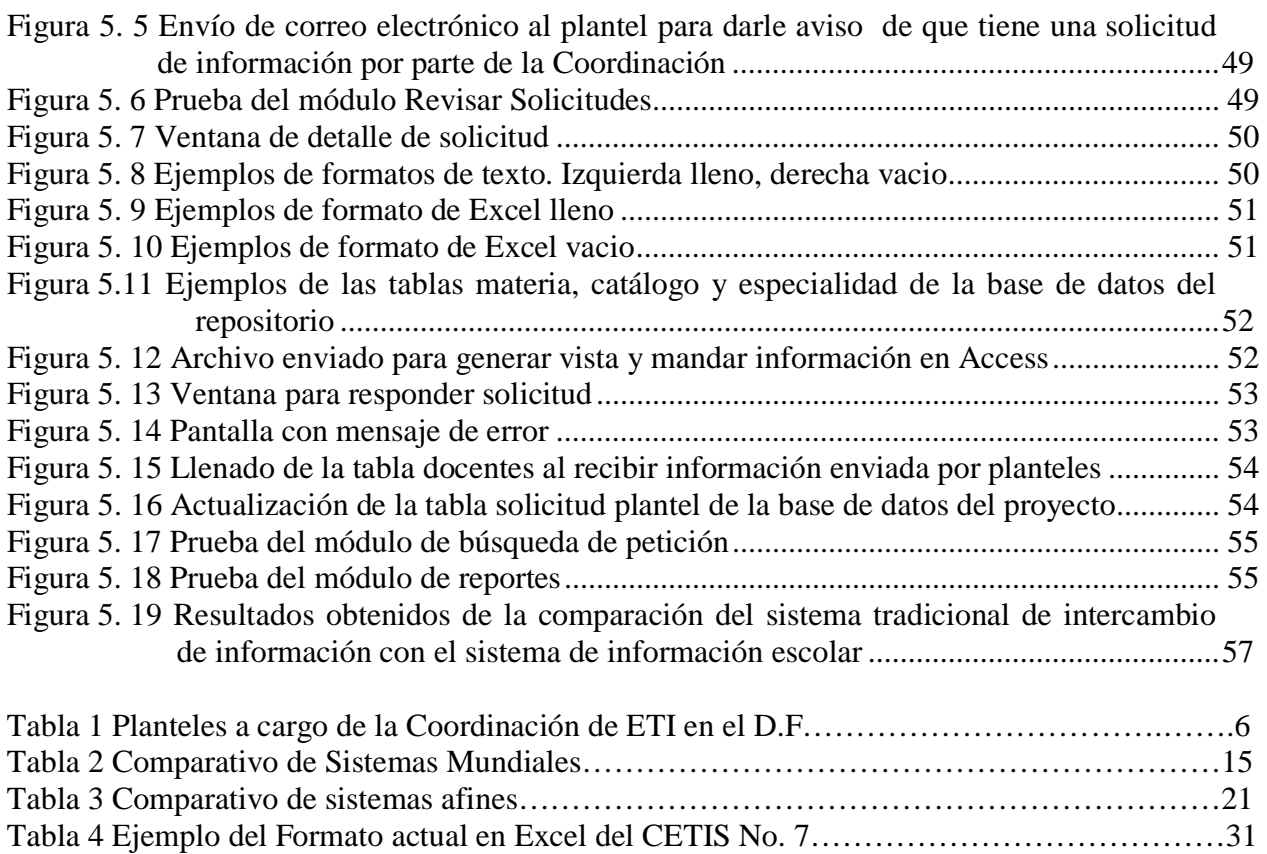

# <span id="page-15-0"></span>**CAPÍTULO UNO DGETI y su problemática en el intercambio de información.**

En el presente capítulo se habla de la DGETI, su estructura y de su Coordinación de Enlace Operativo Zona 9. Se describe cómo se realiza el intercambio de información dentro de la misma y se plantea una justificación al tomarla como punto de partida para la implantación del sistema.

De igual manera, se plantea el problema base de esta investigación, los objetivos tanto generales como particulares, los beneficios esperados, los alcances y límites del mismo.

# **1.1 Introducción**

El desarrollo de los sistemas de información como auxiliar en la toma de decisiones de las organizaciones es evidente hoy día, dándose como alternativa para la solución de diversos problemas. Se está en un mundo lleno de herramientas que nos permiten acortar las distancias. La sociedad de la información ha permitido que las fronteras en la comunicación desaparezcan, que la gente por más lejos que se encuentre tenga un rastro de lo que sucede a su alrededor [3]. Sin embargo, y a pesar de que la creación de sistemas no garantiza la solución a los problemas, son una herramienta clave para el desarrollo de las organizaciones, públicas o privadas.

El uso y aplicación de las nuevas tecnologías de la información y de la comunicación en la educación han generado nuevos estudios e investigaciones referentes al caso; desde el mismo diseño, evaluación, uso y aplicación de los programas computacionales educativos [4].

El propósito principal de esta tesis es la creación de un sistema de información para el subsistema de educación tecnológica industrial (aunque su estructura puede ser adaptada para cualquier sector que desee realizar el intercambio de su información vía Web), para hacer más eficiente el proceso en la toma de decisiones.

Este sistema permite la recolección de información actualizada y su manipulación en forma conjunta para una adecuada toma de decisiones. Se originó en base a la detección de los sistemas obsoletos con los que cuentan las coordinaciones de educación media superior pública para la solicitud y recolección de la información en la actualidad.

Las escuelas del sector público son instituciones estructuradas a partir de prácticas inclusivas organizadas y vigiladas por organismos gubernamentales que supervisan el buen funcionamiento de las prácticas ejercidas en las mismas. Cada una de las escuelas lleva una administración individual que es reportada al organismo encargado de su control y supervisión. Este organismo, solicita reportes, estadísticas y documentos para vigilar el buen funcionamiento de los organismos y detectar el rumbo que se está llevando a nivel educativo.

Desde hace muchos años el intercambio de la información se ha llevado a cabo de la misma forma; la Coordinación de un sector escolar solicita a los planteles por medio del correo postal, la información que necesita, para que posteriormente el plantel regrese a la coordinación la información impresa y en el formato que cada plantel maneja. Este intercambio en un inicio resultaba funcional, pero hoy en día, en el que el acceso a la información en lapsos cortos de tiempo es de vital relevancia, estas prácticas se vuelven obsoletas impidiendo el manejo óptimo de dicha información, entorpeciendo la toma de decisiones y los lineamientos a seguir para la resolución de problemas y el planteamiento de los objetivos.

Debido a lo mencionado anteriormente se detectó la necesidad de cumplir con los objetivos siguientes:

1.- Creación de un sistema de información que de solución a los problemas detectados en el subsistema de educación tecnológica industrial y pueda ser adaptado e implantado con facilidad a diversas dependencias.

2.- Que el sistema de información cuente con una interfaz amigable para el usuario, que le permita de una manera simple y correcta enviar y recibir mensajes emitidos por la Coordinación escolar correspondiente.

3.- Que el conjunto de los requerimientos necesarios para la implantación del sistema no tengan un costo elevado.

# <span id="page-17-0"></span>**1.2 Organización de la Tesis**

En base a estos objetivos esta TESIS se estructura de la manera siguiente:

En el presente capítulo se habla de la DGETI, su problemática en el intercambio de la información y de su Coordinación de Enlace Operativo Zona 9, realizándose la justificación para tomar a ésta como punto de partida en la implantación del sistema. Se establece el objetivo general de la tesis, los objetivos particulares, así como los beneficios esperados, los alcances y los límites de la misma.

En el capítulo 2 se presenta una descripción ampliada de la problemática en el intercambio de información dentro del subsistema de educación tecnológica industrial, se mencionan sistemas educativos que han sido implantados en diferentes países y sistemas afines realizados con diferentes propósitos pero que tienen alguna afinidad con el que es base de esta tesis. Se realizan comparativos para ambos casos y se hace mención de las tecnologías ocupadas en la realización del sistema.

En el capítulo 3 se presenta el análisis y diseño del sistema de información: la arquitectura del sistema con sus diagramas y casos de uso y la base de datos que forma parte del sistema.

En el capítulo 4 se detalla el software necesario y se presenta la implementación de sistema.

Dentro del capítulo 5, se describen los resultados que genera el sistema de información, así como la explicación de cómo ayuda esto a la toma de decisiones.

Las conclusiones derivadas de la solución de la problemática y el cumplimiento de los objetivos se presentan en el capítulo 6.

Por último, en la parte final, se presenta:

- La bibliografía consultada durante la realización de esta tesis.
- El anexo A, que describe la manera de operar el sistema y,
- El anexo B (CD), contiene el código fuente del sistema.

## <span id="page-18-0"></span>**1.3 Antecedentes**

La Dirección General de Educación Tecnológica Industrial "DGETI", es una dependencia adscrita a la Subsecretaría de Educación Media Superior (SEMS), dependiente de la Secretaría de Educación Pública, que ofrece servicio educativo del nivel medio superior tecnológico. Cuenta con una infraestructura física de 6 mil 231 aulas, 1 mil 533 laboratorios, 1 mil 623 talleres, 311 salas audiovisuales, 317 bibliotecas y 620 áreas deportivas en 429 planteles educativos a nivel nacional, de los cuales 168 son CETIS y 261 CBTIS; ha promovido además la creación de 288 CECyTE, mismos que operan bajo un sistema descentralizado.

Para apoyar la formación integral del estudiante, la DGETI tiene una serie de servicios estructurados en congruencia con los planes y programas de estudio y con los requerimientos sociales, culturales y deportivos a nivel local, estatal y nacional. Se divide en 30 zonas que identifican los estados de la República Mexicana. Dichas zonas, son las coordinaciones que supervisan el buen funcionamiento de los 414 planteles que forman parte de la DGETI [5].

Como toda institución pública o privada cuenta con una estructura organizativa, mostrada en la Figura 1.1, que le permite tener una adecuada administración y en donde se ubican las Coordinaciones Escolares y en forma particular la Coordinación de Enlace Operativo Zona 9 y que se detallará más adelante debido a que es la que se toma como base para el presente proyecto.

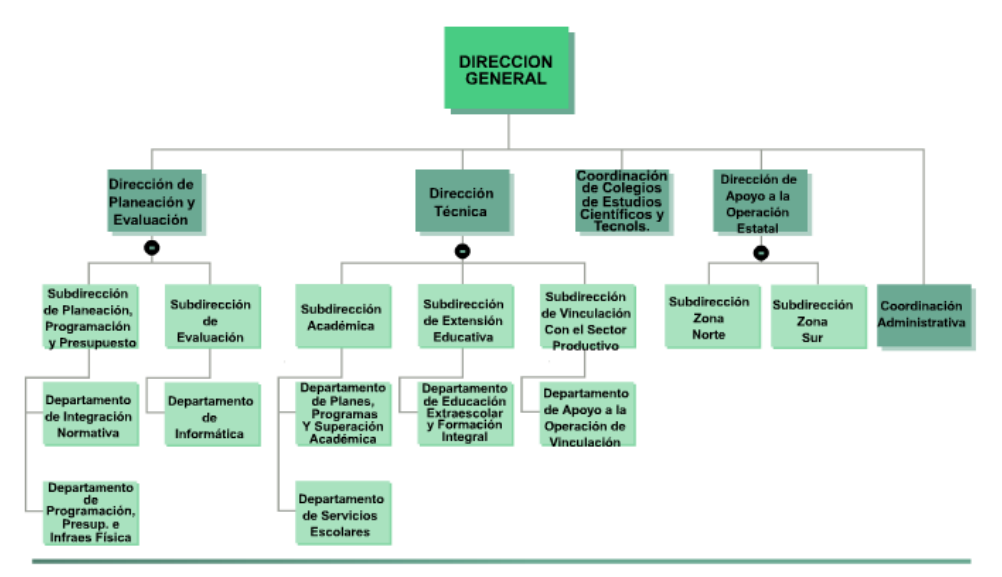

*Figura 1. 1 Estructura organizativa de la DGETI*

## <span id="page-18-2"></span><span id="page-18-1"></span>**1.3.1 La DGETI y la informática**

Actualmente la DGETI elabora un plan de desarrollo tecnológico interno, considerando la cantidad de equipo de cómputo con el que cuenta actualmente, los avances tecnológicos, el desarrollo constante de aplicaciones acordes a las nuevas tecnologías y anteponiendo las necesidades nacionales de intercambio de información, así como la satisfacción de los requerimientos de informática que permitan enriquecer la calidad en la educación en el nivel medio superior, impartida en los planteles que conforman este subsistema.

La DGETI considera necesario contar con un área a nivel nacional que regule y coordine el crecimiento tecnológico en sus planteles y unidades administrativas, estableciendo los lineamientos necesarios para una adecuada administración y uso del equipo de cómputo con el que cuente, un crecimiento tecnológico acorde a los objetivos institucionales de este subsistema, así mismo impulsar el desarrollo de aplicaciones que contribuyan a la mejora substancial de los mecanismos tradicionales de gestión de trámites administrativos centralizados y de servicios en línea, obteniendo beneficios reales y tangibles en las actividades de apoyo a la educación, así como en el cumplimiento satisfactorio de los planes y programas de estudio de la población escolar de la DGETI.

#### <span id="page-19-0"></span>**1.3.2 La DGETI y su problemática en el intercambio de información**

La iniciativa privada, incluyendo sus escuelas, siempre están en constate búsqueda del mejoramiento de sus sistemas administrativos para procurar mantener cautivo a su mercado potencial, sin embargo, el caso no es el mismo para el sector público, que parece que sólo invierte en tecnología o implanta nuevos sistemas cuando ya los mismos avances los obligan a ello.

La DGETI, como parte de ese sector cuenta con muchos sistemas obsoletos que hacen ineficiente su administración, en forma particular el intercambio de la información se realiza como lo hacen la mayoría de las escuelas; el coordinador solicita a los planteles por medio del correo postal la información que necesita, para que posteriormente el plantel regrese a la coordinación la información impresa y en el formato que cada plantel considere más indicado, provocando no sólo retraso sino inconsistencias en la información, entorpeciendo la toma de decisiones y los lineamientos a seguir para la resolución de problemas y el planteamiento de los objetivos.

# <span id="page-19-1"></span>**1.4 La Coordinación de Enlace Operativo de la DGETI Zona 9**

Las escuelas del sector público son instituciones estructuradas a partir de prácticas inclusivas organizadas y vigiladas por organismos gubernamentales que supervisan el buen funcionamiento de las prácticas ejercidas en las mismas.

Cada una de las escuelas lleva una administración individual que es reportada al organismo encargado de su control y supervisión. Estos organismos, dentro de la Dirección General de Educación Tecnológica Industrial, son las Coordinaciones de Enlace Operativo, que tienen, entre otras, la capacidad de solicitar reportes, estadísticas y documentos a las escuelas que estén a su cargo, para vigilar el buen funcionamiento de los organismos y detectar el rumbo que se está llevando a nivel educativo.

La Coordinación de Enlace Operativo Zona 9 comprende los 34 planteles de educación media superior que la DGETI tiene en el Distrito Federal (ver Tabla 1).

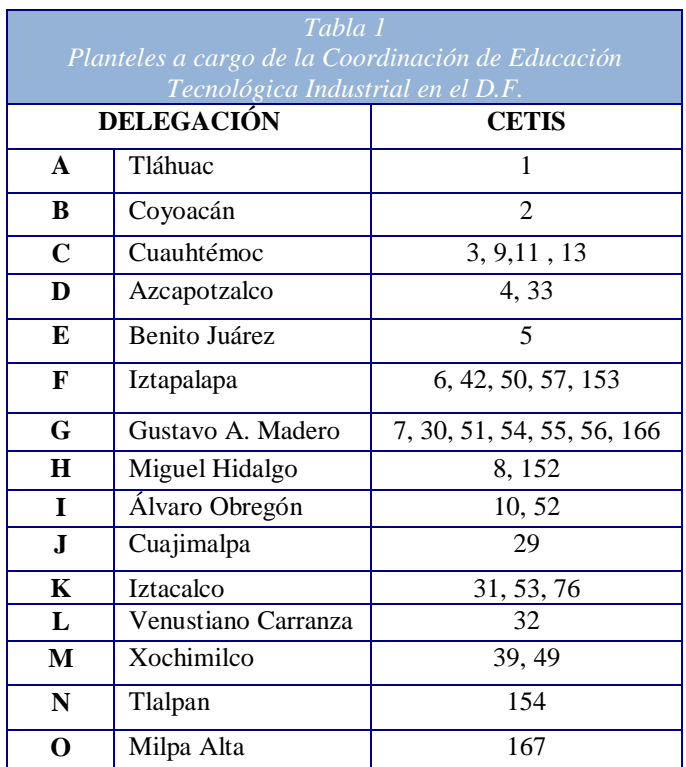

#### <span id="page-20-0"></span>**1.4.1 Justificación al elegir a la Coordinación de Enlace Operativo de la DGETI Zona 9 como punto de partida.**

En comparación con los sistemas de información educativos de países como Colombia, cuyo sistema a nivel nacional y territorial, conecta sus Secretarías vía Internet, cubre procesos operativos y de planeación y abarca educación básica, media y superior; y el sistema de información Chileno, que conecta vía Internet territorio nacional e internacional. El sistema de educación tecnológica industrial, comienza apenas su desarrollo en ese ámbito, en relación al intercambio de información lo sigue haciendo por correo postal que genera retrasos e inconsistencias en dicho intercambio, por lo que es un buen punto de partida tomar una porción de éste sector, implantando el Sistema de Información en la Coordinación de ETI Zona 9 de la DGETI y analizar cómo va funcionando sobre la marcha, hacer las correcciones pertinentes, para posteriormente ir subiendo en la escala jerárquica hasta vincular todos las Coordinaciones de ETI en un solo sistema, ahorrando así tiempo y dinero que se gastan actualmente con el correo postal.

# <span id="page-20-1"></span>**1.5 Planteamiento del Problema**

En la actualidad, a pesar de los avances tecnológicos y del uso frecuente de la Internet, el subsistema de educación tecnológica industrial cuenta con un sistema de intercambio de la información que provoca inconsistencias y baja eficiencia en los servicios que presta.

Como fue mencionado en la sección 1.2, el funcionamiento de un conjunto determinado de escuelas es supervisado por una Coordinación que solicita a cada una de ellas información relevante para la toma de decisiones dentro de la administración educativa.

Las escuelas cuentan dentro de su estructura, con una organización funcional bien organizada; cada uno de los departamentos arroja información relevante para la toma de decisiones y el planteamiento de objetivos que son almacenadas en distintas bases de datos manejadas dentro del plantel.

El organismo coordinador solicita a las escuelas por correo postal, cuando lo considera necesario, información relacionada con los resultados que está arrojando cada uno de sus departamentos. Así, la Coordinación elabora un oficio de solicitud que al ser enviado en correo ordinario a cada plantel transcurre un plazo no menor de tres días en lo que es recibido por la institución que imprime o pasa la información solicitada a un CD y lo reenvía a la coordinación por el mismo medio, correo ordinario.

El problema principal es, que entre la solicitud y la recepción de la información por parte de la Coordinación se da un plazo mínimo de una semana y al recibir la Coordinación la información surgen otra serie de problemas que van desde la inconsistencia de la información (cuando el plantel malinterpreta la solicitud de la información y proporciona otra diferente a la solicitada), hasta el envío de la información en un formato desconocido que impide su manipulación ya que los planteles cuentan con información heterogénea, autónoma, que dificultan la integración [6].

La información por parte de la Coordinación, no es solo para ser analizada de forma individual por plantel, sino que busca su unificación para conocer el comportamiento general y el rumbo que se debe tomar para mejoramiento de la calidad en el servicio.

<span id="page-21-0"></span>La Coordinación de Enlace Operativo de la DGETI Zona 9 cuenta con los problemas en el intercambio de información antes mencionados (tiempo excesivo de envío y entrega, inconsistencias y formatos de entrega diversos), por lo que el presente trabajo pretende minimizar dichos problemas reduciendo los tiempos de envío de información por parte de la Coordinación y de su devolución por parte de los planteles escolares, eliminando las inconsistencias y le entrega en formatos diversos o desconocidos que dificultan su integración, al sustituir la mecánica actual por el Sistema de Integración de Información para la Enseñanza Técnica Industrial, base de la presente tesis y que con su implantación logra el intercambio de información vía Web, dando al plantel opciones de respuesta en los formatos más comúnmente utilizados por dichos planteles y permitiendo además su integración para un análisis conjunto de la información.

# **1.6 Objetivos**

#### <span id="page-22-0"></span>**1.6.1 Objetivo General**

Desarrollar un Sistema de Información que permita el manejo de la información dentro de los centros educativos de educación tecnológica industrial con la institución que los coordina para hacer eficiente el intercambio y manejo de la información.

## <span id="page-22-1"></span>**1.6.2 Objetivos Específicos**

- Desarrollar un sistema de información para la educación tecnológica industrial que permita el intercambio de la información vía Internet.
- Crear el sistema por medio del modelo vista-controlador que unifique los distintos formatos que manejan las escuelas de educación tecnológica industrial.
- Diseñar reportes y estadísticas que generen información que permita una toma de decisiones eficiente.

# <span id="page-22-2"></span>**1.7 Justificación**

El desarrollo de ambientes inteligentes implica diversas disciplinas y habilidades, que hace poco realista pensar que un solo grupo o compañía de investigación puede desarrollar todo el soporte físico y software requeridos para construir tal ambiente. Así, que si se quiere apoyar con eficacia lo que es realmente necesario es una plataforma de integración que permita a diferentes componentes operar recíprocamente, para proporcionar servicios de calidad [7].

Es así que al realizar un análisis de los sistemas con los que cuenta la educación tecnológica industrial y la falta que tiene éste de un sistema que agilice su intercambio de información, se debe desarrollar un sistema en base a lo que el usuario necesita, enfocándose a un grupo en específico (en este caso la Coordinación de Educación Tecnológica Industrial Zona 9 de la DGETI).

Dando un apoyo para que los sectores públicos y privados se encuentren en un mismo nivel de competencia, mejorando por medio del desarrollo de estos sistemas las prácticas administrativas de las escuelas públicas, obteniendo así un beneficio social y un desarrollo nacional [8].

# <span id="page-22-3"></span>**1.8 Beneficios Esperados**

- Implantación del sistema de información en la Coordinación del Enlace Operativo de la DGETI Zona 9.
- Intercambio de información entre la Coordinación del Enlace Operativo de la DGETI Zona 9 con los 34 planteles que la conforman.
- Integración de la información para la generación de reportes específicos.

• Acceso por medio del sistema a la información que reciba la Coordinación del Enlace Operativo de la DGETI Zona 9 de los planteles que la conforman.

# <span id="page-23-0"></span>**1.9 Alcances y Límites**

La administración de las escuelas públicas a nivel nacional, es parecida aunque la institución a la que se encuentren incorporadas sea diferente.

Para medir resultados con mayor facilidad y conocer de forma directa el funcionamiento del sistema, se ha tomado la decisión de limitar el presente proyecto y abarcar los 34 planteles que la Coordinación de Enlace Operativo Zona 9 de la DGETI tiene en el Distrito Federal y realizar un intercambio de información por medio de la unificación de diversos formatos. Por lo que no se trata de un sistema de interoperabilidad ni de un sistema de federaciones, esto podría abarcarse en trabajos futuros.

# <span id="page-23-1"></span>**1.10 Resumen**

En el presente capítulo se habló de la problemática que tiene la DGETI en relación al intercambio de la información y en base a ello se plantearon los objetivos de la tesis, los beneficios esperados y los alcances y límites en el desarrollo del sistema de información que busca dar solución a la problemática presentada.

En el siguiente capítulo se hablará de los sistemas educativos que han implantado diferentes países y de sistemas afines a la base de esta tesis, realizando una comparación entre los mismos.

# **CAPíTULO DOS Marco Teórico.**

<span id="page-24-0"></span>En el presente capítulo se discute la problemática que se ha detectado en los sistemas de información desarrollados para las escuelas en el sector público nacional y se realiza una comparación con sistemas educativos adaptados en diferentes países.

Se hace mención de algunos sistemas de información que han desarrollado diferentes empresas de diferentes ramos para satisfacer sus necesidades empresariales y que de una u otra forma tienen cierta afinidad con el presentado en esta tesis.

Por último se describen las tecnologías que aplicadas para el desarrollo del sistema de información.

#### **2.1 Antecedentes**

Educación y conocimiento son entidades estrechamente relacionadas en donde las instituciones educativas son el principal escenario para su desarrollo, por esto tienen un gran reto: dar respuesta a las nuevas exigencias, provenientes de la sociedad del conocimiento y traducirlas en programas de docencia e investigación innovadores, con alta calidad y significación de carácter social [9].

Uno de los rubros que ha tomado gran importancia en la actualidad en el campo de la educación, es la emergencia y consolidación de los llamados sistemas de información educativos. Alejandro Tiana (1996), tratadista español en el tema, destaca tres condiciones que han favorecido la emergencia de estos sistemas. Ellas son:

- a) El cambio registrado en los mecanismos de administración y control de los sistemas educativos.
- b) La demanda social de información y rendición de cuentas y
- c) Un nuevo modelo de conducción de los sistemas educativos [10].

Un Sistema de Información Educativo, para ser considerado como tal, debe ser un dispositivo administrativo para la conducción del sistema educativo y su función debe ser el ofrecer información sobre los resultados de la educación, el funcionamiento de distintos niveles del sistema, las condiciones que afectan los procesos en las distintas instancias y el aporte de distintos actores. Esto con el propósito de definir las políticas educativas, orientar el desarrollo de planes de mejoramiento y rendir cuentas sobre la respuesta del sistema a las demandas de la sociedad.

En base a esto, muchos han sido los países que han tomado medidas y han hecho mano de la tecnología para dotar a sus dependencias educativas de sistemas de información que cumplan con las tres condiciones mencionadas anteriormente.

Sin embargo, este no ha sido el caso de nuestro país ya que en la actualidad, como desde hace muchos años, el intercambio de la información, dentro del subsistema de educación tecnológica industrial, se ha llevado a cabo de la misma forma; el coordinador solicita a los planteles por medio del correo postal la información que necesita, para que posteriormente el plantel regrese a la coordinación la información impresa y en el formato que cada plantel considere más indicado.

Este intercambio en un inicio resultaba funcional, pero hoy en día, en el que el acceso a la información en lapsos cortos de tiempo es de gran relevancia, estas prácticas se vuelven obsoletas impidiendo el manejo óptimo de dicha información, entorpeciendo la toma de decisiones y los lineamientos a seguir para la resolución de problemas y el planteamiento de los objetivos.

## <span id="page-26-0"></span>**2.2 Sistemas de Información en el Sector Educativo Internacional**

Con el desarrollo de los sistemas de información y la aceptación de la Web como medio para el intercambio de la información, muchos han sido los países que han desarrollado sistemas exclusivos para la educación y así agilizar y mejorar sus procesos. Se mencionan a continuación los más importantes.

#### <span id="page-26-1"></span>**2.2.1 Sistema de Información Educativo Colombiano**

El sistema de información del sector educativo colombiano se ha concebido en dos niveles:

Nivel nacional: comprende la información estadística de cobertura, calidad e inversión tanto en educación básica y media como superior, y el sistema de apoyo a la gestión interna del Ministerio.

Nivel territorial: comprende el desarrollo del sistema de información de apoyo a los procesos operativos, de planeación y misionales de las secretarías de educación y de las instituciones educativas.

Como apoyo adicional del Ministerio al montaje del sistema de información de las regiones, se ha establecido con el Ministerio de Comunicaciones y la Agenda de Conectividad, conectando todas las secretarías de educación departamentales y municipales al servicio de Internet y así facilitar los flujos de información entre las entidades territoriales.

El Ministerio de Educación Nacional pone a disposición de las Secretarías de Educación el Sistema de Información Nacional de Educación Básica y Media - SINEB, el cual permite centralizar el reporte y consulta de manera única la información de los Establecimientos Educativos, Matricula Oficial y No Oficial, Planta, Nómina, Recursos Financieros e Infraestructura Tecnológica [11].

#### <span id="page-26-2"></span>**2.2.2 Sistema de Información Educativa Holandesa**

Por medio de la LGAC (Comunicación educativa en sistemas abiertos y a distancia) se desarrollan modelos y sistemas abiertos y a distancia en la educación, con énfasis en la educación superior. Enfatiza problemas como comunicación y control en sistemas educativos abiertos, conducción del proceso de enseñanza aprendizaje, modelos experimentales en sistemas educativos, desarrollo de prototipos y materiales educativos.

Elaboró además, el proyecto "Desarrollo de Interfaces de Consulta de Bases de Datos Bibliográficas a través de Internet", cuyos objetivos principales fueron:

• Poner en línea, bajo una interfaz gráfica que pueda ser utilizada desde un cliente de Internet como Internet Explorer o Netscape, las bases de datos disponibles.

• Desarrollar y publicar electrónicamente una evaluación sobre las diferentes alternativas disponibles en Internet para consultas de bases de datos [12].

#### <span id="page-27-0"></span>**2.2.3 Sistema de Información Educativa Chilena**

Su programa fue concebido en 1978, cuando el Ministerio de Educación solicitó a la Pontificia Universidad Católica que diseñara e implementara un sistema de información para la educación. En 1988, con la transferencia de las escuelas públicas a las municipalidades, el programa recibió el nombre de Sistema de Medición de la Calidad de la Educación SIMCE.

La función del SIMCE es ayudar al Ministerio de Educación y a las autoridades regionales y provinciales a supervisar el sistema de educación, a evaluar a las escuelas y a apoyar la capacitación docente en el servicio. Entre los principales objetivos del SIMCE podemos mencionar los siguientes:

- Estimar la calidad de cada establecimiento educativo; compara dichos resultados, buscar los factores explicativos y evaluar los resultados de los programas pedagógicos.
- Orientar la actividad de perfeccionamiento docente, las acciones de supervisión y la asignación de recursos, particularmente hacia las escuelas con mayores deficiencias y apoyarlas en sus esfuerzos para alcanzar la equidad educativa.
- Facilitar que los padres de familia (hasta el momento sólo los que pertenecen a los sectores económicamente privilegiados) tengan mayores elementos para elegir aquellos establecimientos escolares con mejores resultados educativos.

El Ministerio de Educación y las municipalidades, con cada vez mayor frecuencia, utilizan los resultados del SIMCE como un mecanismo para incentivar a las escuelas y maestros para alcanzar un mayor desempeño académico [13].

En general, Chile cuenta en la actualidad con el sistema más amplio y mejor administrado de América Latina y el SIMCE ha servido como una poderosa herramienta para la implementación de un programa de reforma que promueve la descentralización, la responsabilidad por los resultados y el aumento del aprendizaje y la escolaridad.

#### <span id="page-27-1"></span>**2.2.4 Sistemas de Información en el Sector Educativo Nacional**

México participa en la actualidad en muchos organismos internacionales que se encargan de evaluar la educación de los países, sin embargo, se ha observado una reticencia por parte del gobierno para informar sobre el resultado de estas evaluaciones, bajo el argumento de que esta acción podría provocar temor y/o aversión entre las autoridades educativas evaluadas, así como motivar el cambio de alumnos de escuelas de bajo rendimiento hacia aquellas con mejores resultados. Sin embargo, sería conveniente reconsiderar la conveniencia de esta medida, ya que la difusión pública de las evaluaciones contribuye a identificar áreas de oportunidad para mejorar los procesos educativos, facilitar la transparencia en la actuación de los agentes escolares, provocar una mayor participación de los padres en la educación de sus hijos y motivaría por parte de las escuelas a la elaboración de sistemas de información que permitan el mejoramiento en la calidad educativa.

A partir de la década de los 90, uno de los objetivos principales del Sistema de Educación del país está enfocado al mejoramiento de la calidad de las funciones sustantivas, de los procesos de gestión y, en general, de los servicios que ofrecen las Instituciones de Educación que lo conforman. En ese sentido, se ha hecho hincapié en la necesidad de evaluar, de manera integral y sistemática, el desarrollo de cada una de ellas [10].

En lo que a la educación media superior se refiere, el sistema que a nivel nacional trata conectar todas las dependencias es el de la Secretaría de Educación Pública (SEP) y el de la Subsecretaría de Educación Media Superior (SEMS), que es la unidad administrativa perteneciente a la SEP que tiene a su cargo planear, programar, organizar, dirigir y evaluar los servicios que en este nivel ofrecen a la población los gobiernos federal y estatales, así como los sectores privado y social.

Es estos espacios se ponen a disposición del público en general, donde se pueden consultar trámites y servicios del Sector Educativo, información sobre la educación en México, información institucional, así como también provee ligas a sitios afines al tema a nivel mundial.

Los avances logrados son importantes, sin embargo es un hecho que existen aún muchas instituciones de educación que carecen de un sistema de información que permita recibir, almacenar y manipular la información de acuerdo a sus necesidades particulares y más, no hay un sistema de información como el que tiene Colombia, que vincule todas las entidades educativas y permita la evaluación global y el acceso vía Internet.

Sin entrar en detalle, se debe señalar que el registro sistemático de datos no es una práctica común y, asimismo, existe poca claridad metodológica para procesar información y construir indicadores. Ante esos vacíos, el diseño de políticas, programas y proyectos de investigación académica encuentra serias limitaciones para llegar a buen término.

Se debe construir un sistema que proporcione información sobre los aspectos significativos de una institución de educación que permita valorar su desempeño, de manera global, y el de sus procesos, de manera particular. Un sistema que propicie una visión global sobre el comportamiento de los elementos que lo conforman y sobre el compromiso de los actores principales en relación con los objetivos cruciales.

## <span id="page-28-0"></span>**2.3 Comparativo de Sistemas Educativos**

La Tabla 2 muestra un comparativo de los sistemas educativos que han implementado diferentes países incluyendo el mexicano. En dicha tabla se pueden observar las características principales con las que cuentan en conjunto todos los sistemas y a partir de la segunda columna con las que cuenta cada sistema.

Se puede observar a simple vista, que el sistema colombiano es el más completo, uniendo todas sus dependencias y generando información significativa y con acceso a todo público, mientras que el mexicano es el que menos características cubre y solo es informativo, no hay interoperabilidad dentro de sus dependencias.

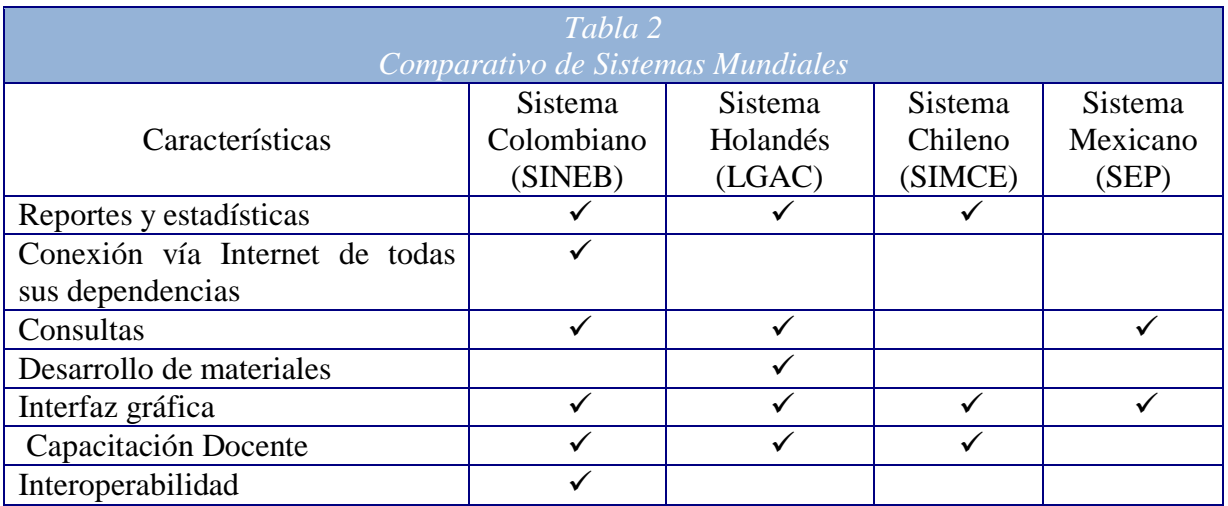

# <span id="page-29-0"></span>**2.4 Sistemas de Información afines**

La Informática Educativa es el proceso institucionalizado a través del cual se concibe el manejo de la información y su procesamiento, con un fin totalmente educativo, que por demás, se apoyará en las nuevas tecnologías en este campo. Existe tal cantidad de información a manejar que se ha hecho imprescindible dividir en dos grandes modalidades la Informática Educativa:

- La Informática para la Educación.
- La Informática en la Educación [14].

En este apartado se hará mención de diversos sistemas que se han realizado para la educación media superior y que son afines al presente trabajo. Se hace una breve explicación de los mismos y se realiza una comparación de éstos con el que resultó de la presente investigación.

## <span id="page-29-1"></span>**2.4.1 Sistema Conalep**

El Colegio Nacional de Educación Profesional Técnica (CONALEP) es una institución educativa del nivel Medio Superior que forma parte del Sistema Nacional de Educación Tecnológica. Es una Institución federalizada, constituida por una unidad central que norma y coordina al sistema; 30 Colegios Estatales; una Unidad de Operación Desconcentrada en el Distrito Federal y la Representación del Estado de Oaxaca. Esta estructura hace posible la operación de los servicios en 273 planteles distribuidos en las principales ciudades y zonas industriales del país y ocho Centros de Asistencia y Servicios Tecnológicos (CAST).

El CONALEP cuenta con un Sistema vía Web que contiene información general de la institución y de los servicios que éste ofrece a la comunidad, es meramente informativa y la única opción que presenta para el intercambio de información es por medio de correo electrónico. Una de las vistas de este sistema puede observarse en la figura 2.1.

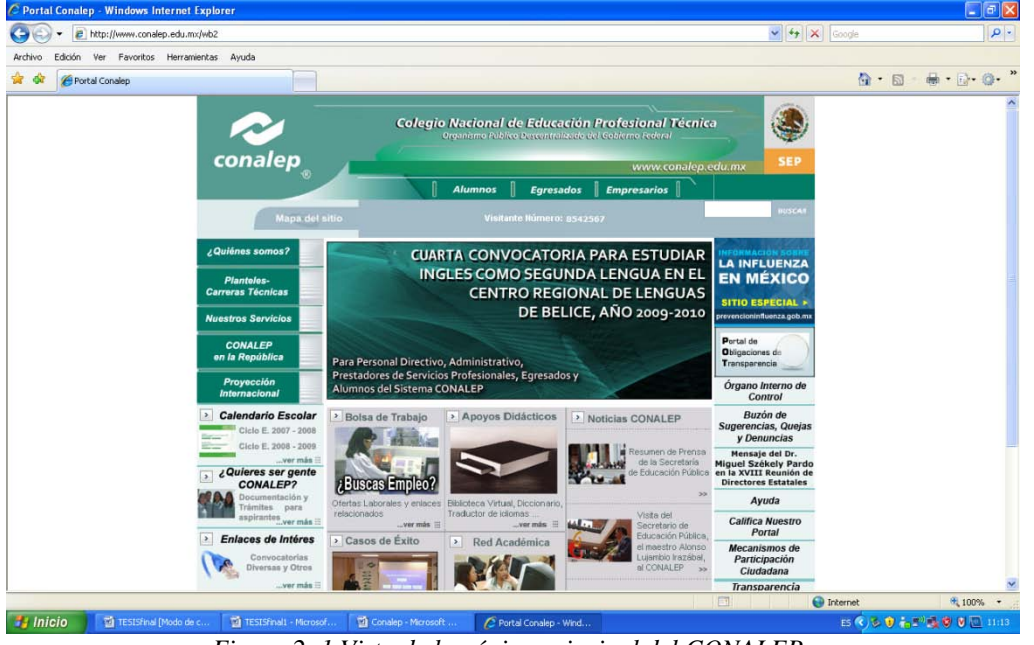

*Figura 2. 1 Vista de la página principal del CONALEP.*

#### <span id="page-30-1"></span><span id="page-30-0"></span>**2.4.2 Sistema CECyT**

El Nivel Medio Superior del Instituto Politécnico Nacional (IPN) se estudia en los Centros de Estudios Científicos y Tecnológicos (CECyT), y en el Centro de Estudios Tecnológicos, "Walter Cross Buchanan" (CET), que ofrecen servicio educativo posterior a los estudios de secundaria. Al concluir los estudios y cubrir los requisitos de servicio social y titulación se obtiene "Título de Técnico" en alguna carrera específica y "Cédula Profesional" con reconocimiento por la Dirección General de Profesiones de la Secretaría de Educación Pública, y con la posibilidad de incorporarse al campo laboral.

El sistema de información vía Web con el que cuentan los CECyT está incorporado a la página del IPN, en ella se puede consultar información general de las escuelas y de los servicios que éstas ofrecen (ver Figura 2.2).

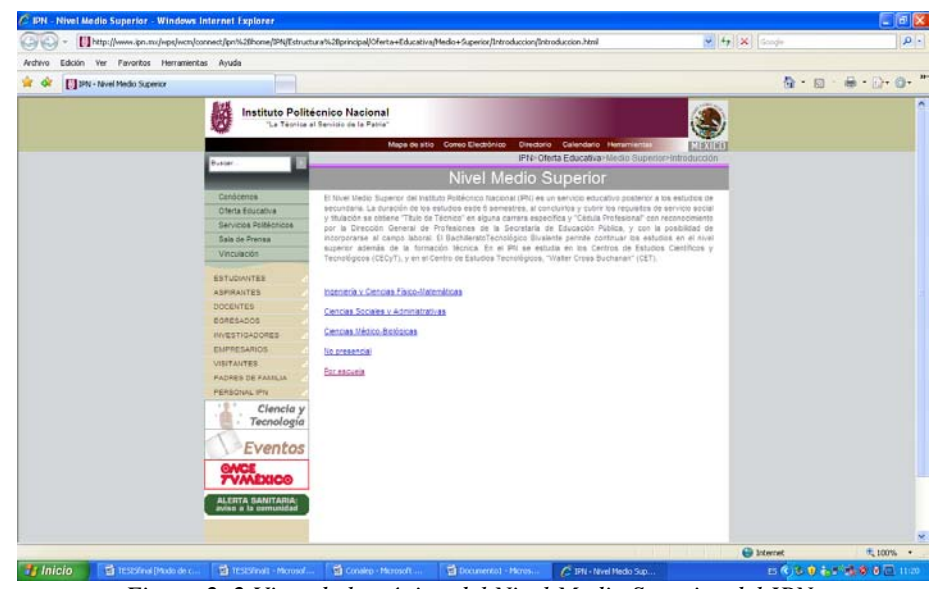

*Figura 2. 2 Vista de la página del Nivel Medio Superior del IPN.*

<span id="page-31-0"></span>En relación al intercambio de información, cuenta con el Sistema Institucional de Gestión y Unificación Escolar (SIGUE) que es un sistema computacional unificado que conecta todos los planteles del IPN, no sólo los de educación media superior, sino también los de nivel superior y las escuelas de lenguas extranjeras.

El SIGUE realiza procesos automáticos en tiempo real y ofrece una amplia capacidad de almacenamiento y fácil manejo de grandes volúmenes de información. Cuenta con diferentes accesos, entre los que se destacan:

- El de alumno; que al digitar su número de boleta y clave de acceso, podrá consultar calificaciones, horarios, hacer cambios de asignaturas o profesores, y al mismo tiempo acomodar sus clases de acuerdo a su tiempo y necesidades.
- El de docente; que con su Registro Federal de Causantes (RFC) y su clave de acceso, podrán insertar de manera directa a la página de Internet calificaciones, prácticas y resultados de exámenes, así como programar su labor académica.
- El de los padres de familia; que con sólo marcar la fecha de nacimiento y nombre del estudiante podrán consultar el estado que guarda la trayectoria académica de sus hijos, entre otros aspectos [15].

La vista para acceso al SIGUE puede observarse en la figura 2.3.

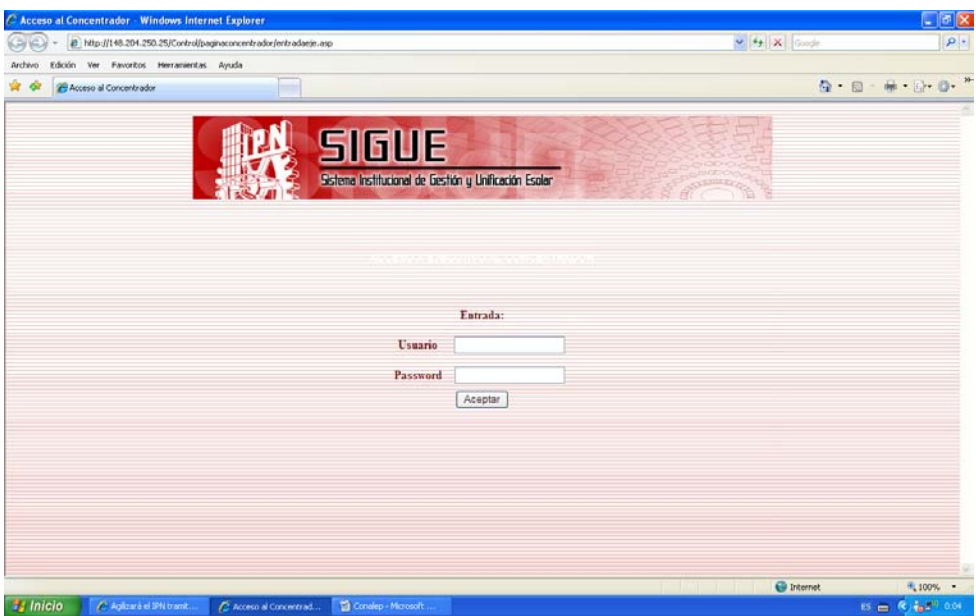

*Figura 2. 3 Vista del acceso al SIGUE del IPN*

#### <span id="page-32-1"></span><span id="page-32-0"></span>**2.4.3 Colegio de Bachilleres**

El Colegio de Bachilleres es un organismo público descentralizado cuyo objetivo es ofrecer estudios de bachillerato a los egresados de la educación secundaria, en las modalidades escolar y abierta.

El sistema Web con que cuenta el Colegio de Bachilleres (ver Figura 2.4) es, al igual que el del CONALEP, de carácter informativo. Cuenta con información relacionada con los servicios que ofrece y los planteles, pero en relación al intercambio de información la única opción es por medio de correo electrónico.

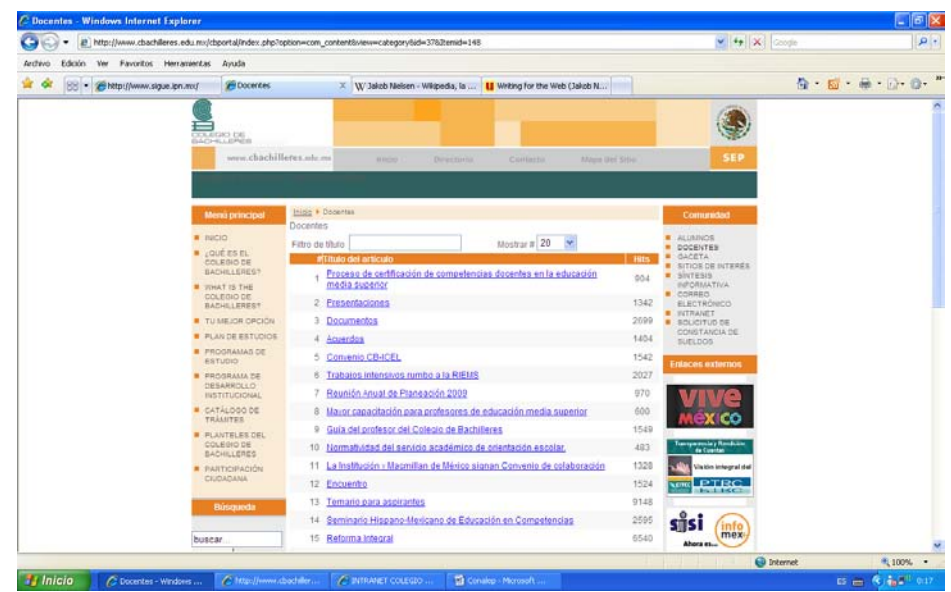

*Figura 2. 4 Vista de la página principal del Colegio de Bachilleres.*

#### <span id="page-33-1"></span><span id="page-33-0"></span>**2.4.4 Sistema DGETI**

Como se mencionó en el Capítulo 1, la DGETI es una dependencia adscrita a la Subsecretaría de Educación Media Superior, dependiente de la Secretaría de Educación Pública, que ofrece servicio educativo del nivel medio superior tecnológico. Cuenta con 429 planteles educativos a nivel nacional, de los cuales 168 son CETIS y 261 CBTIS [5].

El sistema Web con que cuenta actualmente la DGETI (ver Figura 2.5), sólo ofrece información al público en relación a sus servicios y a las actividades que ésta realiza; para su comunidad escolar y docente se brinda información de cursos y convocatorias, pero para el intercambio de información, al igual que el Colegio de Bachilleres y el CONALEP, sólo puede realizarse por el uso del correo electrónico.

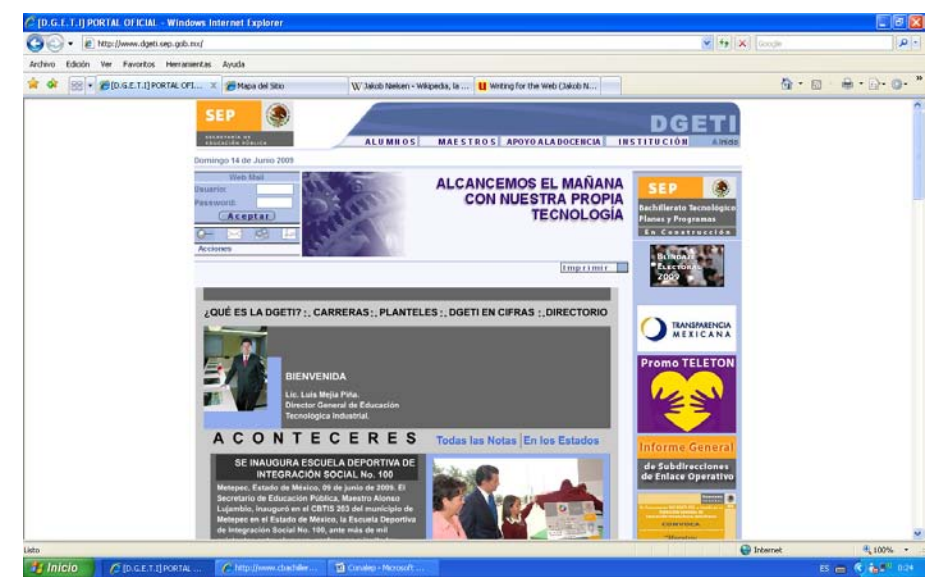

*Figura 2. 5 Vista principal de la página de la DGETI.*

## <span id="page-34-1"></span><span id="page-34-0"></span>**2.5 Comparación de sistemas afines**

Después de un análisis de los sistemas de las principales instituciones que ofrecen educación media superior se concluyó que todos cuentan con los aspectos y factores centrados en el usuario y que los llevan a tener un alto grado de usabilidad al llevar a cabo las pautas principales que para ello establece Jacobo Nielsen: sucinto, textos cortos y concisos y el uso de hipertexto [16].

Sin embargo, sólo el sistema del CECYT y el que fue elaborado para la presente tesis pueden ser considerados sistemas de información, al llevar a cabo las actividades básicas de entrada, almacenamiento, procesamiento y salida de datos [2].

En la Tabla 3 se realiza un comparativo con sistemas afines elaborado para la presente tesis. En ella se muestran las características que de manera conjunta cuentan cada uno de los sistemas y en cada columna se especifican las características con las que cuenta cada uno.

Se puede observar que el sistema base, que es el que fue elaborado para esta tesis, a pesar de que cuenta con características afines a los otros sistemas, abarca los rubros principales para lograr un adecuado intercambio de información, además de que permite su manipulación y el acceso a estos resultados y a diferencia del sistema de CECYT, soporta diversos formatos y es capaz de unificarlos para intercambiar, unir y manipular la información acorde a sus necesidades.

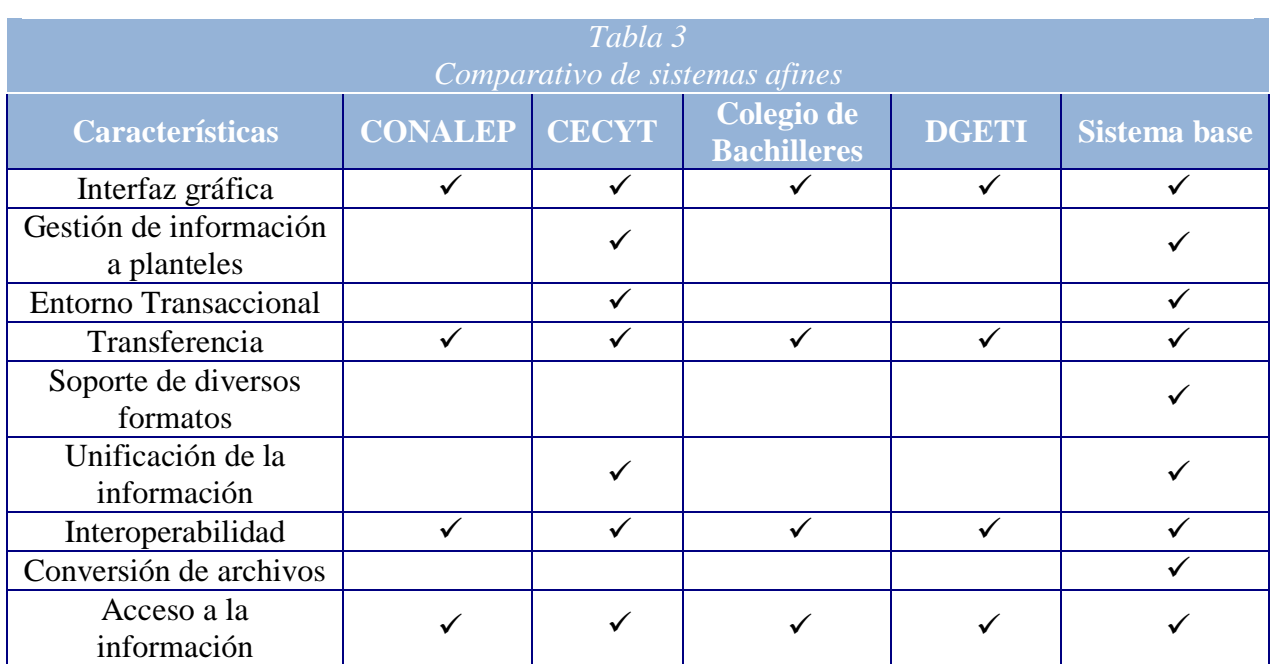

# <span id="page-35-0"></span>**2.6 Tecnologías**

#### <span id="page-35-1"></span>**2.6.1 Modelo MVC**

El modelo MVC o patrón de diseño Modelo-Vista-Controlador es usado para el diseño de aplicaciones con interfaces sofisticadas, por lo que permite que se desacople la vista del modelo, con la finalidad de mejorar la reusabilidad. De esta forma las modificaciones en las vistas impactan en menor medida en la lógica de negocio o de datos.

El modelo MVC es un patrón de [arquitectura de software](http://es.wikipedia.org/wiki/Arquitectura_de_software) que separa los [datos](http://es.wikipedia.org/wiki/Datos) de una aplicación, la [interfaz de usuario,](http://es.wikipedia.org/wiki/Interfaz_de_usuario) y la [lógica de control](http://es.wikipedia.org/wiki/L%C3%B3gica_de_control) en tres [componentes](http://es.wikipedia.org/w/index.php?title=Componentes&action=edit&redlink=1) distintos. El patrón MVC se ve frecuentemente en aplicaciones [Web,](http://es.wikipedia.org/wiki/Web) donde la vista es la página [HTML](http://es.wikipedia.org/wiki/HTML) y el código que provee de datos dinámicos a la página (Lógica de Negocio), el modelo está representado por el [Sistema](http://es.wikipedia.org/wiki/Sistema_de_gesti%C3%B3n_de_base_de_datos)  [de Gestión de Base de Datos](http://es.wikipedia.org/wiki/Sistema_de_gesti%C3%B3n_de_base_de_datos) y el controlador es el responsable de recibir los eventos de entrada desde la vista.

Los elementos que componen el patrón son:

a) Modelo

Está compuesto de los datos y reglas de negocio. Es el responsable de:

- Acceder a la capa de almacenamiento de datos. Lo ideal es que el modelo sea independiente del sistema de almacenamiento.
- Define las reglas de negocio (la funcionalidad del sistema).
Lleva un registro de las vistas y controladores del sistema.

En el caso del modelo activo, notificará a las vistas los cambios que en los datos pueda producir un agente externo.

b) Vista

Muestra la información del modelo al usuario y es responsable de:

- Recibir datos del modelo y mostrarlos al usuario.
- Tienen un registro de su controlador asociado (normalmente porque además lo instancia).
- Pueden dar el servicio de Actualización, para que sea invocado por el controlador o por el modelo (cuando es un modelo activo que informa de los cambios en los datos producidos por otros agentes).
- c) Controlador

Se encarga de gestionar las entradas del usuario. Es responsable de:

- Recibir los eventos de entrada (un clic, un cambio en un campo de texto, etc.).
- Contiene reglas de gestión de eventos, del tipo "Si Evento Z, entonces Acción W" [17].

Un modelo puede tener diversas vistas, cada una con su correspondiente controlador. Un ejemplo clásico es el de la información de una base de datos, que se puede presentar de diversas formas: diagrama de pastel, de barras, tabular, etc.

#### *2.6.1.1 Struts*

Struts es una herramienta de soporte para el desarrollo de aplicaciones Web bajo el patrón MVC implementado para la plataforma Java J2EE. Permite reducir el tiempo de desarrollo y su carácter de "software libre" y su compatibilidad con todas las plataformas en que Java Entreprise esté disponible.

Struts implementa un solo controlador (ActionServlet) que evalúa las peticiones del usuario mediante un archivo configurable (struts-config.xml).

Entre las características de Struts se pueden mencionar:

- Configuración del control centralizada.
- Interrelaciones entre acciones y página u otras acciones se especifican por tablas XML en lugar de codificarlas en los programas o páginas.
- Componentes de aplicación, que son el mecanismo para compartir información de manera bidireccional entre el usuario de la aplicación y las acciones del modelo.
- Librerías de entidades para facilitar la mayoría de las operaciones que generalmente realizan las páginas JSP.

Struts contiene herramientas para validación de campos de plantillas bajo varios esquemas que van desde validaciones locales en la página (usando javaScript) hasta las validaciones de fondo hechas a nivel de las acciones, y las cuales permiten que el desarrollador se concentre en el diseño de aplicaciones complejas como una serie simple de componentes del Modelo y de la vista intercomunicados por un control centralizado. Diseñando de esta manera puede obtenerse una aplicación más consistente y más fácil de mantener [18].

### **2.6.2 Jakarta POI**

Jakarta POI es un API (Application Programming Interface) de Java para acceder a archivos con formato de aplicaciones de oficina de Microsoft. Consiste básicamente en clases para manipular varios formatos de archivos basados en el formato de documento compuesto OLE 2 de Microsoft, utilizando Java puro. En concreto, se pueden leer y escribir archivos MS Excel utilizando Java.

Entre los archivos basados en el formato de Documento Compuesto OLE 2 de Microsoft se incluyen la mayor parte de los archivos de Microsoft Office, tales como los formatos XLS de Excel y DOC de Word así como formatos de archivos basados en el API de serialización MFC [19].

# **2.7 Resumen**

En el presente capítulo se mencionaron algunos sistemas de información educativos a nivel mundial y algunos sistemas afines al sistema desarrollado para la presente tesis, realizando comparativos para ambos casos.

De igual forma se describieron las tecnologías aplicadas para el desarrollo del sistema de información.

En el siguiente capítulo se habla del análisis y el diseño del sistema de información.

Se presenta la arquitectura y se produce un modelo del sistema, enfocándose en la estructuración y formalización de los requerimientos obtenidos, detallando la especificación durante la obtención de requerimientos.

# **CAPÍTULO TRES Análisis y Diseño de la Aplicación.**

El análisis y diseño del presente proyecto pretende ser correcto, completo, consistente y verificable, para lograr el óptimo funcionamiento del sistema y poniéndose especial atención en la calidad del software que puede reducir los costos de ciclo de vida del software [20].

Dentro del análisis se produce un modelo del sistema, enfocándose en la estructuración y formalización de los requerimientos obtenidos, logrando así la especificación del sistema producida durante la obtención de requerimientos.

En el caso del diseño, se transforma el modelo de análisis en un modelo de diseño de sistemas, definiendo los objetivos del diseño del proyecto y la selección de estrategias para la construcción del sistema.

# **3.1 Arquitectura de la Aplicación**

#### **3.1.1 Diagrama de Casos de Uso General**

En el diagrama de caso de uso general presentado en la figura 3.1 proporciona el escenario que indica cómo interactúa el sistema con el usuario.

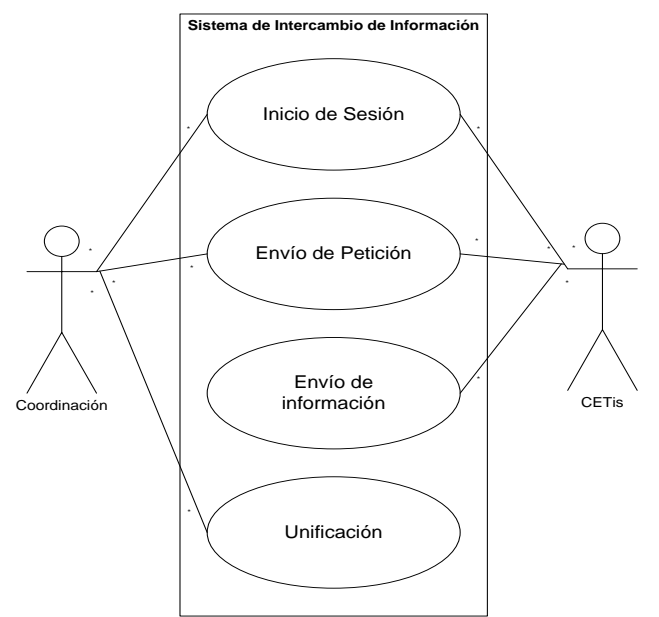

*Figura 3. 1 Diagrama general de casos de uso*

# *3.1.1.1 Caso de Uso General*

Los casos de uso pueden mostrar la interacción del sistema describiéndolo en una serie de pasos a seguir como se muestra en las figuras 3.2 a 3.5.

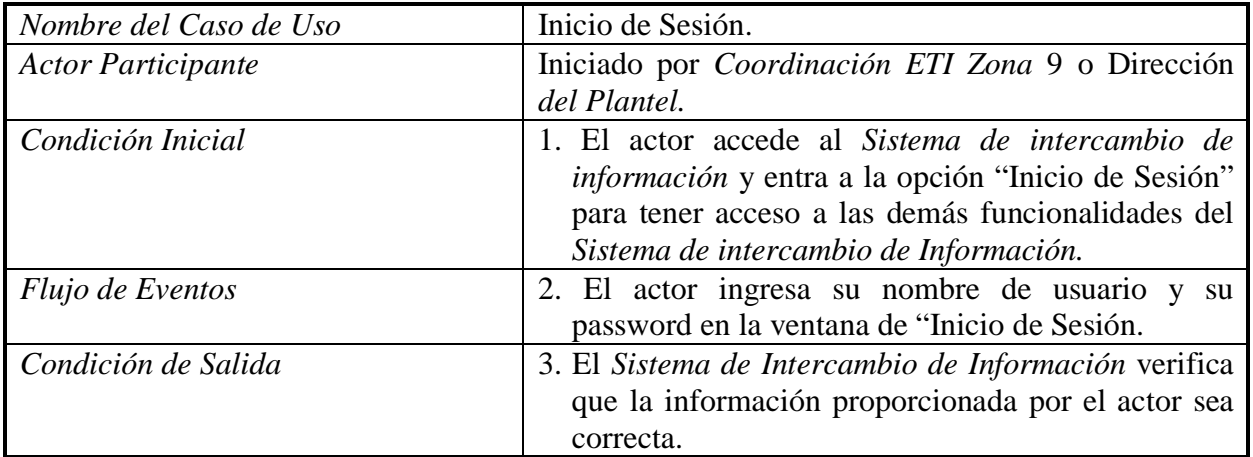

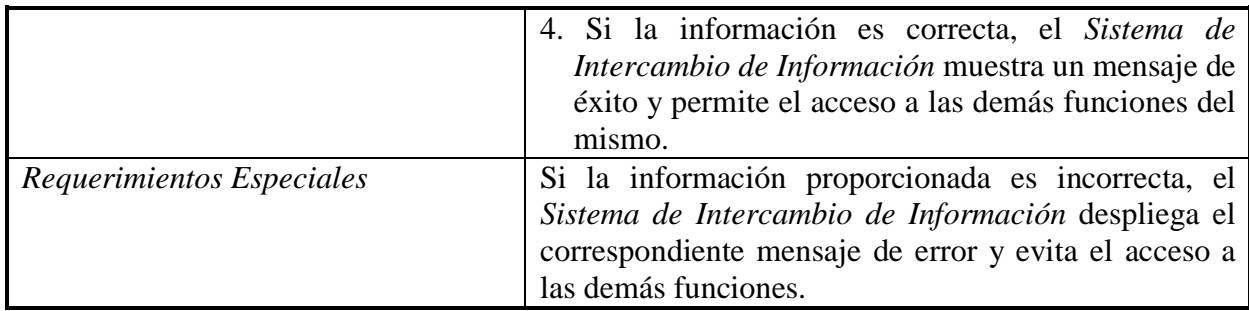

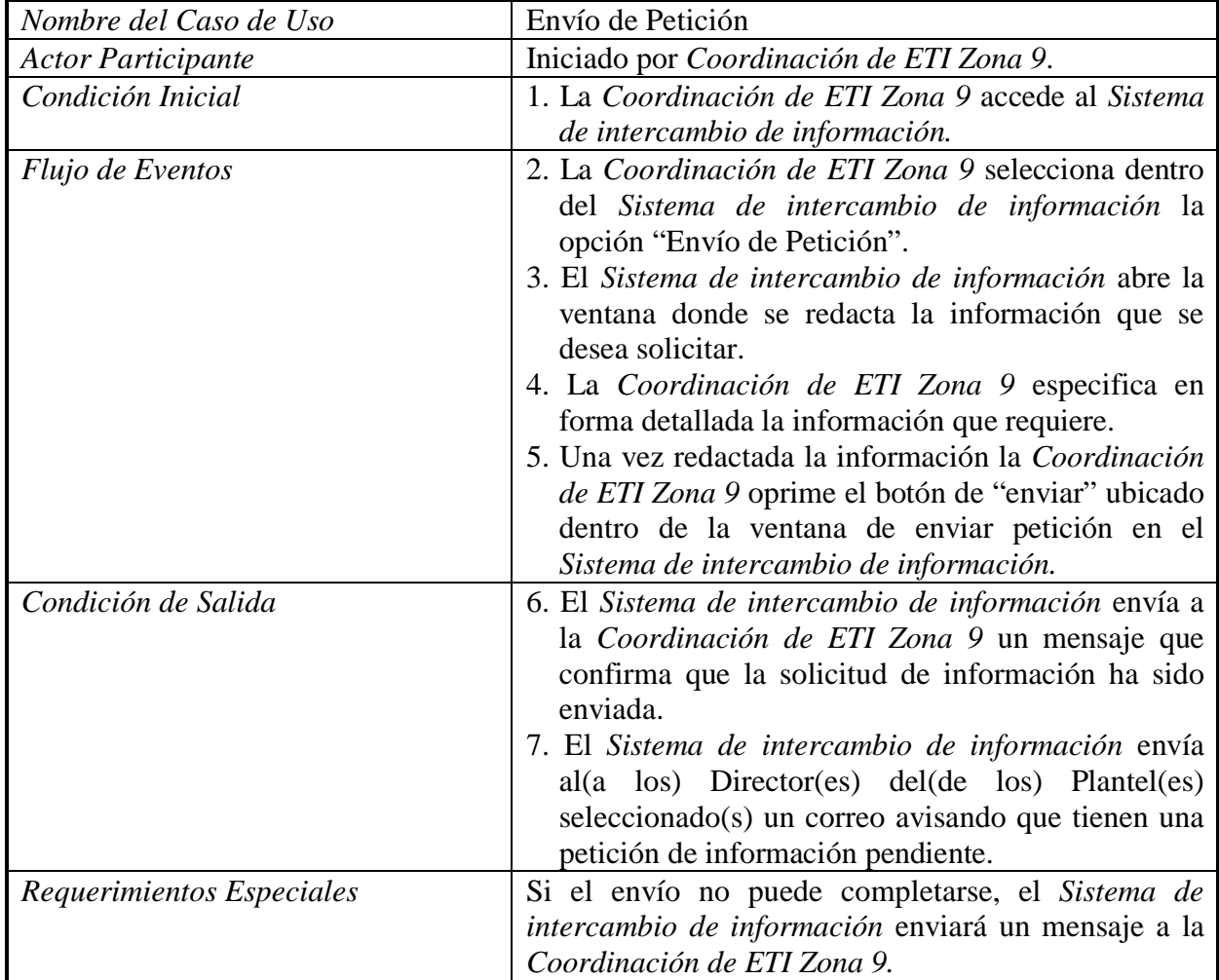

*Figura 3. 2 Caso de uso general del Inicio de Sesión*

*Figura 3. 3 Caso de Uso General del Envío de Petición*

í.

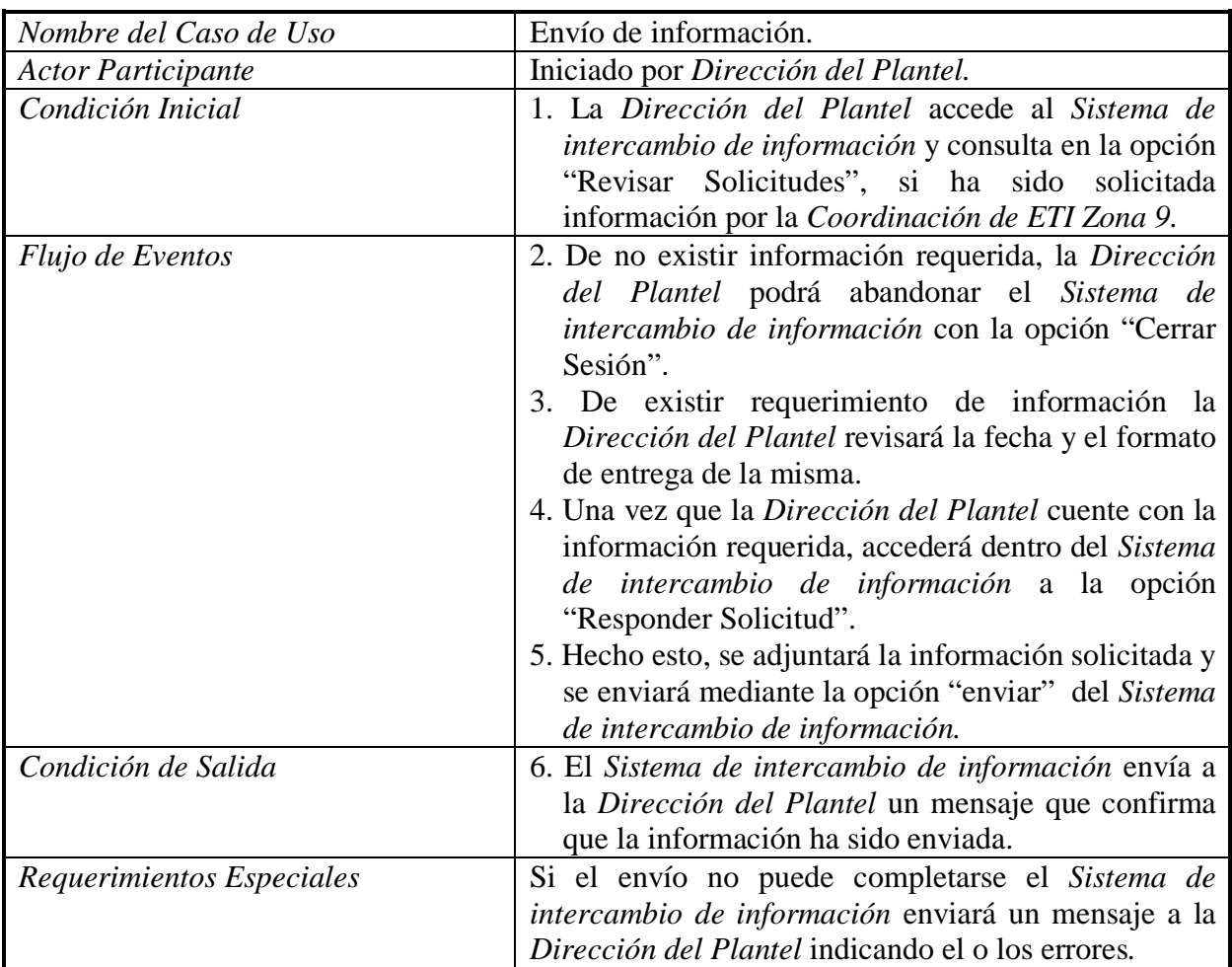

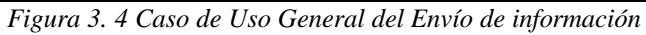

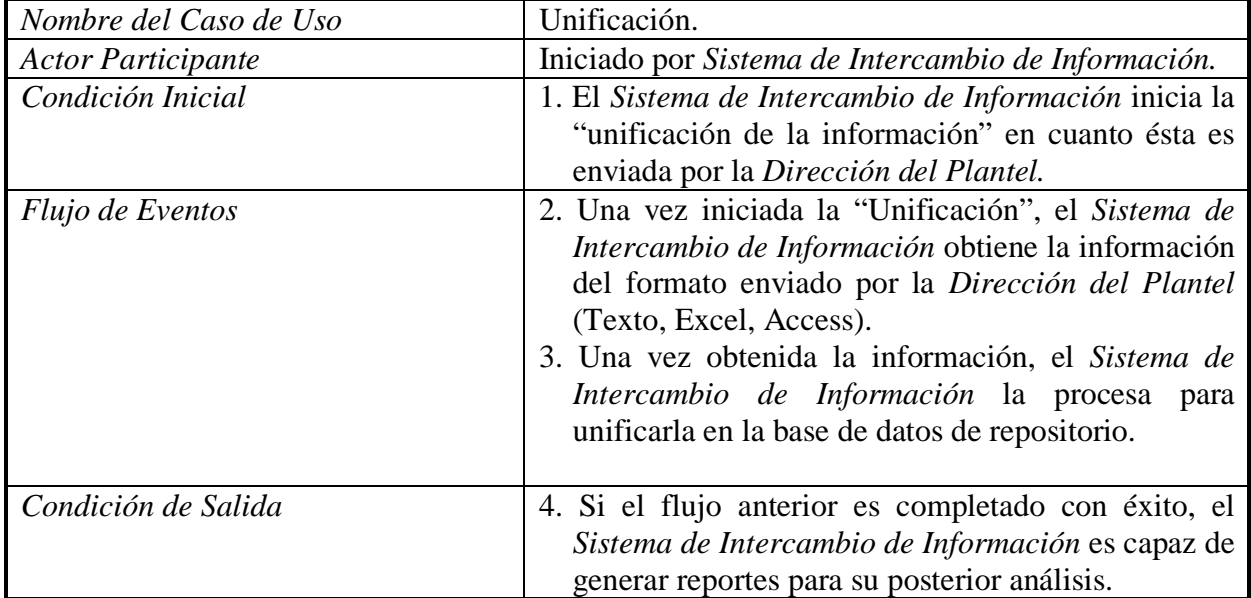

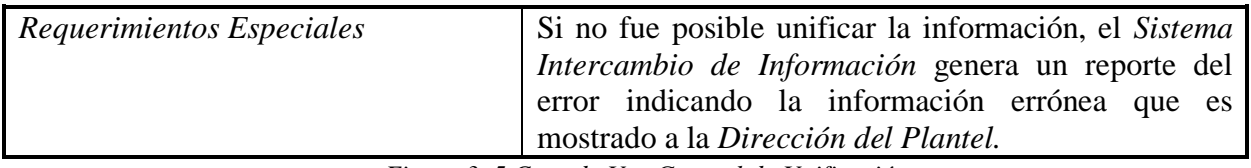

*Figura 3. 5 Caso de Uso General de Unificación*

### **3.1.2 Diagrama General de Clases**

Los diagramas de clases son un tipo de diagrama estático que describe la estructura del sistema mostrando sus clases, atributos y las relaciones entre ellos. En las figuras 3.6 y 3.7 se muestra el diseño conceptual de la información que se manejará en el sistema y los componentes que se encargarán del funcionamiento y la relación entre uno y otro.

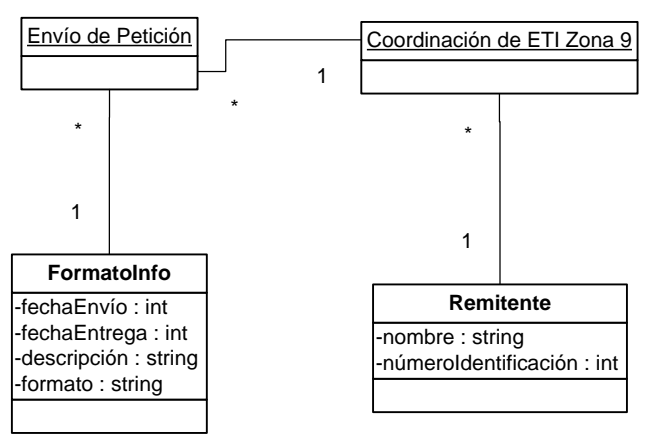

*Figura 3. 6 Diagrama de Clases de Solicitud de Información*

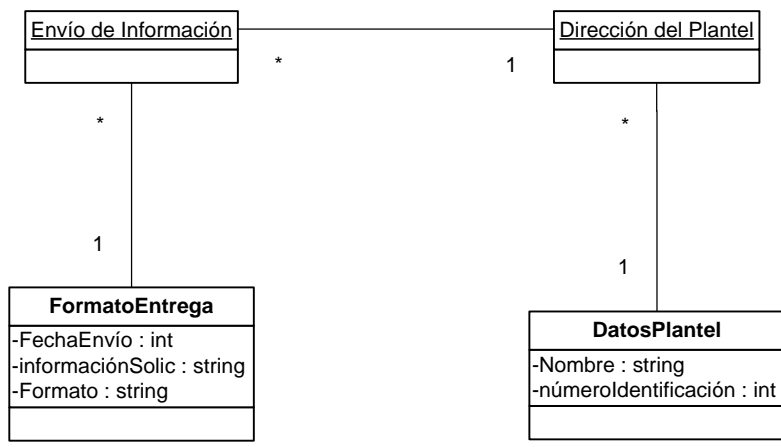

*Figura 3. 7 Diagrama de Clases de Envío de Información*

#### **3.1.3 Diagramas de Secuencia**

Los diagramas de secuencia, son uno de los diagramas más efectivos para modelar la interacción entre objetos en una aplicación a través del tiempo y se modelan para cada método de la clase en un sistema. En las figuras 3.8 y 3.9 se muestran los diagramas de secuencia de solicitud de información y de envío de información respectivamente.

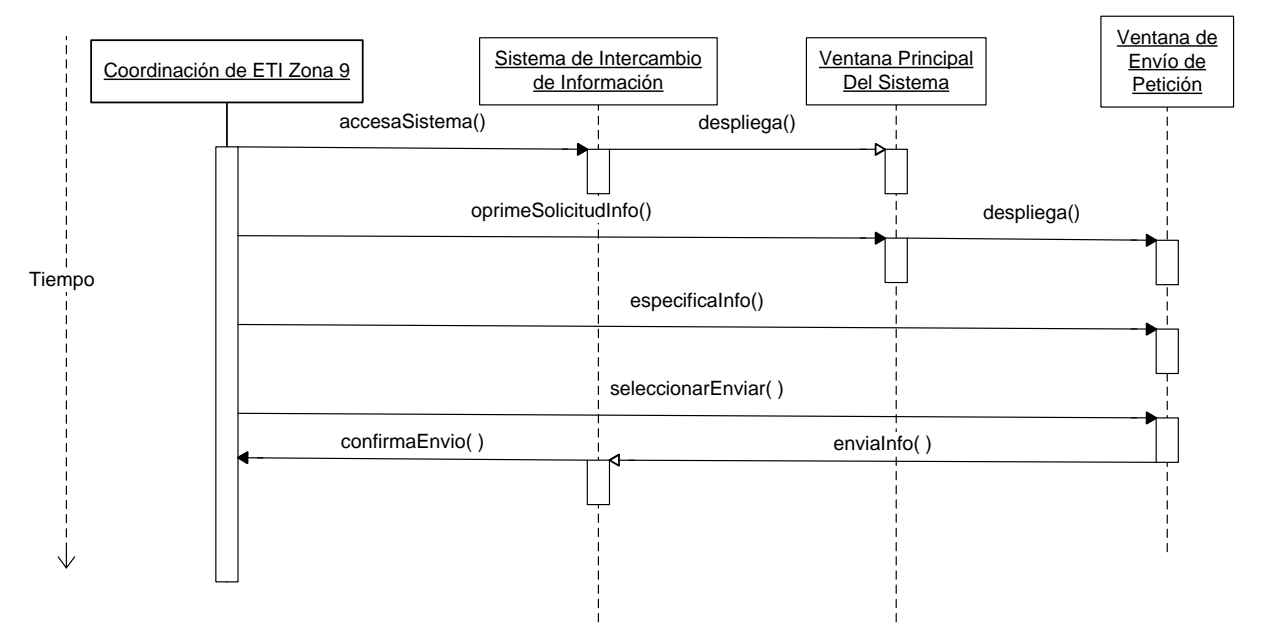

*Figura 3. 8 Diagrama de Secuencia de Solicitud de Información*

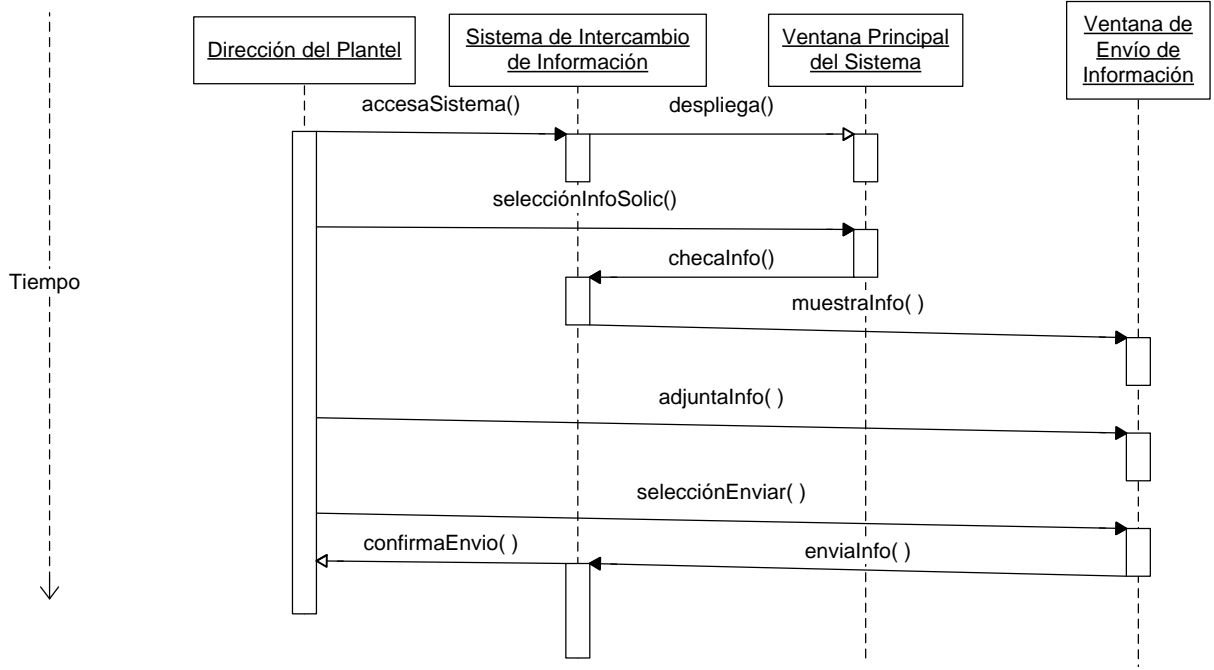

*Figura 3. 9 Diagrama de Secuencia de Envío de Información*

## **3.1.4 Diagrama de Actividades**

En el diagrama de actividades se representan los flujos de trabajo y operacionales de los componentes en un sistema. En las figuras 3.10 y 3.11 se presentan los diagramas generales de actividades que representan el flujo de control general.

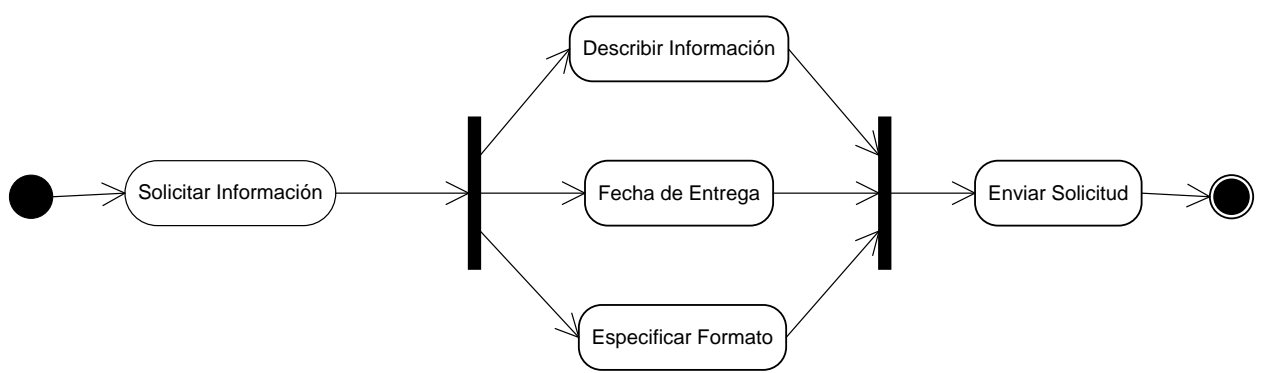

*Figura 3. 10 Diagrama de Actividades de Solicitud de Información*

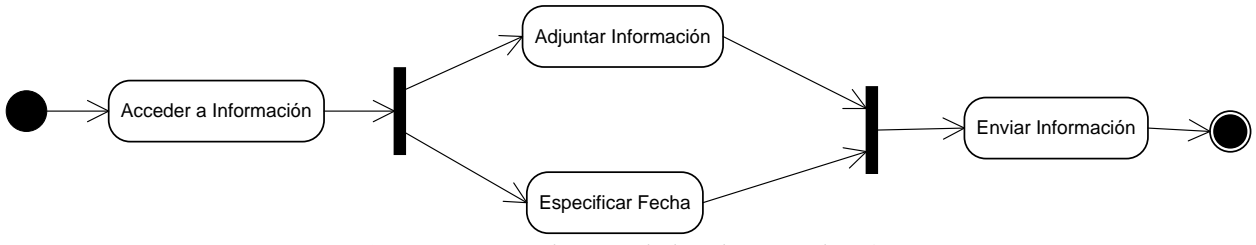

*Figura 3. 11 Diagrama de Actividades de Envío de Información*

# **3.2 Bases de Datos**

La elaboración de las bases de datos contiene las siguientes características:

- Se basan en el modelo relacional.
- Están normalizadas y cuenta con sentencias SQL.
- Permiten el almacenamiento de información significativa para el funcionamiento del sistema.

#### **3.2.1 Diagramas Entidad-Relación**

Para poder realizar el análisis de la base de datos del sistema se tomaron en cuenta los formatos que utiliza actualmente el CETIS No. 7 (ver Tabla 4) en relación a los requerimientos de información que le hace la Coordinación de ETI Zona 9 mediante un oficio (ver Figura 3.12).

| grupo | profesor               | materia                     | alumnos | reprobados | porcentaje de<br>reprobación |
|-------|------------------------|-----------------------------|---------|------------|------------------------------|
| 3 A   | AGUILAR GUIJOSA JOVITA | <b>ELABORAR PAGINAS WEB</b> | 54      | 13         | 24%                          |
| 3 B   | AGUILAR GUIJOSA JOVITA | SOF. DE DISEÑO              | 61      |            | 7%                           |
|       | <b>ALVAREZ GARCIA</b>  | CIENCIA, TECNOLOGIA         |         |            |                              |
| 1 C   | <b>EDUARDO</b>         | SOCIEDAD Y VALORES I        | 48      |            | 0%                           |
|       | <b>ALVAREZ GARCIA</b>  |                             |         |            |                              |
| 3 E   | <b>EDUARDO</b>         | CIENCIA TEC. SOC. Y VAL II  | 38      |            | $0\%$                        |

*Tabla 4. Ejemplo del Formato actual en Excel del CETIS No. 7*

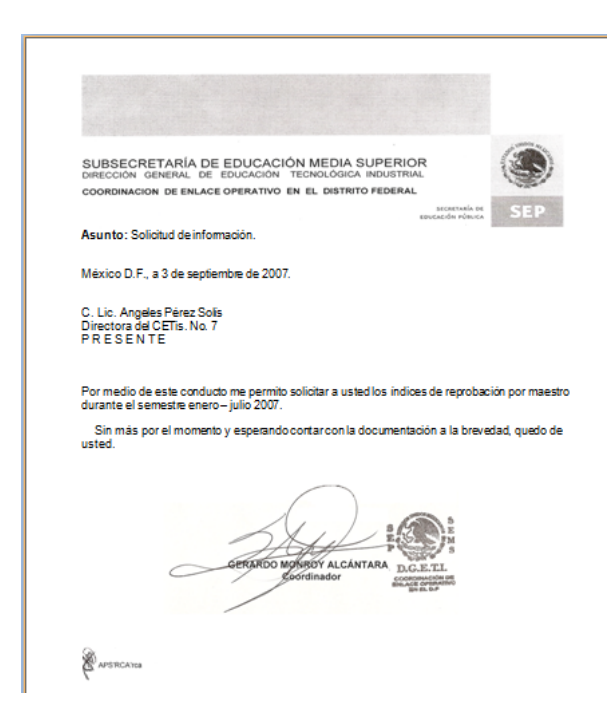

*Figura 3. 12 Ejemplo de oficio de solicitud de información.*

#### *3.2.1.1 Diagrama relacional de la Base de Datos del Sistema*

El diagrama de la base de datos del sistema almacena datos para el control de los documentos emitidos y la recepción de los mismos, como son: fechas de emisión, nombre de emisor, fechas de respuesta, etc., para tener un control de ellos. Éste se muestra en la figura 3.13.

#### *3.2.1.2 Diagrama de la base de datos del repositorio de datos del sistema (operativa)*

En la base de datos operativa se almacenan los datos de los documentos de respuesta enviados por los planteles para su unificación, el diagrama de la misma se muestra en la figura 3.14.

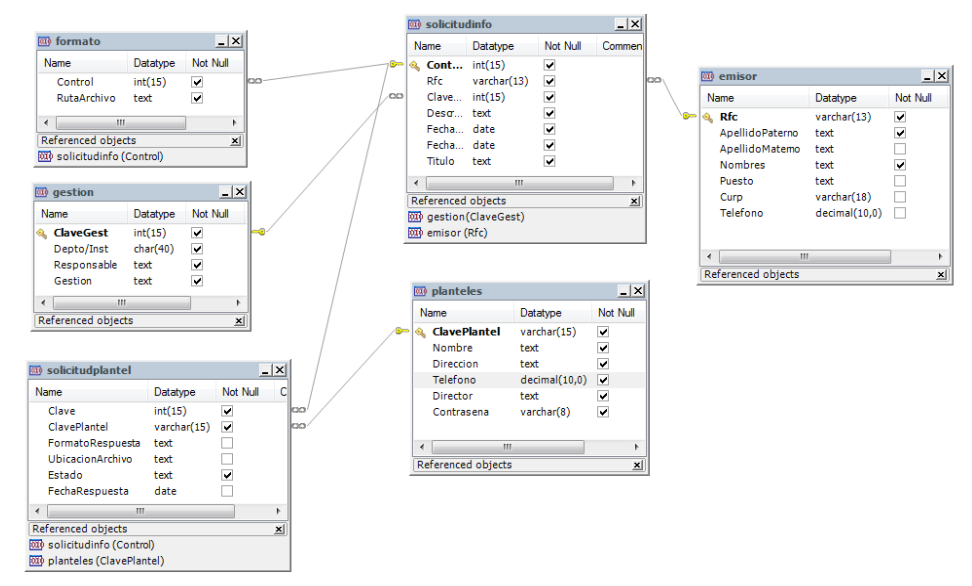

*Figura 3. 13 Diagrama entidad-relación de la base de datos del sistema de información escolar*

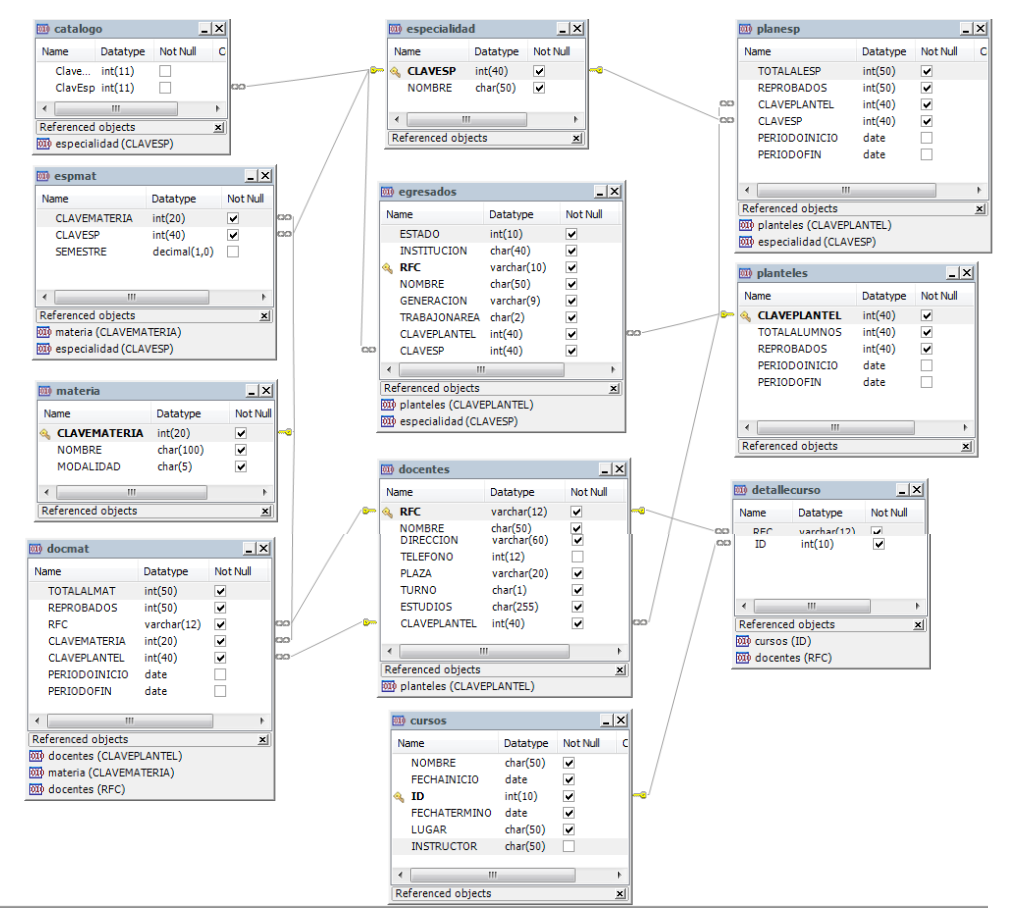

*Figura 3. 14 Diagrama entidad-relación de la base de datos operativa del sistema de información escolar*

# **3.3 Diseño de Pantallas**

En éste apartado se presenta el diseño general de las pantallas que hay en el sistema, por lo que sólo se muestran las pantallas de bienvenida y sesión, aunque más adelante en el documento se detallan las demás interfaces del sistema (véase anexo A).

#### **3.3.1 Pantalla de Bienvenida**

En la pantalla de bienvenida es donde un usuario (el público en general) puede obtener información acerca de la Coordinación Escolar, como son su misión, sus objetivos y su oferta educativa. De igual forma se presenta la opción al Administrador y a los usuarios registrados de dar inicio a su sesión. En la figura 3.15 se muestra el diseño de la misma.

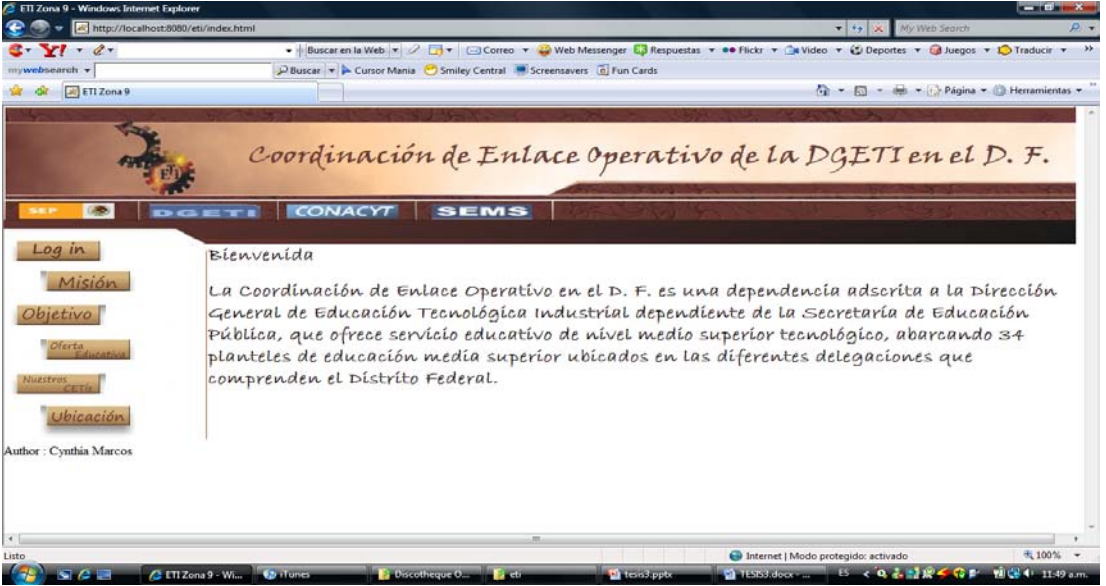

*Figura 3. 15 Diseño de la Pantalla de Bienvenida*

#### **3.3.2 Pantalla de Inicio de Sesión**

En esta pantalla, mostrada en la figura 3.16 los usuarios registrados podrán tener acceso a las distintas funcionalidades diseñadas en el sistema de acuerdo a su tipo de cuenta.

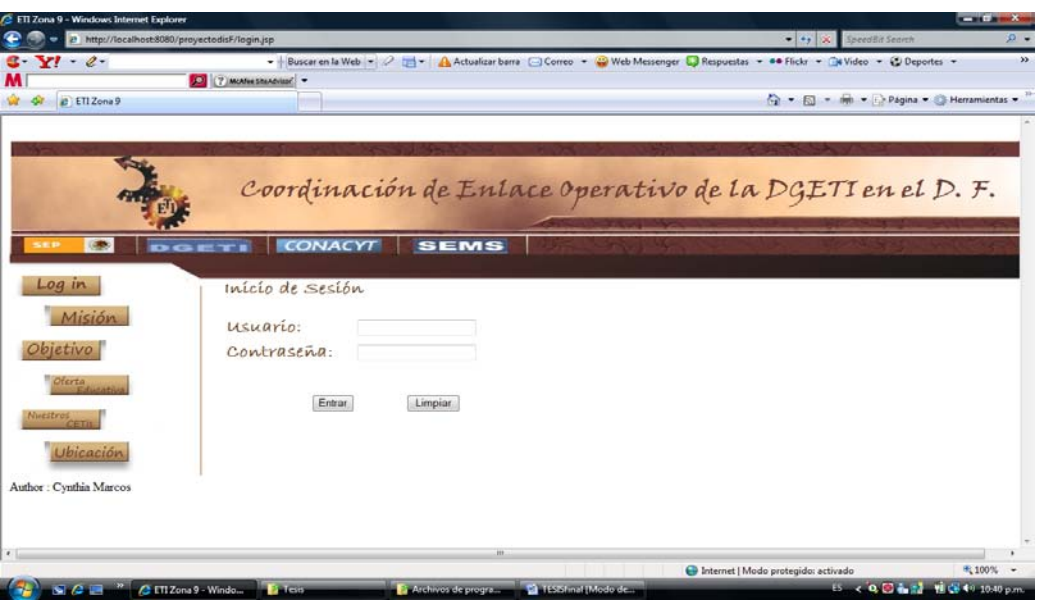

*Figura 3. 16 Diseño de la Pantalla de Inicio de Sesión*

#### **3.3.3 Pantalla de Sesión de Administrador**

En la pantalla de sesión de administrador, el personal de la Coordinación de ETI que puede acceder con esta cuenta podrá enviar peticiones a los diferentes planteles adscritos a ella, buscar las peticiones que se han realizado y el estado de las mismas, es decir, cuándo fueron enviadas y los planteles que han respondido a ellas o que están pendientes por responder. De igual manera en la sesión de administrador se podrán generar reportes con la información recibida. En la figura 3.17 se muestra el diseño de la misma.

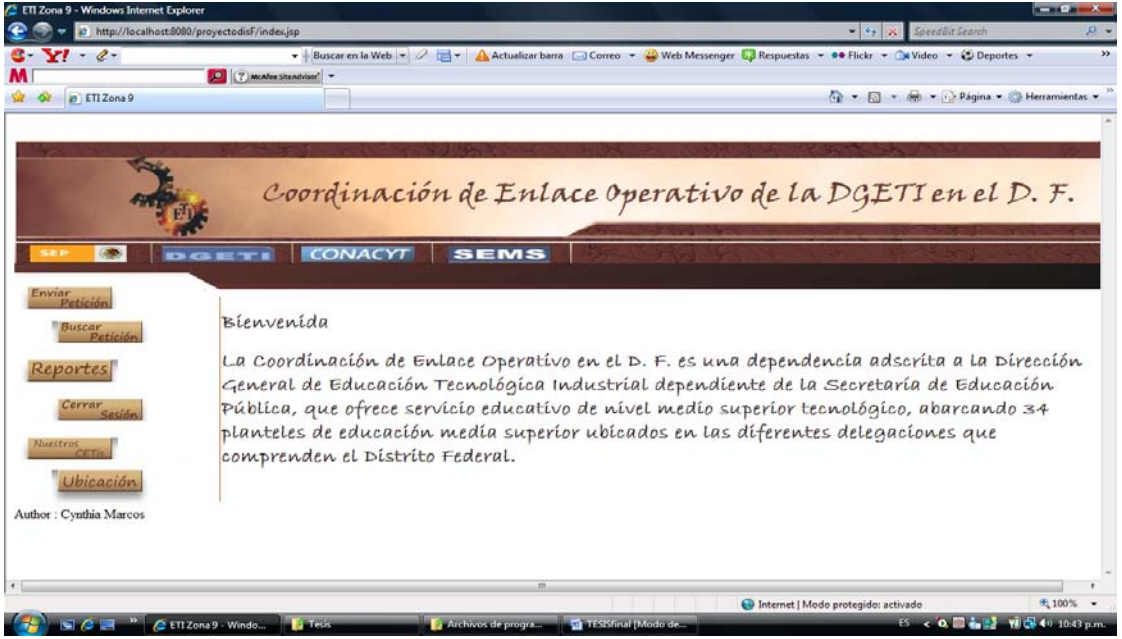

*Figura 3. 17 Diseño de la Pantalla de la Sesión de Administrador*

### **3.3.4 Pantalla de Sesión de Usuario**

En la pantalla de sesión de usuario, todos los planteles adscritos a la Coordinación de ETI podrán revisar las solicitudes de información que les ha hecho la Coordinación y dar respuesta a las mismas. En la figura 3.18 se muestra el diseño de la misma.

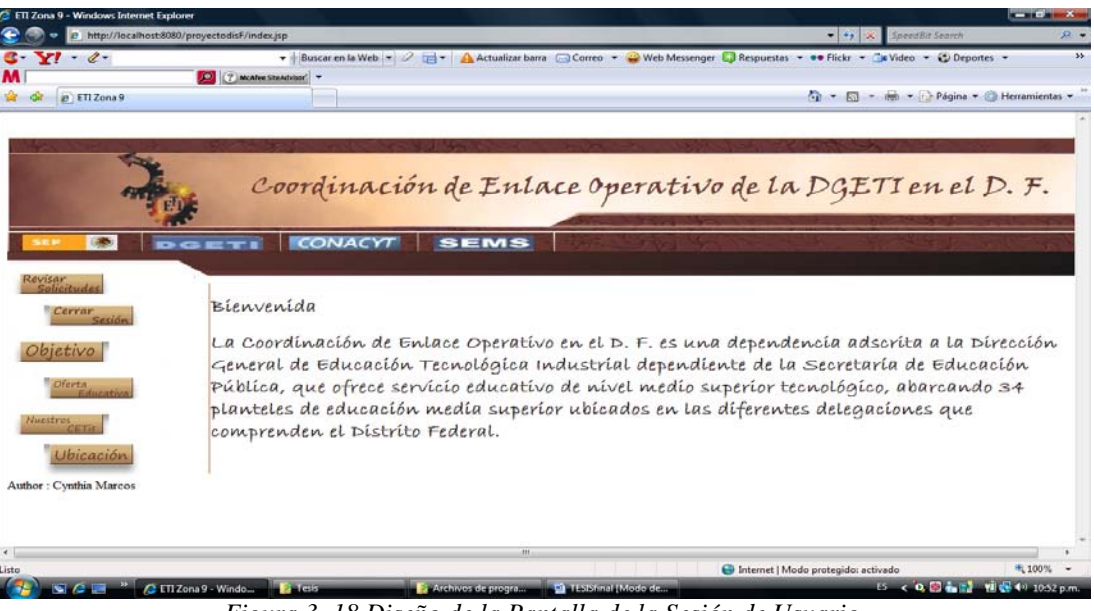

*Figura 3. 18 Diseño de la Pantalla de la Sesión de Usuario*

# **3.4 Resumen**

En el presente capítulo se mostró el análisis y el diseño del sistema de información; se presentó la arquitectura y se produjo un modelo del sistema enfocándose en la estructura del mismo.

En el siguiente capítulo se darán las características generales de las tecnologías que son base para el desarrollo del sistema, detallando la implementación y las características específicas del mismo.

# **CAPÍTULO CUATRO Implementación.**

En el presente capítulo se definen las características generales del software base para el desarrollo del sistema, así como la implementación del mismo.

# **4.1 Software utilizado**

A continuación se enuncia el software utilizado para el desarrollo de la aplicación y sus principales características.

# **4.1.1 Tomcat**

Tomcat (también llamado Jakarta Tomcat o Apache Tomcat) funciona como un contenedor de [servlets](http://es.wikipedia.org/wiki/Servlets) e implementando las especificaciones de los [servlets](http://es.wikipedia.org/wiki/Servlet) y de [JavaServer Pages](http://es.wikipedia.org/wiki/JavaServer_Pages) (JSP) de [Sun](http://es.wikipedia.org/wiki/Sun_Microsystems)  [Microsystems.](http://es.wikipedia.org/wiki/Sun_Microsystems)

Es un [servidor Web](http://es.wikipedia.org/wiki/Servidor_web) con soporte de [servlets](http://es.wikipedia.org/wiki/Servlets) y JSPs. Incluye el compilador Jasper, que compila páginas JSP convirtiéndolas en servlets. El motor de servlets de Tomcat a menudo se presenta en combinación con el [servidor Web Apache.](http://es.wikipedia.org/wiki/Servidor_web_Apache)

Tomcat puede funcionar como servidor Web por sí mismo. Es usado como servidor Web autónomo en entornos con alto nivel de tráfico y alta disponibilidad, es decir, se usa en entornos web en los cuales entra una gran cantidad de usuarios, manejando todas sus peticiones con un alto nivel de tolerancia a las fallas. Dado que Tomcat fue escrito en [Java,](http://es.wikipedia.org/wiki/Lenguaje_de_programaci%C3%B3n_Java) funciona en cualquier sistema operativo que disponga de la [máquina virtual Java](http://es.wikipedia.org/wiki/M%C3%A1quina_virtual_Java) [21].

La versión de Tomcat utilizado para el desarrollo del software es 6.0 y fue elegido principalmente por su capacidad de manejo y uso de servlets, JSP y javabeans, además de ser software libre y tener amplia compatibilidad con el manejador de bases de datos MySQL.

# **4.1.2 DreamWeaver**

Es una aplicación destinada para la construcción y edición de sitios y aplicaciones basadas en estándares Web. Es uno de los programas de este tipo más utilizados en el sector del diseño y la programación Web, por sus funcionalidades, su integración con otras herramientas como Adobe Flash y, recientemente, por su soporte de los estándares del World Wide Web Consortium.

Tiene soporte tanto para edición de imágenes como para animación a través de su integración con otras herramientas.

Dreamweaver tiene alta compatibilidad entre la mayoría de los navegadores Web instalados en el ordenador cliente para previsualizar las páginas Web. También dispone de herramientas de administración de sitios dirigidas a principiantes, tales como, la habilidad de encontrar y reemplazar líneas de texto y código por cualquier tipo de parámetro especificado, hasta dentro del sitio Web completo. El panel de comportamientos también permite crear código JavaScript básico sin contar con amplios conocimientos del lenguaje.

Un aspecto de alta consideración de Dreamweaver es su arquitectura extensible. Las extensiones, tal y como se conocen, son pequeños programas, que cualquier desarrollador Web puede escribir (normalmente en HTML y Javascript) y que cualquiera puede descargar e instalar, ofreciendo así funcionalidades añadidas a la aplicación [22].

Para la creación de la parte web del sistema se utilizó la versión CS3 de DreamWeaver, éste fue elegido por su facilidad en el diseño de páginas HTML y JSP.

# **4.1.3 JBuilder**

JBuilder es un ambiente de desarrollo integrado (IDE) para Java. Este programa permite

- editar un programa (modificar el código fuente)
- compilarlo
- ejecutarlo
- realizar depuraciones al código fuente [23].

El JBuilder usado en la creación de todas las funcionalidades Java es versión 2005, se eligió este programa porque tiene facilidad para depurar código Java y sobre todo porque puede depurar código d struts, servlets y JSP, incluso crea automáticamente las conexiones entre estos facilitando mucho la implementación de un sistema.

# **4.1.4 MYSQL**

MySQL es un sistema de gestión de base de datos relacional, [multihilo](http://es.wikipedia.org/wiki/Hilo_en_sistemas_operativos) y multiusuario. Al contrario de proyectos como [Apache,](http://es.wikipedia.org/wiki/Servidor_HTTP_Apache) donde el software es desarrollado por una comunidad pública y el [copyright](http://es.wikipedia.org/wiki/Copyright) del código está en poder del autor individual, MySQL es propietario y está patrocinado por una empresa privada (SUN Microsystems), que posee el [copyright](http://es.wikipedia.org/wiki/Copyright) de la mayor parte del código.

MySQL es muy utilizado en [aplicaciones Web,](http://es.wikipedia.org/wiki/Aplicaci%C3%B3n_web) es una [base de datos](http://es.wikipedia.org/wiki/Base_de_datos) rápida en la lectura, pero puede provocar problemas de integridad en entornos de alta concurrencia en la modificación. En aplicaciones Web hay baja concurrencia en la modificación de datos y en cambio el entorno es intensivo en lectura de datos, lo que hace a MySQL ideal para este tipo de aplicaciones [24].

El manejador de bases de datos MySQL usado es versión 5.0 y fue elegido por ser el manejador de bases de datos de software libre más usado, documentado y uno de los más poderosos, además de que el flujo de datos en la aplicación no demanda un manejador como Oracle o Informix.

# **4.1.5 Flash**

Flash es una aplicación en forma de estudio de animación que trabaja sobre "Fotogramas" destinado a la producción y entrega de contenido interactivo para diferentes audiencias alrededor del mundo sin importar la plataforma. Es actualmente escrito y distribuido por Adobe Systems, y utiliza gráficos vectoriales e imágenes [ráster,](http://es.wikipedia.org/wiki/R%C3%A1ster) sonido, código de programa, flujo de vídeo y audio. En sentido estricto, Flash es el entorno y Flash Player es el [programa](http://es.wikipedia.org/wiki/Programa_(computaci%C3%B3n)) de [máquina virtual](http://es.wikipedia.org/wiki/M%C3%A1quina_virtual) utilizado para ejecutar los archivos generados con Flash.

Los archivos de Flash, que tienen generalmente la extensión de archivo SWF, pueden aparecer en una página Web para ser vista en un [navegador,](http://es.wikipedia.org/wiki/Navegador_web) o pueden ser reproducidos independientemente por un reproductor Flash. Los archivos de Flash aparecen muy a menudo como [animaciones](http://es.wikipedia.org/wiki/Animaci%C3%B3n) en páginas Web y sitios Web multimedia, y más recientemente Aplicaciones de Internet Ricas (RIA). Son también ampliamente utilizados en anuncios de la Web [25].

La versión de Flash usada es CS3, se eligió esta herramienta para dar una mejor presentación a la página al integrarle animación.

# **4.2 Descripción general del sistema**

El sistema para el intercambio de información entre la coordinación de ETI en el DF y los 34 planteles que la conforman está basado en el modelo MVC (Modelo Vista-Controlador) que permite que se desacople la vista del modelo, con la finalidad de mejorar la reusabilidad.

A continuación se hace una descripción de lo que compone cada uno de los elementos del patrón:

# **4.2.1 Unificación de la información**

El proceso que sigue la integración de información se basa en dos partes:

- 1. La información de interés proveniente de cada fuente se extrae, se traduce y se filtra, se combina con la información relevante de otras fuentes, y se almacena en depósito centralizado (en este caso, la base de datos operativa).
- 2. Cuando se plantea una pregunta, la pregunta se evalúa directamente en el depósito, sin el acceso de las fuentes de información original.

La integración se da cuando se ha conseguido el almacenamiento de los datos después de obtener la información relevante proveniente de distintas fuentes [26].

Dentro de los planteles que forman parte de la Coordinación de ETI en el DF los formatos más utilizados para manejo de su información son el de texto plano, Excel o Access, es por eso que en el sistema diseñado para el intercambio de información son los que se utilizan para la unificación.

El sistema unifica la información recolectándola de cada uno de los CETIS en distintos formatos, la traduce a un formato común de datos (MySQL), se combina con la información relevante de otros documentos enviados por los CETIS, como el caso de los docentes que trabajan en cada CETIS que se combina con los índices de reprobación de cada CETIS, y se almacena en una base de datos común para todos los CETIS. Además de todo esto, si se plantea alguna pregunta referente a esta información, ésta se evalúa directamente de la base de datos y no de la fuente original (Excel, Access y Texto plano). El sistema conserva la fuente original de información en el formato enviado por el plantel.

Para poder realizar la unificación de la información, fue necesario que algunos de los archivos enviados a los planteles para su llenado con su información, contuvieran datos considerados fijos, como son la especialidad o los nombres de las materias que se imparten en cada plantel, para evitar las inconsistencias en dichos datos y en caso de que el usuario llegara a cambiarlos el sistema está preparado para ello mandando un mensaje de error.

Los datos fijos se toman de la base de datos de la Coordinación y se insertan en los formatos de la siguiente manera:

- Se hace la conexión con la base de datos del repositorio del sistema.
- Se seleccionan los datos "Nombre", "Especialidad" y "Modalidad" de la vista "MateriaCetis" la cual se formó para tener fácil acceso a los datos fijos. El diseño de ésta se muestra en la figura 4.1.
- Se manda llamar los diferentes formatos:
	- El de texto plano por medio de la función estándar de java "FileInputStream".
	- El de Excel por medio de las funciones de POI (API de Java para acceder a archivos con formato de aplicaciones de oficina de Microsoft).
- Se rellenan los formatos con los datos fijos.
	- El de texto plano por medio de la función estándar de java "FileOutputStream".
	- El de Excel por medio de las funciones de POI.
	- Para bases de datos Access se mandan las instrucciones para generar una vista con los datos requeridos.
- Se sube el archivo a un directorio del servidor listo para ser descargados.

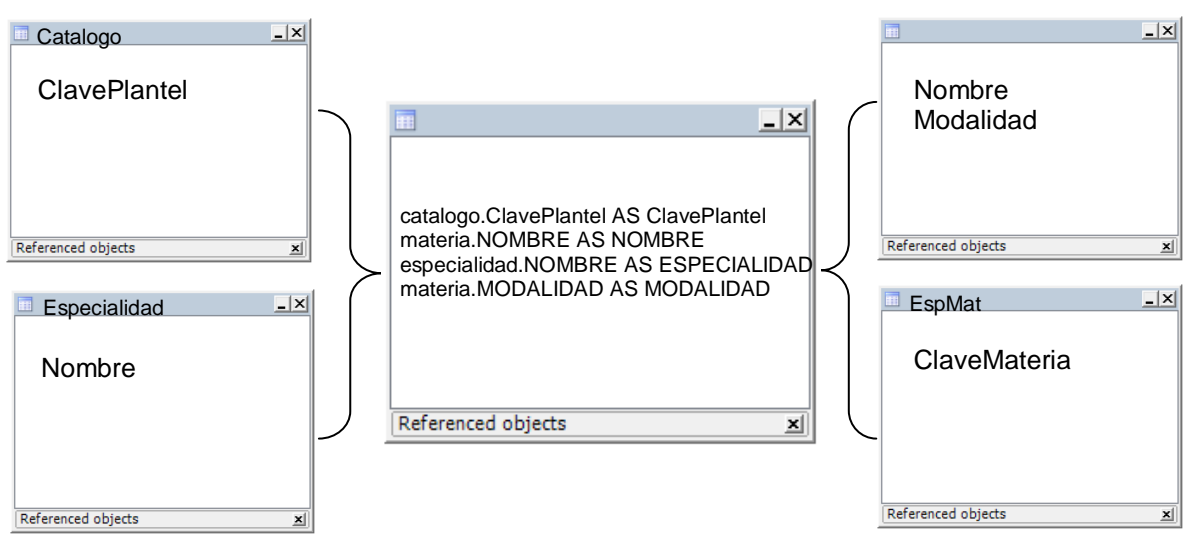

*Figura 4. 1 Diseño de la vista "MateriaCetis"*

Cuando los planteles envían la información en el formato elegido (texto plano, Excel, Access) se ejecutan las siguientes acciones:

El sistema recibe el archivo y se leen los registros de acuerdo al formato especificado:

- Texto plano por medio de funciones estándar de java.
- Excel por medio de POI.
- Access por medio del acceso a la base de datos.
- De existir algún error se regresa un mensaje indicando los datos erróneos, sino se accede a la base de datos del repositorio y se insertan los registros en las tablas correspondientes.

## **4.2.2 Modelo**

El modelo del sistema de intercambio de información se compone de dos partes; el lado cliente y el lado servidor que contienen los datos y reglas que debe seguir el sistema. Está estructurado de la siguiente forma:

- 1. El servidor (que en este caso es operado por la coordinación de ETI en el DF), envía una o varias solicitudes de información a los planteles que la conforman.
- 2. El sistema almacena los datos del envío en la base de datos denominada "del sistema" y envía un correo electrónico a los planteles a los que se les solicitó algún tipo de información.
- 3. Los planteles revisan dentro del sistema la información solicitada por la coordinación.
- 4. Los planteles eligen alguno de tres formatos diferentes (Texto, Access o Excel) para remitir su información.
- 5. Los planteles envían la información por medio del sistema a la coordinación según el formato elegido, subiendo sus archivos directamente al servidor para que éste se encargue de traducirlos y guardarlos en la base de datos.
- 6. El sistema checa de acuerdo al formato elegido por el plantel, si la información está siendo enviada de manera correcta, es decir, que la información no presente inconsistencias con la información que ya se tiene guardada en la base de datos (inconsistencias como nombres de materias que no existen, ya que los nombres de las materias están unificados y se mandan en los formatos para que el usuario no pueda equivocarse); además verifica que el archivo enviado corresponda con alguno de los formatos usados y de no ser así da aviso al usuario.
- 7. Si el envío se realiza con éxito el sistema almacena la información en la base de datos operativa traduciendo la información de un formato Excel, Access o Texto plano a tipos de datos compatibles con los campos de la base de datos operativa.
- 8. La coordinación revisa la información pendiente y la información enviada por los planteles por medio del sistema, ya que éste presenta una funcionalidad que permite a la coordinación verificar esto y además descargar el archivo que envió el plantel para verificar que no hubo errores en la unificación.
- 9. La coordinación puede generar reportes (índices de reprobación por plantel, docente, materia o globales, además de reportes de cursos tomados por docentes) dentro del sistema de la información enviada por los planteles para su análisis y/o verificación.

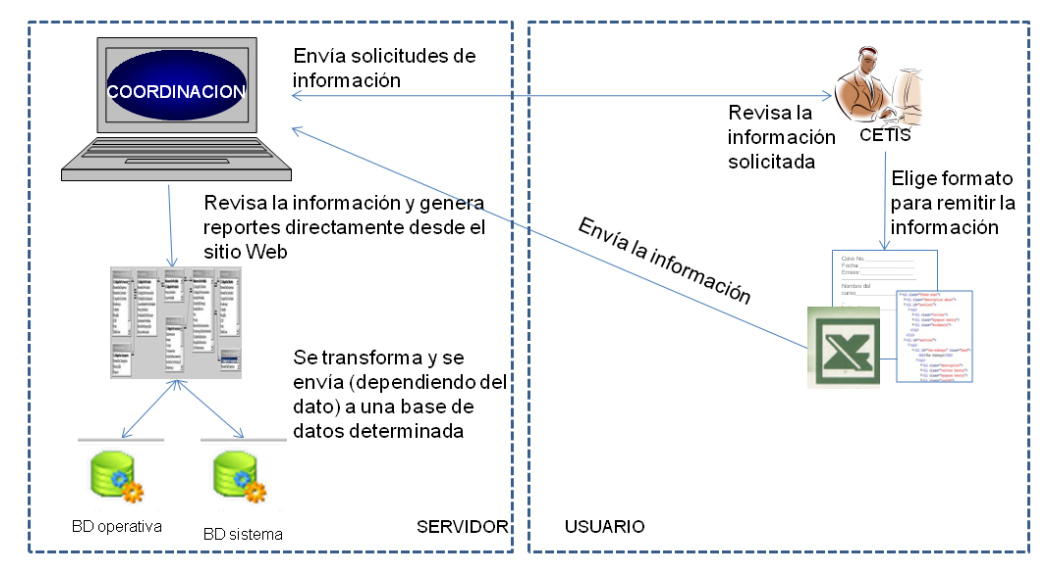

Lo anterior se encuentra resumido en la figura 4.2.

*Figura 4. 2 Diseño general del sistema*

#### **4.2.3 Vistas**

Las vistas del sistema muestran la información del modelo hacia el usuario o hacia el administrador según el caso y son responsables de recibir datos del modelo y mostrarlos.

Dentro del sistema se manejan diferentes vistas que permiten tanto al usuario como al administrador tener un fácil acceso y manejo del mismo. En la figura 4.3 se muestra un ejemplo de una de las vistas.

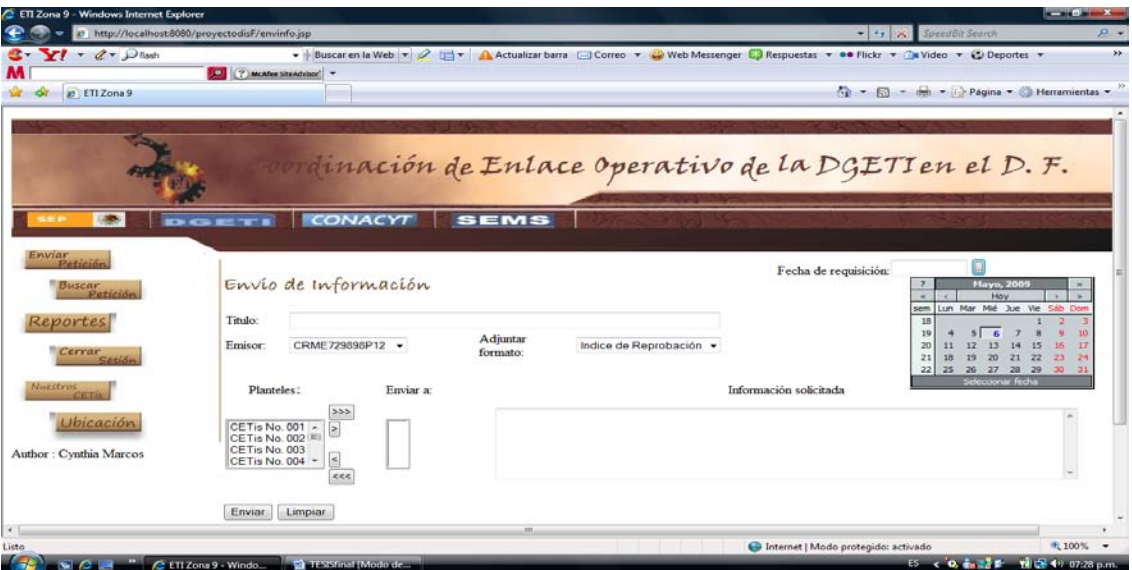

*Figura 4. 3 Vista de envío de información*

## **4.2.4 Controlador**

Dentro de este sistema de información se manejan diferentes controladores que reciben los eventos de entrada y contienen las reglas de gestión de eventos. Para dichos controladores se utilizó los Struts como herramienta de soporte; éstos implementan el controlador que evalúa las peticiones del usuario y realiza la interrelación entre las acciones y las páginas u otras acciones específicas.

## *4.2.4.1 Controlador de inicio y cierre de sesión*

El controlador de inicio y cierre de sesión, mostrado en la figura 4.4, establece las acciones que debe seguir el sistema para un inicio y cierre exitoso o en el caso de un fallo en el inicio o cierre de sesión.

La coordinación y cada uno de sus 34 planteles contarán con una contraseña específica que se encuentra en la base de datos del sistema. Al ingresarse la contraseña el controlador la compara en la base de datos y da un mensaje de éxito o de fracaso en el ingreso según sea el caso.

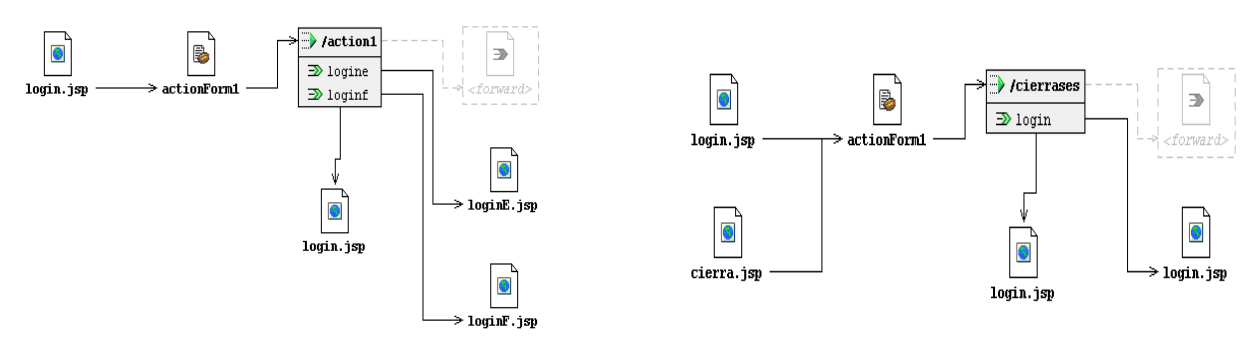

*Figura 4. 4 Esquema del controlador de inicio y cierre de sesión*

# *4.2.4.2 Controlador de envío de petición*

El envío de una petición dentro del sistema, mostrado en la figura 4.5, es parte única de la cuenta de administrador, ya que es ésta la que puede hacer uso de ella. El controlador de envío de petición, una vez que el administrador ha decidido la información que quiere solicitar, la fecha en que requiere dicha información, y plantel o planteles a los que les quiere hacer una solicitud de información, envía los pormenores de la misma a la base de datos del sistema, se envía al correo de cada plantel un aviso de que tiene una solicitud de información por parte de la coordinación y los archivos para ser descargados por los planteles. Para cumplir con dicha requisición, estos archivos son subidos al servidor para que puedan ser descargados posteriormente por los planteles.

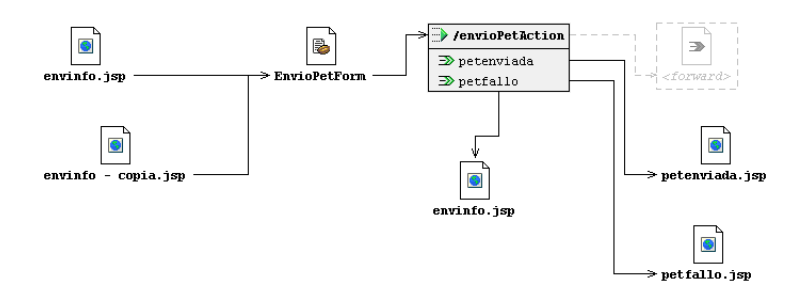

*Figura 4. 5 Esquema del controlador de envío de solicitud*

#### *4.2.4.3 Controlador de respuesta*

Una vez que la coordinación ha enviado una solicitud de información a un plantel, éste puede revisarla dentro del sistema y puede elegir en qué formato la quiere contestar descargando el archivo correspondiente. Cada formato contiene las características con las que debe ir la información que remitirá el plantel.

Cuando el plantel tiene la información lista, envía por el mismo sistema el archivo con la información, y es cuando el controlador revisa el formato en el que se está recibiendo y la información que contiene; si la información está correcta la inserta en la base de datos operativa del sistema, de lo contrario da aviso al usuario el error que tiene en su información para que la corrija y vuelva a mandar el archivo. Todo esto se resume en la figura 4.6.

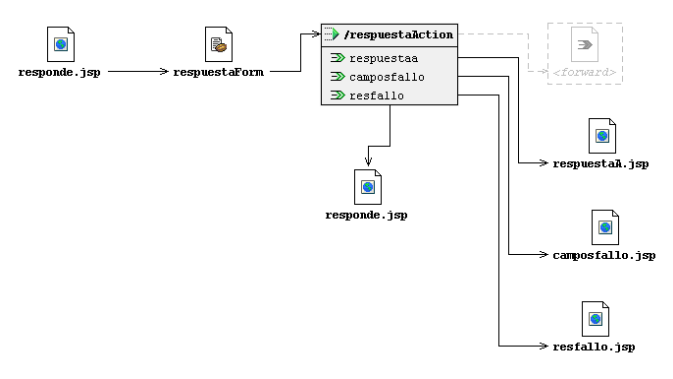

*Figura 4. 6 Esquema del controlador de respuesta*

#### **4.3 Resumen**

En este capítulo se dieron las características generales del software base para el desarrollo del sistema, así como la estructura general del mismo.

En el siguiente capítulo se mostrarán las pruebas y los resultados obtenidos en el momento de probar el funcionamiento del sistema.

# **CAPÍTULO CINCO Pruebas y Resultados.**

En el presente capítulo se detalla el equipo de cómputo necesario para operar el sistema, las pruebas que se realizaron al mismo y los resultados obtenidos.

# **5.1 Equipo Necesario para la Implantación**

Para la implantación del sistema de información es necesario que tanto la Coordinación como los Planteles que dependen de ella cuenten con requisitos mínimos que se describen a continuación.

#### **Coordinación**

- $\rightarrow$  Contar con un servicio de hospedaje (hosting) que soporte un mínimo de 100 usuarios simultáneos y con servicio de base de datos, ya que al contar la Coordinación de ETI en la Zona 9 con 34 planteles a su cargo en el principio y fin de semestre es cuando puede darse la conexión simultanea de los mismos.
- $\rightarrow$  Conexión a Internet de preferencia de banda ancha.
- $\rightarrow$  Un equipo de cómputo con características mínimas para soportar el manejo de Internet:
	- **CPU**
	- Procesador Pentium IV
	- Memoria RAM 256 MB
	- Disco Duro de 40 GB
	- Puertos USB
	- Monitor
	- Teclado
	- Mouse
	- Software: Windows Xp en adelante, Office 2003 en adelante.

#### Planteles

- $\rightarrow$  Conexión a Internet de preferencia de banda ancha.
- $\rightarrow$  Un equipo de cómputo con características mínimas para soportar el manejo de Internet:
	- **CPU**
	- Procesador Pentium IV
	- Memoria RAM 256 MB
	- Disco Duro de 40 GB
	- Puertos USB
	- Mouse
	- Monitor
	- Teclado
	- Software: Windows Xp en adelante, Office 2003 en adelante.

El costo de hospedaje para implantar el sistema con las características necesarias va desde los \$4,000 anuales y del equipo de cómputo con las características mínimas van desde \$8,000, por lo que una inversión de \$15,000 sería adecuada para la instalación. Esta cantidad comparada con los beneficios de realizar el intercambio de la información en línea que la unificaría y generaría los reportes necesarios, y eliminando los costos y los problemas que se tienen actualmente al enviar la información por correo postal justifican este gasto.

Según los datos recopilados (aportados por el CETIS No. 7) se contempla recibir al inicio y al final del semestre cuatro archivos de a lo más 90KB cada archivo por plantel, lo cual nos da un flujo de datos de 360KB por plantel y un total de 12.2MB de flujo de datos en cada semestre por parte de los planteles. Además de la información que el sistema muestra al público en general.

# **5.2 Pruebas**

Se hicieron diferentes pruebas a todos los módulos que componen el sistema con diferentes usuarios, y con diferentes niveles de escolaridad y así poder determinar qué tan amigable y fiable es. A continuación se hace un resumen de las mismas.

#### **5.2.1 Envío de Información**

El envío de información es de uso exclusivo de la Coordinación y éste decide la información que desea enviar, los planteles a los que va dirigida dicha información y la fecha en la que requiere dicha información. En la figura 5.1 se muestra una prueba de ello, se puede observar que se pueden seleccionar uno o más planteles a la vez.

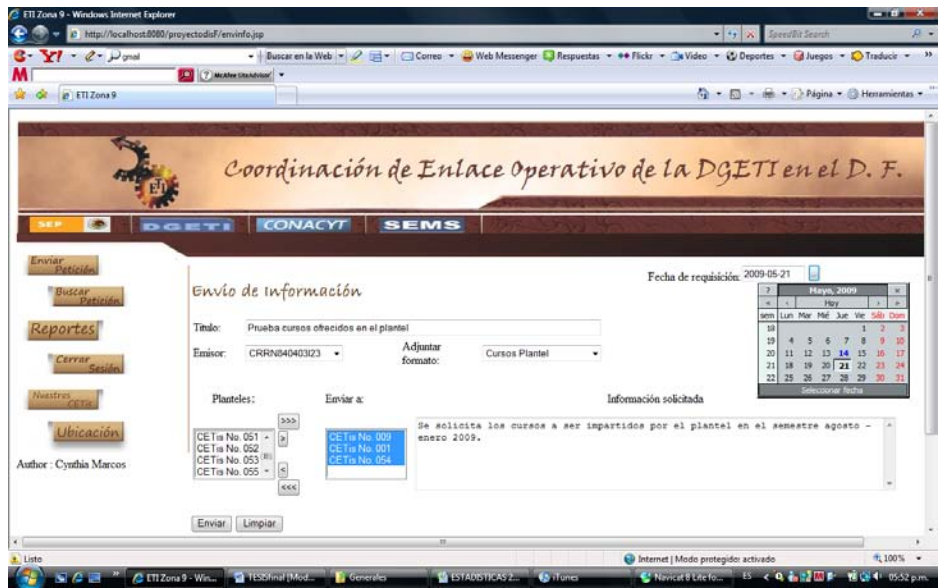

*Figura 5. 1 Prueba del módulo de envío de información*

Cuando el administrador oprime el botón de enviar una serie de eventos realiza el controlador de este módulo.

La base de datos del proyecto se llena con los pormenores del envío para tener un control de los mismos. En la tabla de "solicitudplantel" (ver Figura 5.2) se registran los planteles a los que se les envío una solicitud y el estado en el que se encuentra la misma (*pendiente* si aún no es respondida o *respondido* si el plantel ya ha contestado la solicitud).

| Table] solicitudplantel @proyecto (localhost) |                                                                                                    |                  |                  |           | $-0.03$        |
|-----------------------------------------------|----------------------------------------------------------------------------------------------------|------------------|------------------|-----------|----------------|
| File Edit View Window                         |                                                                                                    |                  |                  |           |                |
|                                               | Memo <b>Hex X</b> Image $\sqrt{2}$ Sort Ascending $\sqrt{2}$ Sort Descending $\sqrt{2}$ Remove Sort |                  |                  |           |                |
| Clave                                         | ClavePlantel                                                                                        | FormatoRespuesta | UbicacionArchivo | Estado    | FechaRespuesta |
|                                               | 429                                                                                                 | (Memo            | (Memo)           | Pendiente | (Null)         |
|                                               | 3 410                                                                                               | (Memo)           | (Memo)           | Pendiente | (Null)         |
|                                               | 4 417                                                                                               | (Memo)           | (Memo)           | Pendiente | (Null)         |
|                                               | 5 417                                                                                               | (Memo)           | (Memo)           | Pendiente | (Null)         |

*Figura 5. 2 Llenado de la tabla de solicitud plantel de la base de datos del proyecto al solicitarse información*

A su vez en la tabla "solicitudinfo" se registra con el RFC la persona de la coordinación que hizo la solicitud, la descripción de la solicitud, la fecha en que la realizó y la fecha en la que se requiere la información (ver Figura 5.3).

| Navicat 8 Lite for MySQL                                 |                  |                                                                            |            |            |                                                |
|----------------------------------------------------------|------------------|----------------------------------------------------------------------------|------------|------------|------------------------------------------------|
| File View Tools Window Help                              |                  |                                                                            |            |            |                                                |
| Connection Manage Users                                  | ⊞<br>Table       | Æ<br>an<br>Sér<br><b>Stored Procedure</b><br>View<br><b>Event</b><br>Query | ÷<br>All   |            |                                                |
| [2] [Dock] - [Table] solicitudinfo @proyecto (localhost) |                  |                                                                            |            |            |                                                |
| [Table] solicitudplantel @                               | ■                | Table] solicitudinfo @pro                                                  |            |            |                                                |
| <b>Eile Edit View Window</b>                             |                  |                                                                            |            |            |                                                |
| Memo <b>Hex X</b> Image                                  |                  | Sort Ascending <b>W</b> Sort Descending <b>W</b> Remove Sort               |            |            |                                                |
| Control Rfc                                              | <b>ClaveGest</b> | Descripcion                                                                | FechaSolic | FechaRed   | Titulo                                         |
| CRRN840403I23                                            |                  | 20 Se solicita los cursos a ser impartidos por el plantel 2009-05-14       |            | 2009-05-21 | Prueba cursos ofrecidos en el plantel          |
| 3 MABF881012N11                                          |                  | 21 Se solicita los cursos que tomaron los docentes en i 2009-05-14         |            | 2009-05-26 | Prueba cursos tomados por docentes             |
| 4 CRME729898P12                                          |                  | 22 Se solicita información de los docentes que laborar(2009-05-14          |            | 2009-05-28 | Prueba información de los docentes del plantel |
| 5 MAMC770101I14                                          |                  | 26 Se solicita indice de reprobación del semestre agosi 2009-05-14         |            | 2009-05-27 | Prueba indice de reprobación                   |

*Figura 5. 3 Llenado de la tabla de solicitudinfo de la base de datos del proyecto al solicitarse información*

En la tabla "emisor" de la base de datos del proyecto, se pueden verificar los pormenores de la persona que emitió la solicitud, su nombre completo, su puesto y teléfono (ver Figura 5.4).

| Table] emisor @proyecto (localhost) |                 |                                                  |                |               |                    |          |
|-------------------------------------|-----------------|--------------------------------------------------|----------------|---------------|--------------------|----------|
| <b>Eile Edit View Window</b>        |                 |                                                  |                |               |                    |          |
| Memo Hex Mimage                     |                 | A Sort Ascending A Sort Descending A Remove Sort |                |               |                    |          |
| <b>Rfc</b>                          | ApellidoPaterno | ApellidoMaterno                                  | <b>Nombres</b> | Puesto        | Curp               | Telefono |
| CRME729898P12                       | Cruz            | Marquez                                          | Emanuel        | Capturista    | CRME729898HDFRRM09 | 68976463 |
| CRRN840403I23                       | Cruz            | Reyes                                            | Nayeli         | Secretaria    | CRRN840403MDFRYY09 | 47850684 |
| FAHA790213P34                       | Faiardo         | Herrera                                          | Alfonso        | Capturista    | FAHA790213HDF1RR09 | 74639404 |
| LAOD801230K23                       | Lampallas       | Olmedo                                           | Dafne          | Secretaria    | LAOD801230MDESER09 | 53794629 |
| MABF881012N11                       | <b>Matias</b>   | Bravo                                            | Francisco      | Capturista    | MABF881012HDFTRC09 | 46750278 |
| MAMC770101I14                       | Marcos          | Márquez                                          | Cynthia Esther | Administrador | MAMC770101MDFRRY09 | 53920230 |
| MOAD640110C33                       | <b>Morales</b>  | Amador                                           | David          | Recepcionista | MOAD640110HDERMV09 | 46748392 |
| MTMN670412H74                       | Martínez        | Martínez                                         | Naveli         | Secretaria    | MTMN670412MDFYTG09 | 57395739 |
| RDRM860303J48                       | Rodríguez       | Rodríguez                                        | Miguel         | Capturista    | RDRM860303HDFRTO09 | 57840375 |
| <b>TRMM700509I44</b>                | <b>Trigos</b>   | Mata                                             | Maleny         | Secretaria    | TRMM700509MDFYSE09 | 46204892 |

*Figura 5. 4 Tabla Emisor de la base de datos del proyecto al solicitarse información*

De igual forma se envía al correo particular otorgado por cada uno de los planteles a la coordinación un mensaje de envío de información para que sea consultado accediendo al sistema (ver Figura 5.5).

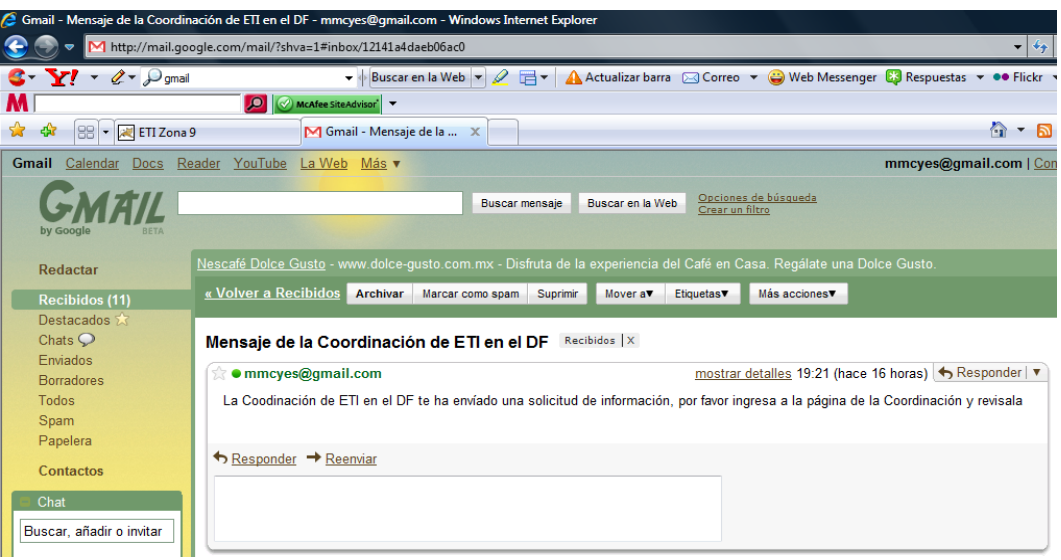

*Figura 5. 5 Envío de correo electrónico al plantel para darle aviso de que tiene una solicitud de información por parte de la Coordinación*

#### **5.2.2 Revisar solicitudes**

Este módulo es para el uso de los planteles y en él se muestran las solicitudes hechas por la Coordinación, el título y la fecha en la que se está requiriendo la información. El plantel puede elegir en esta ventana si quiere ver los detalles de la misma o quiere en ese momento dar respuesta (ver Figura 5.6).

| $Y \cdot 2 -$ Ponal     | it http://localhost.8080/proyectodisF/revsol.jsp | . Buscar en la Web ▼ 2 T ▼ Correo ▼ Web Messenger C Respuestas ▼ # Flickr ▼ C Nideo ▼ C Deportes ▼ E Juegos ▼ E Traducir ▼ ** |                        | + + x SpeedBit Secret            |           |
|-------------------------|--------------------------------------------------|----------------------------------------------------------------------------------------------------|------------------------|----------------------------------|-----------|
|                         | [C] [7] McAfee Stendrison +                      |                                                                                                    |                        |                                  |           |
| <b>P</b> ETIZona 9      |                                                  |                                                                                                    |                        | T Film T D Página T Herramientas |           |
|                         |                                                  |                                                                                                    |                        |                                  |           |
|                         |                                                  |                                                                                                    |                        |                                  |           |
|                         |                                                  |                                                                                                    |                        |                                  |           |
|                         |                                                  |                                                                                                    |                        |                                  |           |
|                         |                                                  | Coordinación de Enlace Operativo de la DGETI en el D. F.                                                                      |                        |                                  |           |
|                         |                                                  |                                                                                                    |                        |                                  |           |
|                         |                                                  |                                                                                                    |                        |                                  |           |
|                         |                                                  |                                                                                                    |                        |                                  |           |
|                         |                                                  | <b>DGETT CONACYT</b><br><b>SEMS</b>                                                                                           |                        |                                  |           |
|                         |                                                  |                                                                                                    |                        |                                  |           |
|                         |                                                  |                                                                                                    |                        |                                  |           |
|                         |                                                  |                                                                                                    |                        |                                  |           |
| Revisar<br>Solicitudes  |                                                  |                                                                                                    |                        |                                  |           |
|                         | Solícítudes                                      |                                                                                                    |                        |                                  |           |
| <b>Cerrar</b><br>Serión |                                                  |                                                                                                    |                        |                                  |           |
|                         |                                                  |                                                                                                    |                        |                                  |           |
| <i><b>Objetivo</b></i>  | Clave                                            | Titulo                                                                                                    | Fecha de Requerimiento |                                  |           |
|                         |                                                  |                                                                                                    |                        |                                  |           |
| Oferta                  |                                                  |                                                                                                    |                        |                                  |           |
|                         | 1                                                | Prueba indice de reprobación                                                                                                  | 2009-05-21             | Ver detailes                     | Responder |
| <b>MELTYOL</b>          |                                                  |                                                                                                    |                        |                                  |           |
|                         |                                                  |                                                                                                    |                        |                                  |           |
|                         |                                                  |                                                                                                    |                        |                                  |           |
| <b>Ubicación</b>        |                                                  |                                                                                                    |                        |                                  |           |
|                         | 4                                                | Prueba información de los docentes del plantel                                                                                | 2009-05-28             | Ver detailes                     | Responder |
| Author: Cynthia Marcos  |                                                  |                                                                                                    |                        |                                  |           |
|                         |                                                  |                                                                                                    |                        |                                  |           |
|                         |                                                  |                                                                                                    |                        |                                  |           |
|                         |                                                  |                                                                                                    |                        |                                  |           |

*Figura 5. 6 Prueba del módulo Revisar Solicitudes*

Si el plantel elige ver los detalles de la solicitud se muestra otra pantalla (ver Figura 5.7) en la que aparece nuevamente la fecha en la que se requiere la información, el título, la descripción de la misma y tres formatos de archivo que puede descargar para entregar la información.

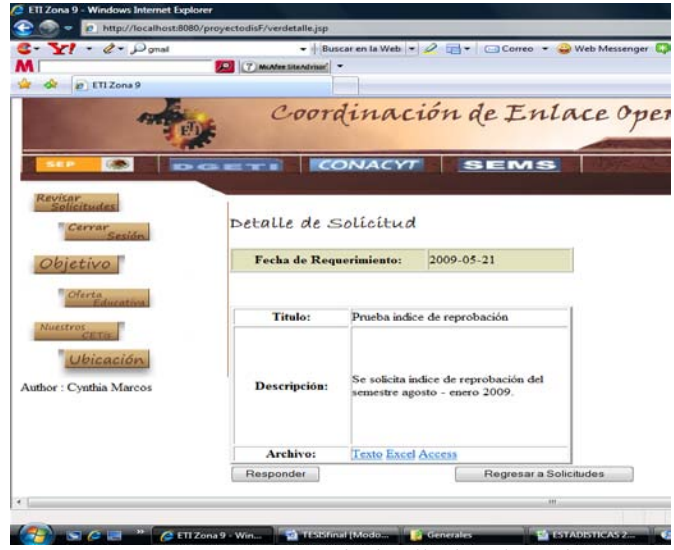

*Figura 5. 7 Ventana de detalle de solicitud*

Al descargar el formato de Texto, dependiendo del formato éste aparecerá vacío o lleno con datos específicos del plantel (como materias, especialidad), ambos para que el plantel los complete con la información solicitada (ver Figura 5.8).

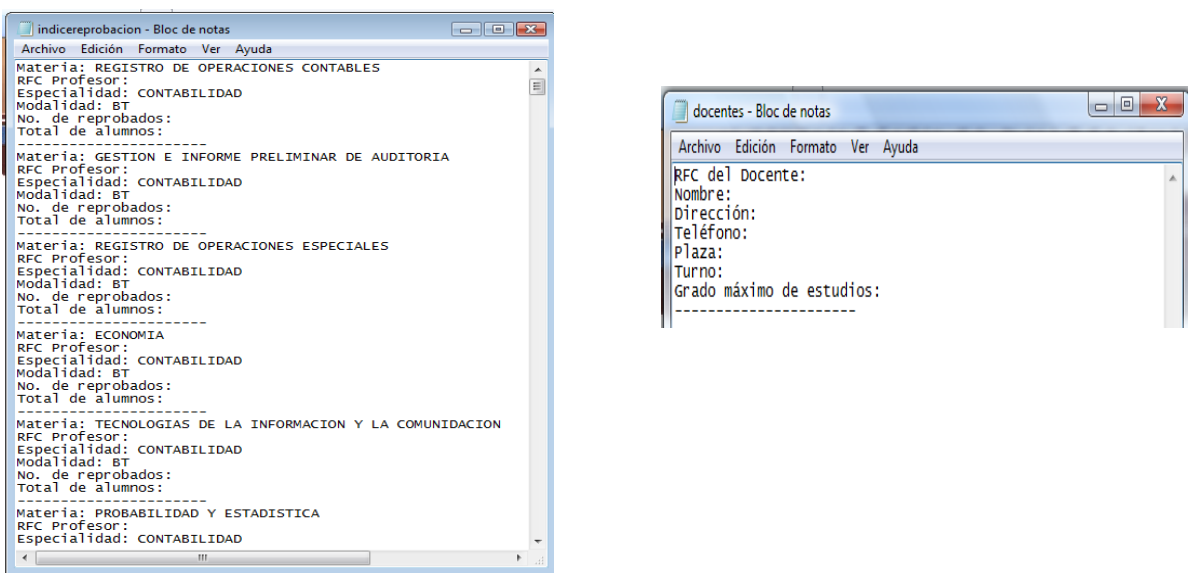

*Figura 5. 8 Ejemplos de formatos de texto. Izquierda lleno, derecha vacio*

En el caso del formato de Excel se descarga (como en el de Texto), un formato vacío o con información específica del plantel, ambos para ser llenadas por el plantel (ver Figuras 5.9 y 5.10)

|                 | Initia             | <b>Insertar</b>                                             | Diseña de página                                                |  | Fónmulas          | Dates:                                                        | Revisar         | Vista               | Programador |                     |                                   |                  |                                                                                                    |                                                 |                                                                    |                                                |                                                  |
|-----------------|--------------------|-------------------------------------------------------------|-----------------------------------------------------------------|--|-------------------|---------------------------------------------------------------|-----------------|---------------------|-------------|---------------------|-----------------------------------|------------------|----------------------------------------------------------------------------------------------------|-------------------------------------------------|--------------------------------------------------------------------|------------------------------------------------|--------------------------------------------------|
| <b>TENNISSE</b> | Diseña             | de página Lil Pantalla completa<br>Virtur, de fibro         | U. Vista previa de safté de página<br>I divides personalizadas. |  | 17 Regia          | V Linear de quadriquia V Titulies<br><b>TEAMS OF MOVEMENT</b> | Misthar a endbr | 2 Easta de Memorias |             | Zoom 100%<br>2000   | Amotian<br>selección              |                  | Niluma ventaria<br>Crigarizar todo                                                                               | <b>CT Dividir</b><br>Otultar<br><b>Venterra</b> | Curatcher Area<br>Time-may pencing . This that de trabajo ventanas | <b>Like</b><br>Macros<br>1441<br><b>Magnit</b> |                                                  |
|                 | ps                 | $-61$                                                       | s.                                                              |  |                   |                                                               |                 |                     |             |                     |                                   |                  |                                                                                                    |                                                 |                                                                    |                                                |                                                  |
|                 |                    | ×                                                           | ÷                                                               |  |                   |                                                               |                 |                     |             |                     |                                   | $\overline{1}$   | $\alpha$                                                                                                    | <b>H</b>                                        | discovered the control committee                                   | $\frac{1}{2}$                                  | $-14$                                            |
|                 |                    |                                                             |                                                                 |  |                   |                                                               |                 |                     |             |                     |                                   |                  | DIRECCION GENERAL DE EDUCACION TECNOLOGICA INDUSTRIAL<br>COORDINACION DE EDUCACION TECNOLOGICA INDUSTRIAL ZONA 9 |                                                 |                                                                    |                                                |                                                  |
|                 |                    |                                                             |                                                                 |  |                   |                                                               |                 |                     |             |                     | Formato de Indices de Reprobación |                  |                                                                                                    |                                                 |                                                                    |                                                |                                                  |
|                 |                    |                                                             | <b>CETis No. 007</b>                                            |  |                   |                                                               |                 |                     |             |                     |                                   |                  | Enviado por:                                                                                                    |                                                 |                                                                    |                                                |                                                  |
|                 |                    |                                                             |                                                                 |  | Materia           |                                                               |                 |                     |             |                     | <b>RFC Profesor</b>               |                  |                                                                                                    | Especialidad                                    |                                                                    |                                                | Modalidad   No. de reprobados   Total de Alumnos |
|                 |                    |                                                             | REGISTRO DE OPERACIONES CONTABLES                               |  |                   |                                                               |                 |                     |             |                     |                                   |                  |                                                                                                    | <b>CONTABILIDAD</b>                             | <b>BT</b>                                                          |                                                |                                                  |
|                 |                    | GESTION E INFORME PRELIMINAR DE AUDITORIA                   |                                                                 |  |                   |                                                               |                 |                     |             |                     | CONTABILIDAD                      | ist <sup>-</sup> |                                                                                                    |                                                 |                                                                    |                                                |                                                  |
|                 |                    | REGISTRO DE OPERACIONES ESPECIALES                          |                                                                 |  |                   |                                                               |                 |                     |             | <b>CONTABILIDAD</b> | BT                                |                  |                                                                                                    |                                                 |                                                                    |                                                |                                                  |
|                 |                    | ECONOMIA<br>TECNOLOGIAS DE LA INFORMACIÓN Y LA COMUNIDACIÓN |                                                                 |  |                   |                                                               |                 |                     |             |                     |                                   | CONTABILIDAD     | <b>BT</b>                                                                                                    |                                                 |                                                                    |                                                |                                                  |
|                 |                    |                                                             |                                                                 |  |                   |                                                               |                 |                     |             |                     |                                   |                  |                                                                                                    | <b>CONTABILIDAD</b>                             | <b>BT</b>                                                          |                                                |                                                  |
|                 |                    |                                                             |                                                                 |  |                   | PROBABILIDAD Y ESTADISTICA                                    |                 |                     |             |                     |                                   |                  |                                                                                                    | CONTABILIDAD                                    | <b>BT</b>                                                          |                                                |                                                  |
|                 |                    |                                                             |                                                                 |  | <b>QUIMICA II</b> | MATEMATICA APLICADA                                           |                 |                     |             |                     |                                   |                  |                                                                                                    | CONTABILIDAD                                    | BT<br><b>BT</b>                                                    |                                                |                                                  |
|                 |                    |                                                             | CIENCIA. TECNOLOGÍA SOCIEDAD Y VALORES II                       |  |                   |                                                               |                 |                     |             |                     |                                   |                  |                                                                                                    | <b>CONTABILIDAD</b><br>CONTABILIDAD             | <b>BT</b>                                                          |                                                |                                                  |
|                 |                    |                                                             |                                                                 |  |                   | <b>BIOLOGIA CONTEMPORANEA</b>                                 |                 |                     |             |                     |                                   |                  |                                                                                                    | CONTABILIDAD                                    | <b>BT</b>                                                          |                                                |                                                  |
|                 |                    |                                                             |                                                                 |  | <b>QUIMICA I</b>  |                                                               |                 |                     |             |                     |                                   |                  |                                                                                                    | CONTABILIDAD                                    | <b>BT</b>                                                          |                                                |                                                  |
|                 |                    |                                                             |                                                                 |  | ECOLOGIA          |                                                               |                 |                     |             |                     |                                   |                  |                                                                                                    | CONTABILIDAD                                    | <b>BT</b>                                                          |                                                |                                                  |
|                 |                    |                                                             |                                                                 |  | <b>INGLES II</b>  |                                                               |                 |                     |             |                     |                                   |                  |                                                                                                    | CONTABILIDAD                                    | <b>BT</b>                                                          |                                                |                                                  |
|                 |                    |                                                             |                                                                 |  |                   | CALCULO DE CONTRIBUCIONES                                     |                 |                     |             |                     |                                   |                  |                                                                                                    | CONTABILIDAD                                    | <b>BT</b>                                                          |                                                |                                                  |
|                 |                    |                                                             |                                                                 |  | <b>BIOLOGIA</b>   |                                                               |                 |                     |             |                     |                                   |                  |                                                                                                    | CONTABILIDAD                                    | BT                                                                 |                                                |                                                  |
|                 |                    |                                                             |                                                                 |  | <b>BIOOUIMICA</b> |                                                               |                 |                     |             |                     |                                   |                  |                                                                                                    | <b>CONTABILIDAD</b>                             | <b>BT</b>                                                          |                                                |                                                  |
|                 |                    |                                                             |                                                                 |  | <b>INGLES I</b>   |                                                               |                 |                     |             |                     |                                   |                  |                                                                                                    | CONTABILIDAD                                    | <b>BT</b>                                                          |                                                |                                                  |
|                 |                    |                                                             |                                                                 |  | FISICA 1          |                                                               |                 |                     |             |                     |                                   |                  |                                                                                                    | CONTABILIDAD                                    | <b>BT</b>                                                          |                                                |                                                  |
|                 |                    |                                                             |                                                                 |  |                   | GEOMETRIA Y TRIGONOMETRIA                                     |                 |                     |             |                     |                                   |                  |                                                                                                    | CONTABILIDAD                                    | <b>BT</b>                                                          |                                                |                                                  |
|                 |                    |                                                             | CIENCIA. TECNOLOGIA. SOCIEDAD Y VALORES III                     |  | <b>INGLES III</b> |                                                               |                 |                     |             |                     |                                   |                  |                                                                                                    | <b>CONTABILIDAD</b><br>CONTABILIDAD             | <b>BT</b><br><b>BT</b>                                             |                                                |                                                  |
|                 |                    |                                                             |                                                                 |  | DIBUJO TECNICO    |                                                               |                 |                     |             |                     |                                   |                  |                                                                                                    | <b>CONTABILIDAD</b>                             | <b>BT</b>                                                          |                                                |                                                  |
|                 | H 4 5 H indice F.2 |                                                             |                                                                 |  |                   |                                                               |                 |                     |             |                     |                                   |                  | . .                                                                                                    |                                                 | on a                                                               |                                                |                                                  |

*Figura 5. 9 Ejemplos de formato de Excel lleno*

| <b>CH</b>          | ы              | $(1 - 1)$                                                                     |         |                                 |               |                                                                             |                     | docentes.xls [Modo de compatibilidad] - Microsoft Excel uso no comercial                                         |                                 |                                                                             |                                                     | $-10$<br>- 35            |
|--------------------|----------------|-------------------------------------------------------------------------------|---------|---------------------------------|---------------|-----------------------------------------------------------------------------|---------------------|----------------------------------------------------------------------------------------------------|---------------------------------|-----------------------------------------------------------------------------|-----------------------------------------------------|--------------------------|
|                    | Inicio         | Insertar                                                                      |         | Diseño de página                | Formulas      | Datos                                                                       | Vista<br>Revisar    | Programador                                                                                                    |                                 |                                                                             |                                                     | $M = \pi x$              |
| ▦<br>Normal Diseño | 0<br>de página | I al Vistas personalizadas<br><b>Ell Pantalla completa</b><br>Vistas de libro |         | Vista previa de salto de página | [7] Regia     | V Lineas de cuadricula V Titulos<br>Ellana de mencaire<br>Mostrar u'ocultar | V Barra de fórmulas | 璼<br>60<br>100%<br>Zoom<br>Amplian<br>selección<br>Zoom                                                          | Nueva ventana<br>Organizar todo | Dividir 11<br>Ocultar<br>Timmovilizar paneles . This citize Late<br>Ventana | Guardar área<br>Cambian<br>de trabajo<br>ventanas y | 扁<br>Macros<br>Macros    |
|                    | 016            | $-61$                                                                         |         | fe.                             |               |                                                                             |                     |                                                                                                    |                                 |                                                                             |                                                     |                          |
| A.                 | n              | c                                                                             | $\circ$ |                                 |               | G                                                                           |                     | H                                                                                                    |                                 |                                                                             | ĸ                                                   |                          |
|                    |                |                                                                               |         |                                 |               |                                                                             |                     |                                                                                                    |                                 |                                                                             |                                                     |                          |
|                    |                |                                                                               |         |                                 |               |                                                                             |                     | DIRECCION GENERAL DE EDUCACION TECNOLOGICA INDUSTRIAL<br>COORDINACION DE EDUCACION TECNOLOGICA INDUSTRIAL ZONA 9 |                                 |                                                                             |                                                     |                          |
|                    |                |                                                                               |         |                                 |               |                                                                             |                     | <b>Formato de Docentes</b>                                                                                       |                                 |                                                                             |                                                     |                          |
|                    |                |                                                                               |         |                                 |               |                                                                             |                     |                                                                                                    |                                 |                                                                             |                                                     |                          |
|                    | CETis No.      |                                                                               |         |                                 |               | Enviado por:                                                                |                     |                                                                                                    |                                 |                                                                             |                                                     |                          |
|                    |                |                                                                               |         |                                 |               |                                                                             |                     |                                                                                                    |                                 |                                                                             |                                                     |                          |
|                    |                |                                                                               |         |                                 |               |                                                                             |                     |                                                                                                    |                                 |                                                                             |                                                     |                          |
|                    | <b>RFC</b>     |                                                                               |         |                                 | <b>Nombre</b> |                                                                             |                     | <b>Dirección</b>                                                                                                 | Teléfono                        | Plaza                                                                       | Turno                                               | Grado Máximo de Estudios |
|                    |                |                                                                               |         |                                 |               |                                                                             |                     |                                                                                                    |                                 |                                                                             |                                                     |                          |

*Figura 5. 10 Ejemplos de formato de Excel vacio*

Los formatos que se envían llenos son para evitar las inconsistencias en los datos, para esto en la base de datos del repositorio en las tablas "materia", "catálogo" y "especialidad" se tienen almacenados datos de cada plantel que es muy difícil que cambien, como son las especialidades que se imparten en ese plantel y sus materias.

El controlador de envío de información, al detectar que el formato que quiere enviar la Coordinación es uno de los que debe contener los datos que tienen las tablas "materia", "catálogo" o "especialidad", obtiene los datos de la base de datos del repositorio de acuerdo al plantel de que se trate y llenan los formatos para que al momento que el plantel los descargue ya esté la información necesaria.

En la figura 5.11 se muestran ejemplos de estas tablas ubicadas dentro de la base de datos del repositorio.

| File Edit View Window |                                                                                                  |                                 |                     |                       | [Table] catalogo @reposi   [Table] especialidad @re.            |
|-----------------------|--------------------------------------------------------------------------------------------------|---------------------------------|---------------------|-----------------------|-----------------------------------------------------------------|
|                       | Memo Hex <b>A</b> Image $\frac{1}{2}$ Sort Ascending <b>A</b> Sort Descending <b>A</b> Remove So |                                 |                     | File Edit View Window |                                                                 |
| <b>CLAVEMATERIA</b>   | <b>NOMBRE</b>                                                                                    | <b>MODALIDAD</b>                |                     |                       | Memo <b>Hex &amp;</b> Image <b>A</b> Sort Ascending <b>A</b> So |
|                       | 1 ALGEBRA                                                                                        | BT                              |                     |                       |                                                                 |
|                       | 2 INGLES I                                                                                       | <b>BT</b>                       | <b>ClavePlantel</b> |                       | ClavEsp                                                         |
|                       | 3 QUIMICA I                                                                                      | <b>RT</b>                       |                     | 417                   | 1                                                               |
|                       | 4 TECNOLOGIAS DE LA INFORM, BT                                                                   |                                 |                     | 417                   | $\overline{2}$                                                  |
|                       | 5 CIENCIA, TECNOLOGIA SOCIE BT                                                                   |                                 |                     | 417                   | 3                                                               |
|                       | 6 LECTURA, EXPERSION ORAL Y BT                                                                   |                                 |                     | 417                   |                                                                 |
|                       | 7 GEOMETRIA Y TRIGONOMETRI BT                                                                    |                                 |                     |                       |                                                                 |
|                       | 8 INGLES II                                                                                      | BT                              |                     |                       |                                                                 |
|                       | 9 OUIMICA II                                                                                     | <b>BT</b>                       |                     |                       |                                                                 |
|                       | 11 REGISTRO DE OPERACIONES I BT                                                                  |                                 |                     |                       | Tablel especialidad @repositorio (localhost)                    |
|                       | 12 GEOMETRIA ANALITICA                                                                           | BТ                              |                     |                       |                                                                 |
|                       | 13 INGLES III                                                                                    | <b>BT</b>                       |                     | File Edit View Window |                                                                 |
|                       | 14 BIOLOGIA                                                                                      | RТ                              |                     |                       | Memo Hex & Image 2 Sort Ascending 2 S                           |
|                       | 15 CIENCIA, TECNOLOGÍA SOCIE BT                                                                  |                                 | <b>CLAVESP</b>      |                       | <b>NOMBRE</b>                                                   |
|                       | 16 REGISTRO DE OPERACIONES I BT                                                                  |                                 |                     |                       | 1 CONTABILIDAD                                                  |
|                       | $17$ CALCLEO                                                                                     | <b>RT</b>                       |                     |                       | 2 INFORMATICA                                                   |
|                       | 18 INGLES IV                                                                                     | вт                              |                     |                       | 3 ELECTRONICA                                                   |
|                       | 19 FISICA I                                                                                      | <b>BT</b>                       |                     |                       |                                                                 |
|                       | 20 ECOLOGIA                                                                                      | RТ                              |                     |                       | 4 COSMETOLOGIA ESTETICISTA                                      |
|                       |                                                                                                  | 21 REGISTRO DE OPERACIONES I BT |                     |                       |                                                                 |

*Figura 5. 11 Ejemplos de las tablas materia, catálogo y especialidad de la base de datos del repositorio*

Para mandar la información en formato Access, lo que el plantel descarga es un documento de Word en el que se detallan los pasos para que el plantel genere una vista de su base de datos según el requerimiento de información y sea este archivo mandado por medio del sistema (ver Figura 5.12).

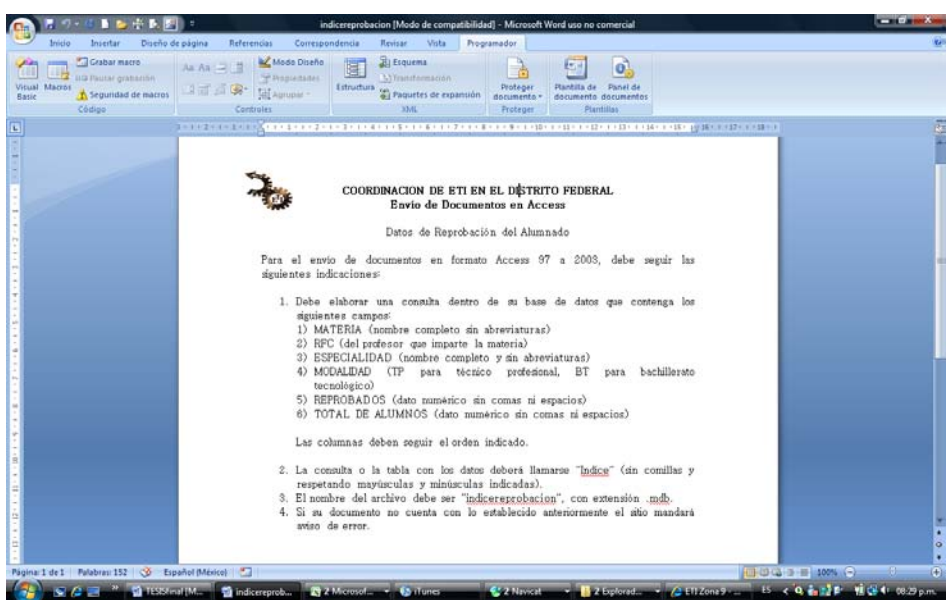

*Figura 5. 12 Archivo enviado para generar vista y mandar información en Access*

Una vez que el plantel ha decidido en qué formato va a mandar a la Coordinación su información, elige "Responder" de cualquiera de las dos ventanas, ya sea de la de "Detalle de la información" o de la de "Revisar solicitudes". En esta ventana (ver Figura 5.13) el plantel especifica el formato en el que está mandando la información y anexa el archivo correspondiente.

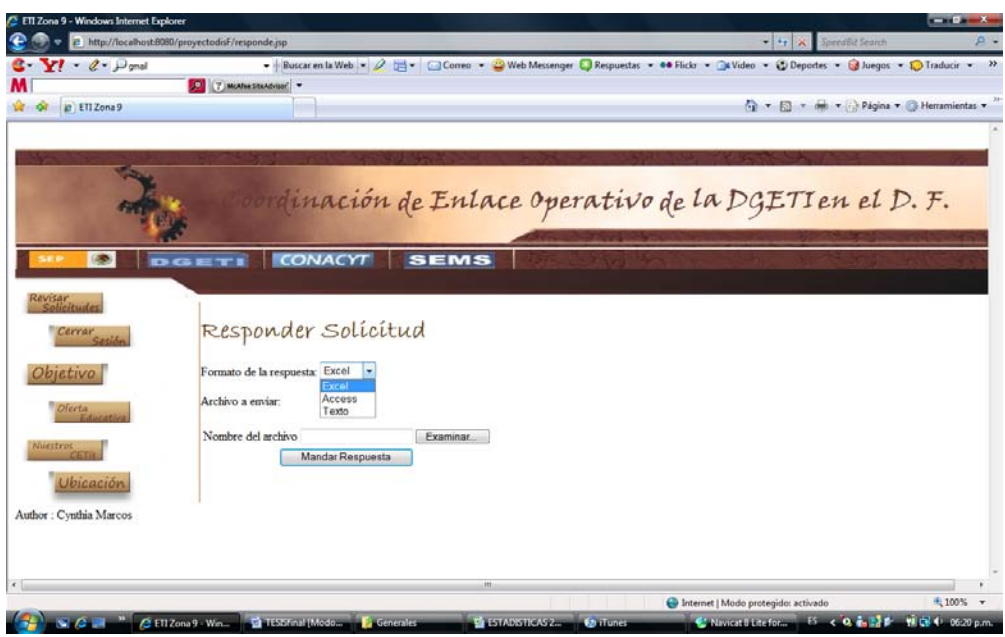

*Figura 5. 13 Ventana para responder solicitud*

Cuando el plantel elige mandar la respuesta a la Coordinación, el controlador de envío de respuesta verifica la información enviada para ver si no tiene inconsistencias; si las hay, se manda un mensaje de error con los campos en que ocurrió un falló al verificarlos y que se tienen que corregir (un ejemplo de esto se presenta en la figura 5.14, el cual presenta un mensaje de fallo al verificar la existencia de los RFC de algunos maestros).

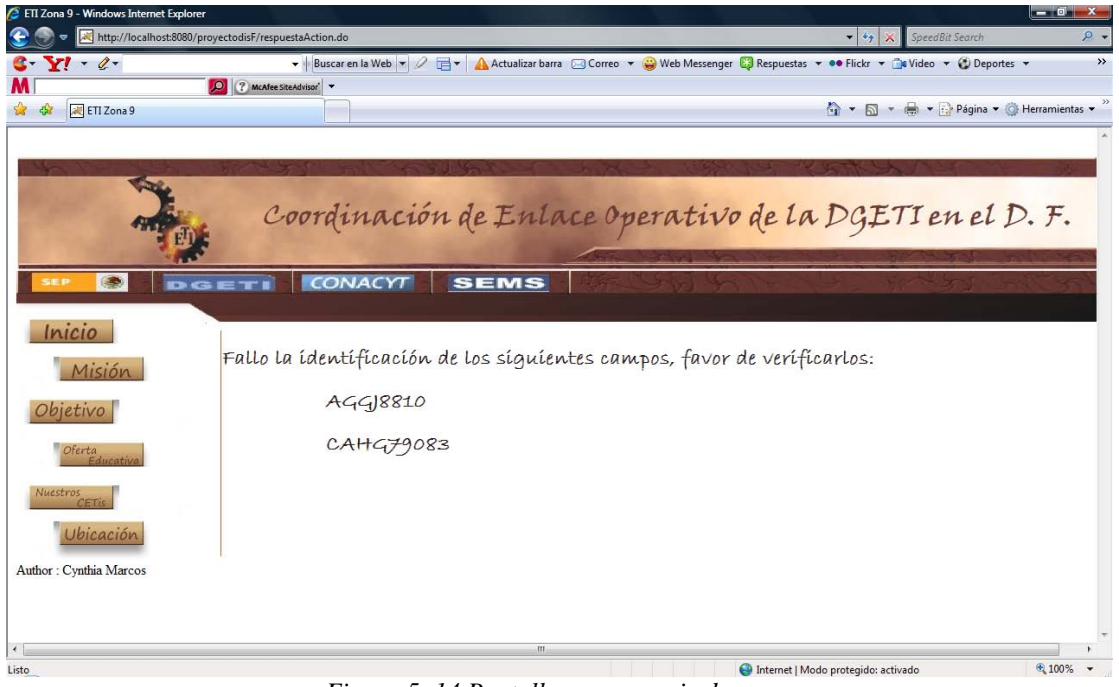

*Figura 5. 14 Pantalla con mensaje de error*

Si no hay falla el controlador, se toman los datos según el formato en el que se haya remitido la información (Texto, Excel, Access) y se llena la base de datos del repositorio. Una de estas pruebas se puede ver en la figura 5.15.

|                       | En [Dock] - [Table] docentes @repositorio (localhost)<br>[Table] gestion @provect   Table] solicitudinfo @pro | [Table] docentes @repos                          |                 |       |              |                |
|-----------------------|----------------------------------------------------------------------------------------------------|--------------------------------------------------|-----------------|-------|--------------|----------------|
| File Edit View Window |                                                                                                    |                                                  |                 |       |              |                |
|                       |                                                                                                    |                                                  |                 |       |              |                |
| Memo III Hex is Image | Sort Ascending W Sort Descending No Remove Sort                                                               |                                                  |                 |       |              |                |
| RFC                   | NOMBRE                                                                                                    | <b>DIRECCION</b>                                 | <b>TELEFONO</b> | PLAZA | <b>TURNO</b> | <b>ESTUDIC</b> |
| AGG 188 1002          | AGUILAR GUIJOSA JOVITA                                                                                        | Av. Luis Espinoza s/n Col. Solidaridad Nacional  | S3694241 E4757  |       | M            | Licenciat      |
| ALGE770212            | ALVAREZ GARCIA EDUARDO                                                                                        | Av. Luis Espinoza s/n Col. Solidaridad Nacional  | 53694241 E4757  |       | M            | Licencial:     |
| CACM700317            | CARRILLO CONTRERAS MARIO                                                                                      | Av. Luis Espinoza s/n Col. Solidaridad Nacional  | 53694241 E4757  |       | M            | Licencial:     |
| CADA841228            | CAMPERO DE LA O ARTURO                                                                                        | Av. Luis Espinoza s/n Col. Solidaridad Nacional  | 53694241 E4757  |       | M            | Licenciat      |
| CAHBB01130            | CARREDA HERNANDEZ BERTHA                                                                                      | Av. Luis Espinoza s.in Col. Solidaridad Nacional | 53694241 E4757  |       | M            | Licenciat      |
| CAHG790831            | CASTILLO HERNANDEZ GLORIA                                                                                     | Av. Luis Espinoza s/n Col. Soldaridad Nacional   | 53694241 E4757  |       | v            | Licenciat      |
| COLE850427            | <b>CORTES LEON ERENDIRA</b>                                                                                   | Av. Luis Espinoza s/n Col. Solidaridad Nacional  | S3694241 E4757  |       | v            | Licenciat      |
| DIIH3880529           | DIAZ HERNANDEZ JUAN CARLOS                                                                                    | Av. Luis Espinoza s.h. Col. Solidaridad Nacional | 53694241 E4757  |       | v            | Licenciat      |
| FRCL741023            | <b>ERENDIRA CORTES LEON</b>                                                                                   | Av. Luis Espinoza s/n Col. Solidaridad Nacional  | 53694241 E4757  |       | v            | Licencial:     |
| FLSM781016            | FLORES SORTANO MARTA TERESA                                                                                   | Av. Luis Espinoza s/n Col. Solidaridad Nacional  | 53694241 F4757  |       | v            | Licenciat      |
| GAP1791102            | GARCIA PEREZ ISRAEL                                                                                           | Av. Luis Espinoza s.in Col. Solidaridad Nacional | 53694241 F4757  |       | M            | Licenciatt     |
| GOBJ770522            | GOMEZ BARRERA JOAOUIN                                                                                         | Av. Luis Espinoza s/n Col. Soldaridad Nacional   | 53694241 E4757  |       | M            | Licenciat      |
| GOCA860612            | GOMEZ CHUC ALEJANDRO                                                                                          | Av. Luis Espinoza s/n Col. Solidaridad Nacional  | S3694241 E4757  |       | v            | Licenciat      |
| GOSS800823            | GONZALEZ SUAREZ SANDRA                                                                                        | Av. Luis Espinoza s/n Col. Solidaridad Nacional  | 53694241 E4757  |       | v            | Licenciat      |
| GRHE760217            | GRANADOS HERNANDEZ ERNESTO                                                                                    | Av. Luis Espinoza s/n Col. Solidaridad Nacional  | 53694241 E4757  |       | v            | Licencial:     |
| GUA1690825            | GUZMAN AVE A 30SE JUVENTINO                                                                                   | Av. Luis Espinoza s/n Col. Solidaridad Nacional  | 53694241 F4757  |       | M            | Licenciat      |
| 1 (RM710427)          | <b>JUAREZ RIVERA MONICA</b>                                                                                   | Av. Luis Espinoza s.in Col. Solidaridad Nacional | 53694241 E4757  |       | M            | Ingeniern      |
| LOCD750214            | LONGORIA CHAVEZ DULCE MARIA                                                                                   | Av. Luis Espinoza s/n Col. Soldaridad Nacional   | 53694241 E4757  |       | M            | Ingeniem       |
| LOMC760419            | LOPEZ MORENO CARLOS                                                                                           | Av. Luis Espinoza s/n Col. Solidaridad Nacional  | S3694241 E4757  |       | M            | Ingeniera      |
| LUOM120922            | LUGO QUIÑONES MANUEL                                                                                          | Av. Luis Espinoza s/n Col. Solidaridad Nacional  | 53694241 E4757  |       | V            | Ingenien       |
| MEML810823            | MEDINA MERCADO LUZ MARIA                                                                                      | Av. Luis Espinoza s.In Col. Solidaridad Nacional | 53694241 E4757  |       | v            | Ingeniern      |
| MORE780730            | MONTIFI, BALTIERRA FELIPE                                                                                     | Av. Luis Espinoza s/n Col. Solidaridad Nacional  | 53694241 E4757  |       | v            | Ingeniera      |
| NEV1751024            | NETRA VARELA JOSE LUIS                                                                                        | Av. Luis Espinoza s.in Col. Solidaridad Nacional | 53694241 F4757  |       | v            | Ingeniern      |
| NOCN810631            | NOGUERA CLARO NORMA                                                                                           | Av. Luis Espinoza s/n Col. Solidaridad Nacional  | 53694241 E4757  |       | M            | Ingeniem       |
|                       |                                                                                                    |                                                  |                 |       |              |                |

*Figura 5. 15 Llenado de la tabla docentes al recibir información enviada por planteles*

En forma adicional se actualiza la tabla de "solicitudplantel" donde se muestra la ruta donde se guardó el archivo que fue enviado por el plantel, el formato en el que se contestó y la fecha en la que la información fue enviada (ver Figura 5.16).

| Navicat 8 Lite for MySQL                      |                                                                                                    |                                  |                                                                        |            |                |
|-----------------------------------------------|----------------------------------------------------------------------------------------------------|----------------------------------|------------------------------------------------------------------------|------------|----------------|
| Eile View Tools Window Help                   |                                                                                                    |                                  |                                                                        |            |                |
| $\overline{\sim}$<br>∼                        | an<br>an<br>m                                                                                                 | $\overline{\mathbb{C}}$          | æ<br>F                                                                 |            |                |
| Connection Manage Users                       | Table<br><b>View</b>                                                                                          | <b>Stored Procedure</b><br>Event | All<br>Query                                                           |            |                |
| Table] solicitudplantel @proyecto (localhost) |                                                                                                    |                                  |                                                                        |            |                |
| <b>Eile Edit View Window</b>                  |                                                                                                    |                                  |                                                                        |            |                |
|                                               | Memo <b>III</b> Hex <b>A</b> Image $\frac{1}{2}$ Sort Ascending <b>A</b> Sort Descending <b>A</b> Remove Sort |                                  |                                                                        |            |                |
| Clave                                         | <b>ClavePlantel</b>                                                                                           | FormatoRespuesta                 | UbicacionArchivo                                                       | Estado     | FechaRespuesta |
|                                               | 429                                                                                                    | (Memo)                           | (Memo)                                                                 | Pendiente  | (Null)         |
|                                               | 3 410                                                                                                    | (Memo)                           | (Memo)                                                                 | Pendiente  | (Null)         |
|                                               | 4 417                                                                                                    | Excel                            | \RespuestasETI\CETis No. 007\respuestas\docentes.xls                   | Respondido | 2009-05-14     |
|                                               | 5 417                                                                                                    | Excel                            | VRespuestasETI\CETis No. 007\respuestas\indicereprobacion.: Respondido |            | 2009-05-14     |

*Figura 5. 16 Actualización de la tabla solicitud plantel de la base de datos del proyecto*

Se realizaron pruebas también a dos módulos que se encuentran dentro de la sesión de administrador, el de buscar petición y el de reportes, en donde la Coordinación puede verificar las solicitudes que han sido respondidas y descargar el archivo enviado (ver Figura 5.17) o en la sección de reportes generar reportes individuales o generales de los principales datos que son de interés para la Coordinación, una prueba de esto se puede observar en la figura 5.18.

|                                 | http://localhost.fl080/proyectodisf/buscpet.jsp |                                                                                                    |           |               |                    | $ \left  \cdot \right $ $\times$ - Speculic Search |
|---------------------------------|-------------------------------------------------|----------------------------------------------------------------------------------------------------|-----------|---------------|--------------------|----------------------------------------------------|
| $Y' \cdot \ell$                 |                                                 | . Buscar en la Web  2 Film A Actualizar barra C 3 Correo . 2 Web Messenger C Respuestas 2 Web of C Deportes . |           |               |                    |                                                    |
|                                 | <b>Communication</b>                            |                                                                                                    |           |               |                    |                                                    |
| <b>SB - A ETIZona 9</b>         |                                                 | X M Gmail - Mensaje de la Coo                                                                                 |           |               |                    | 0 - 0 - m - > Página - O Hersenientas -            |
|                                 |                                                 | <b>INVIVEVETY</b>                                                                                             |           |               |                    | 팑                                                  |
|                                 |                                                 |                                                                                                    |           |               |                    |                                                    |
|                                 | <b>GETTI</b>                                    | CONACYT<br><b>SEMS</b>                                                                                        |           |               |                    |                                                    |
|                                 |                                                 |                                                                                                    |           |               |                    |                                                    |
| Enviar<br>Petición              |                                                 |                                                                                                    |           |               |                    |                                                    |
|                                 |                                                 |                                                                                                    |           |               |                    |                                                    |
| <b>Buscar</b><br><b>Detició</b> | Solicitudes                                     |                                                                                                    |           |               |                    |                                                    |
|                                 |                                                 |                                                                                                    |           |               |                    |                                                    |
| Reportes                        |                                                 |                                                                                                    |           | Fecha de      |                    |                                                    |
| <b>Cerrar</b>                   | <b>Plantel</b>                                  | Titulo                                                                                                    | Estado    | Requerimiento | Fecha de Respuesta |                                                    |
|                                 |                                                 |                                                                                                    |           |               |                    |                                                    |
|                                 |                                                 |                                                                                                    |           |               |                    |                                                    |
| luestres                        |                                                 |                                                                                                    |           |               |                    |                                                    |
|                                 | CETs No.<br>001                                 | Prueba cursos ofrecidos en el plantel                                                                         | Pendiente | 2009-05-21    | <b>built</b>       |                                                    |
| <b>Ibicación</b>                |                                                 |                                                                                                    |           |               |                    |                                                    |
|                                 |                                                 |                                                                                                    |           |               |                    |                                                    |
| Author: Cynthia Marcos          |                                                 |                                                                                                    |           |               |                    |                                                    |
|                                 | CETs No.<br>011                                 | Prueba cursos tomados por docentes                                                                            | Pendiente | 2009-05-26    | mil                |                                                    |
|                                 |                                                 |                                                                                                    |           |               |                    |                                                    |
|                                 |                                                 |                                                                                                    |           |               |                    |                                                    |
|                                 |                                                 |                                                                                                    |           |               |                    |                                                    |
|                                 | CETs No.<br>007                                 | Prueba información de los docentes del plantel Respondido                                                     |           | 2009-05-28    | 2009-05-14         | Descargar Archivo                                  |
|                                 |                                                 |                                                                                                    |           |               |                    |                                                    |

*Figura 5. 17 Prueba del módulo de búsqueda de petición*

| ETI Zona 9 - Windows Internet Explorer               |                                                                                        |                   |               |                                                                                                    |                                     |                                            | <b>COLLEGE MAN</b> |
|------------------------------------------------------|----------------------------------------------------------------------------------------|-------------------|---------------|----------------------------------------------------------------------------------------------------|-------------------------------------|--------------------------------------------|--------------------|
| http://localhost.8080/proyectodisF/reportes.jsp      |                                                                                        |                   |               |                                                                                                    |                                     | $ +$ <sub>2</sub> $\times$ Specific Scorch |                    |
| $Y' \cdot \theta$<br>e-                              | [C] [7] McMee Shandykan' v                                                             |                   |               | . Buscar en la Web . 2 [ + A Actualizar barra   Correo . W Web Messenger   Respuestas . 00 Fickr . a Video . U Deportes . |                                     |                                            |                    |
| <b>RR</b> - <b>A</b> ETIZON89                        | X [V] Gmail - Mentaje de la Coo                                                        |                   |               |                                                                                                    |                                     | 4 . El - M - Digina - Differentientas -    |                    |
|                                                      | Coordinación de Enlace Operativo de la DGETI en el D. F.                               |                   |               |                                                                                                    |                                     |                                            |                    |
| Envier<br>Petitión<br>Buscar<br>Patición<br>Reportes | <b>DGET! CONACYT</b><br>Reportes<br>Reprobación por Materia<br>Reprobación por Plantel |                   | <b>SEMS</b>   |                                                                                                    |                                     |                                            |                    |
| Cerrar.<br>Sesión                                    | Reprobación por Maestro<br>Maeshos en Curso                                            |                   |               |                                                                                                    |                                     |                                            |                    |
| luestras                                             | <b>MATERIA</b>                                                                         | <b>REPROBADOS</b> | TOTAL DE % DE | ALUMNOS REPROBACION                                                                                                    |                                     |                                            | $\frac{1}{2}$      |
| Ubicación<br>Author: Cynthia Marcos                  | <b>ACTIVIDADES</b><br>COCURRICULARES 5                                                 |                   | 46            | 10 869565                                                                                                    |                                     |                                            |                    |
|                                                      | <b>ACTIVIDADES</b><br>COCURRICULARES 3                                                 |                   | 46            | 6.521739                                                                                                    |                                     |                                            |                    |
|                                                      |                                                                                        |                   | 139           | 5.035971                                                                                                    |                                     |                                            |                    |
|                                                      | ADMINISTRACION 7                                                                       |                   |               |                                                                                                    |                                     |                                            |                    |
| $\left  \cdot \right $<br>Listo                      |                                                                                        |                   | .m            |                                                                                                    | Internet   Modo protegido: activado |                                            | 气100% →            |

*Figura 5. 18 Prueba del módulo de reportes*

Se hicieron pruebas también de los módulos de inicio y término de sesión de forma satisfactoria y de algunos módulos adicionales en donde solo se muestra información general de la coordinación.

#### **5.3 Resultados**

En base a las pruebas realizadas al sistema se comparó con la forma en que la coordinación realizaba su intercambio de información y se obtuvieron los siguientes resultados:

- 1. El sistema de información es una buena opción para la solución de los problemas de intercambio de información por correo postal con los que cuenta hoy en día el subsistema de educación tecnológica industrial.
- 2. El sistema cuenta con una interfaz que permite al usuario usar programas conocidos por él (Excel, Access y Texto plano) y enviar dicha información vía web, por lo que solo tiene que aprender subir un archivo vía web.
- 3. Se hizo más eficiente el intercambio de la información entre los planteles y la coordinación al reducir de manera significativa el tiempo que tarda el proceso.
- 4. Se eliminaron los problemas con la inconsistencia de la información al manejar formatos específicos para el envío de la misma, que se unifican de forma automática y evitan que el plantel mande la información en un formato desconocido que impida su proceso.

En la figura 5.19 se muestra la comparación que se realizó entre el sistema tradicional que lleva el intercambio de información y el sistema de información que se realizó para hacer este proceso más eficiente. Se tomaron en cuenta los cinco rubros más importantes que intervienen en el proceso y el tiempo que tarda cada sistema para su consecución. Es claro ver la reducción en los tiempos la ventaja de esto da para obtener reportes actualizados para la toma de decisiones oportuna.

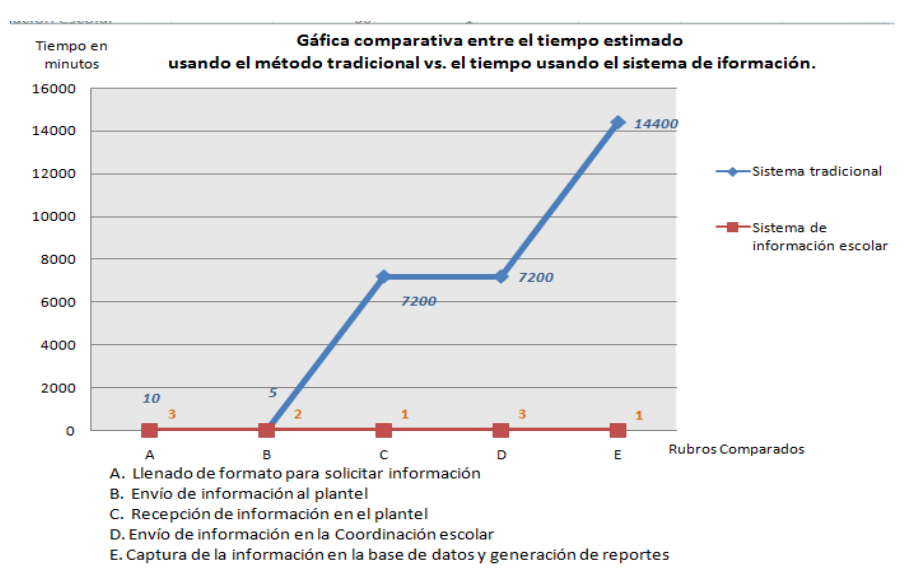

*Figura 5. 19 Resultados obtenidos de la comparación del sistema tradicional de intercambio de información con el sistema de información escolar*

Se debe hacer mención que las solicitudes de información por parte de la Coordinación se realizan regularmente al inicio y al final de cada semestre, por lo que sería en esas fechas donde se registraría más cargas de trabajo y donde el máximo de usuarios conectados al mismo tiempo en el sistema sería de 34 ya que son éstos el número de planteles que la Coordinación de Enlace Operativo Zona 9 de la DGETI tiene a su cargo, lo que al contratar el servicio de *hosting* se debe tomar en cuenta.

# **5.4 Resumen**

En este capítulo se detallaron los requisitos mínimos para que el sistema pueda funcionar en forma adecuada, así como el costo aproximado para su implantación.

De igual forma se realizaron pruebas a todas las partes del sistema, a las dos tipos de cuentas, tanto las de usuario como la de Administrador y los módulos que comprenden cada una de ellas obteniendo así los resultados redactados en el capítulo.

En el siguiente capítulo se presentan las conclusiones y los trabajos para futuras investigaciones.
# **CAPÍTULO SEIS Conclusiones.**

El presente capítulo enmarca las conclusiones del presente trabajo, así como los logros alcanzados, las aportaciones y la propuesta para trabajos futuros.

### **6.1 Logros Alcanzados**

Como fue mencionado en un principio, el desarrollo de sistemas de información como auxiliar en la toma de decisiones de las organizaciones es evidente en nuestros días, dándose como una buena alternativa para la solución de diversos problemas. Sin embargo, dentro del subsistema de educación tecnológica industrial existe escasez en el desarrollo de los mismos para hacer eficientes sus servicios. En base a lo anterior, fueron planteados los objetivos del presente trabajo y del cual se obtuvieron los logros importantes que se enmarcan a continuación.

- 1. El principal problema que se detectó dentro de los centros educativos de nivel medio superior, fue la tardanza en el intercambio de la información, que se da entre la solicitud que hace la coordinación escolar al plantel y la recepción de dicha información un plazo mínimo de una semana (y al menos otra cuando el plantel remite la información solicitada). De forma adicional otros problemas detectados son la inconsistencia de la información o el envío de la información en un formato desconocido que impide su manipulación. En relación a esto se logró: reducir el tiempo en el intercambio de la información (véase figura 5.19), recibir información en un formato desconocido al dar el sistema la opción de respuesta sólo en los 3 más usados por los planteles (texto plano, Excel, Access) y el almacenamiento de la información en una sola base de datos, unificándola y permitiendo su manipulación conjunta.
- 2. El sistema cuenta además con una interfaz que permite al usuario el envío de datos en formatos conocidos por él, sin necesidad de aprender otra cosa si no el subir archivos vía web, además le indica al usuario los campos de datos que provocaron error en el sistema.
- 3. La implantación del sistema sólo necesita una computadora con especificaciones mínimas (ver sección 5.1), un servicio de hospedaje (host) Web y una conexión a Internet.
- 4. Se realizó la difusión de la investigación en los siguientes eventos:
	- "Necesidad de un Sistema de Información que permita la interoperabilidad en las escuelas del sector público mexicano para el eficiente intercambio de la información" en el XVIII Congreso Interuniversitario de Electrónica, Computación y Eléctrica 2008, celebrado del 11 al 13 de marzo en Acapulco Guerrero, México.
	- "Sistema de Información para la Coordinación de Enlace Operativo de la DGETI Zona 9" en la 15ª Semana Nacional de la Ciencia y la Tecnología, celebrada del 20 al 24 de octubre en el Centro de Estudios Tecnológicos, Industrial y de Servicios No. 7, México.
	- "Interoperabilidad vía Web en las escuelas del sector público mexicano para el eficiente intercambio de la información" en el XXIV Simposio Internacional de Computación en la Educación, celebrado del 25 al 29 de octubre 2009 en Xalapa de Enríquez Veracruz, México.

### **6.2 Conclusiones**

Al término del presente proyecto se concluye que:

- $\checkmark$  Se creó un sistema de información para el subsistema de educación tecnológica industrial y que a su vez puede ser adaptado para cualquier sector que desee realizar el intercambio de su información vía Web.
- $\checkmark$  El Sistema de Información que se desarrolló permite el intercambio de la información dentro de los centros de educación tecnológica industrial con la institución que los coordina.
- $\checkmark$  Se creó un modelo que unifica los principales formatos que manejan las escuelas.
- $\checkmark$  Se logró la unificación de la información y el diseño de reportes por plantel y generales.

### **6.3 Trabajos Futuros**

La administración pública y en lo particular el subsistema de educación tecnológica industrial cuenta con pocos sistemas que hagan eficiente su administración por lo que en este ramo hay mucho trabajo por hacer.

El presente trabajo se enfocó en hacer eficiente el intercambio de la información entre la Coordinación de ETI del DF y los 34 planteles que ésta coordina, por lo que para trabajos futuros se propone:

- Los reportes que genera actualmente el sistema de información son generales, por lo que se podían hacer modificaciones a este módulo para que se puedan realizar reportes personalizados por el administrador e incluso la generación de gráficos.
- Unir las 31 Coordinaciones que forman parte de la Dirección General de Educación Tecnológica Industrial para el intercambio de información entre planteles, entre coordinaciones y entre la Dirección General.
- Adaptar el sistema a otras dependencias gubernamentales sean o no educativas de acuerdo a sus necesidades específicas.

### **6.4 Resumen**

En este capítulo se establecieron los logros alcanzados, las aportaciones del mismo y una serie de trabajos que pueden enriquecer en un futuro la presente investigación.

### **Trabajos citados**

- **[1] Lawrence R.**, *Schema Integration Methodologies for Multidatabases and the Relational Integration Model - Candidacy document*, University of Manitoba, 1999.
- **[2] Rogers P.,** *Ingeniería de Software un Enfoque Práctico,* McGraw Hill, México, 2005.
- **[3] Sáenz H.,** *La Brecha Digital y las Comunidades Marginadas,* SOMECE, México, 2004.
- **[4] García J. L.,** *Análisis de los Aspectos y Factores que se Consideran en el Diseño de Software Educativo de Calidad,* SOMECE*,* México, 2008.
- **[5] DGETI**, *Portal oficial* [En línea] <http://www.dgeti.sep.gob.mx> [Consulta: 15 abril 2007].
- **[6] Noll J. and Scacchi W.**, *A Hypertext System for Integrating Heterogeneous Autonomous Software Repositories*, University of Southern California, Los Angeles CA.
- **[7] Fortier A. and Muñoz J.**, *Towards an Integration Platform for AmI: A Case Study*, Universidad Politécnica de Valencia, Valencia, España, 2004.
- **[8] Christenson H. and Tennant R.**, *Integrating Information Resources: Principles, Technologies, and Approaches,* National Science Foundation, 2005.
- **[5] Ramírez A. J.,** *Eduación y Sociedad del Conocimiento: Avances en el Instituto Politécnico Nacional,* SOMECE, México, 2004.
- **[10] ANUIES,** *Sistemas de Información en la Educación Nacional* [En línea] <http://www.anuies.mx/e\_proyectos/html/sistema.html> [Consulta: 15 abril 2007].
- **[11] Ministerio de Educación Nacional. Republica de Colombia,** *Sistema de Información del Sector Educativo* [En línea] <http://www.mineducacion.gov.co/1621/propertyvalue-30975.html> [Consulta: 3 mayo 2007].
- **[12] IFIE**, *Sistemas Nacionales de Evaluación Educativa,* IFIE, México, 2000.
- **[13] Gobierno de Chile. Ministerio de Educación**, *Sistema de información* [En línea] <http://www.mineduc.cl/index0.php?id\_portal=1> [Consulta: 15 de abril 2007].
- **[14] Cárdenas G. J.,** *El Papel que Juegan las Nuevas Tecnologías en el Proceso de Enseñanza Aprendizaje,* Insistuto Pedagógico de Estudios de Posgrado, México, 2006.
- **[15] La Crónica,** *Agilizará el IPN tramites de ingreso y egreso de alumnos*, México, 2 de octubre 2005.
- **[16] Nielsen J.,** *Be Succinct! (Writing for the Web),* Alertbox*,* Washington DC, 1997.
- **[17] Ladd S.,** *Expert Spring MVC and Web Flow,* Apress, USA, 2006.
- **[18] Hidalgo H.,** *Primeros Pasos en Struts Framework,* NeosSoftwareCorporation, 11 de febrero 2007.
- **[19] Apache,** *Jakarta POI - API Java Para Acceder Ficheros con Formato Microsoft* [en linea] <http://poi.apache.org/trans/es/index.html> [Consulta: 2 de mayo 2008].
- **[20] Boehm B. and Brown J.**, *Quantitative Evaluation of Software Quality*, TRW Systems and Energy Group.
- **[21] Jason B. and Darwin I.,** *Tomcat: The Definitive Guide,* O'Reilly, USA, 2003.
- **[22] Shelly G.,** *Adobe Dreamwever Comprehensive Concepts and Techniques,* Shelly Cashman Series, USA, 2008.
- [23] Liang D., *Introduction to Java Programming with JBuilder*, 3<sup>rd</sup> Edition, USA, 2003.
- **[24] Ullman L.,** *MySQL,* Prentice Hall, México, 2004.
- **[25] Adobe Creative Team,** *Adobe Flash CS3 Professional Classroom in a Book*, Adobe, USA, 2007.

**[26] Widom J.**, *Integrating Heterogeneous Databases: Lazy or Eager?*, Department of Computer Science Stanford University, 1996.

### **Bibliografía Adicional**

**García de Jalón J**., *Servlets de Java,* Tecnun, 1999. **Hall M.,** *Servlets and Java Server Pages,* Prentice Hall, 2001. **Kurniawan B.,** *Java for the Web with Servlets, JSP, and EJB: A Developer's Guide to J2EE Solutions,* New Riders Publishing, 2002. **Nieto D**., *Internet and World Wide Web,* Deitel, 2000*.*  **Wutka M**., *Java Server Pages and Servlets,* Sams Publishing, QUE, 2000. **Krug S**., *No me hagas pensar,*: Prentice Hall, 2006. **Cevallos J**., *Java 2,* Alfaomega, 2006. **Manchón E**., *Interacción Persona – Ordenador*, Desarrollo web, 2004. **Cuevas A**., *La evaluación de los productos de software asistida por el sistema MECA*, IPN –

CIC, México, 2006. **Gray M**., *Applicability of Metrology to Information Technology,* Journal of Research of the National Institute of Standards and Technology, 1999.

### Anexo A Sistema de Intercambio de Información

## MANUAL DEL USUARIO

### **Contenido**

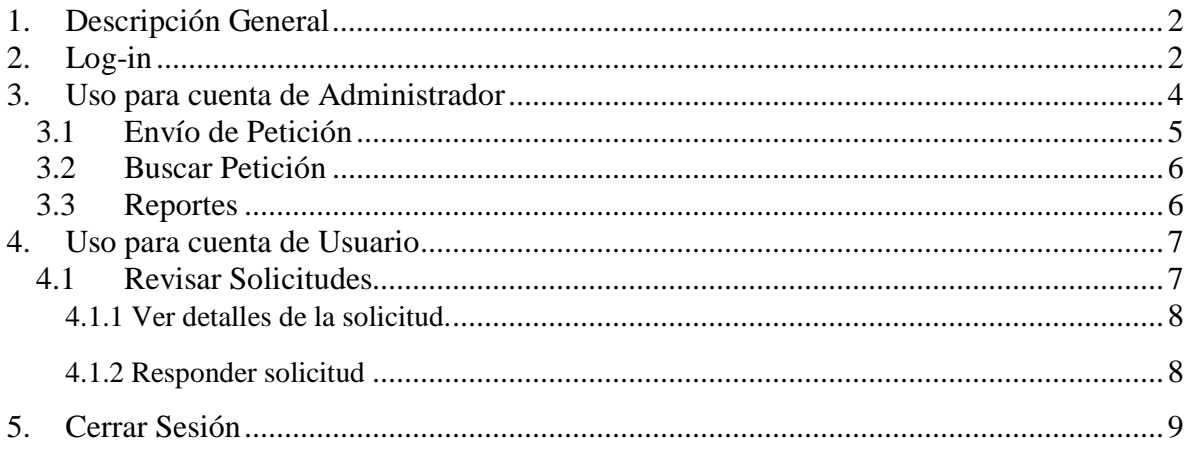

### <span id="page-78-0"></span>**1. Descripción General**

El sistema para el intercambio de información permite el intercambio de información entre la Coordinación de ETI en el DF y los 34 planteles que se encuentran a su cargo. Permite a la Coordinación solicitar información específica a los planteles y de igual manera a los planteles enviar sus respuestas en tres diferentes formatos (Texto, Excel o Access) que el sistema unifica para permitir a la coordinación ver reportes generales de la información recibida.

En la página principal (figura A-1) se puede checar información general de la Coordinación, información a la que puede acceder el público en general que no tenga un nombre de usuario y contraseña, pero que esté interesado en su misión, objetivos, oferta educativa, los cetis que forman parte de la coordinación y su ubicación. En la figura A-1 se muestra en los sitios donde se debe dar un "click" con el mouse para acceder a esta información.

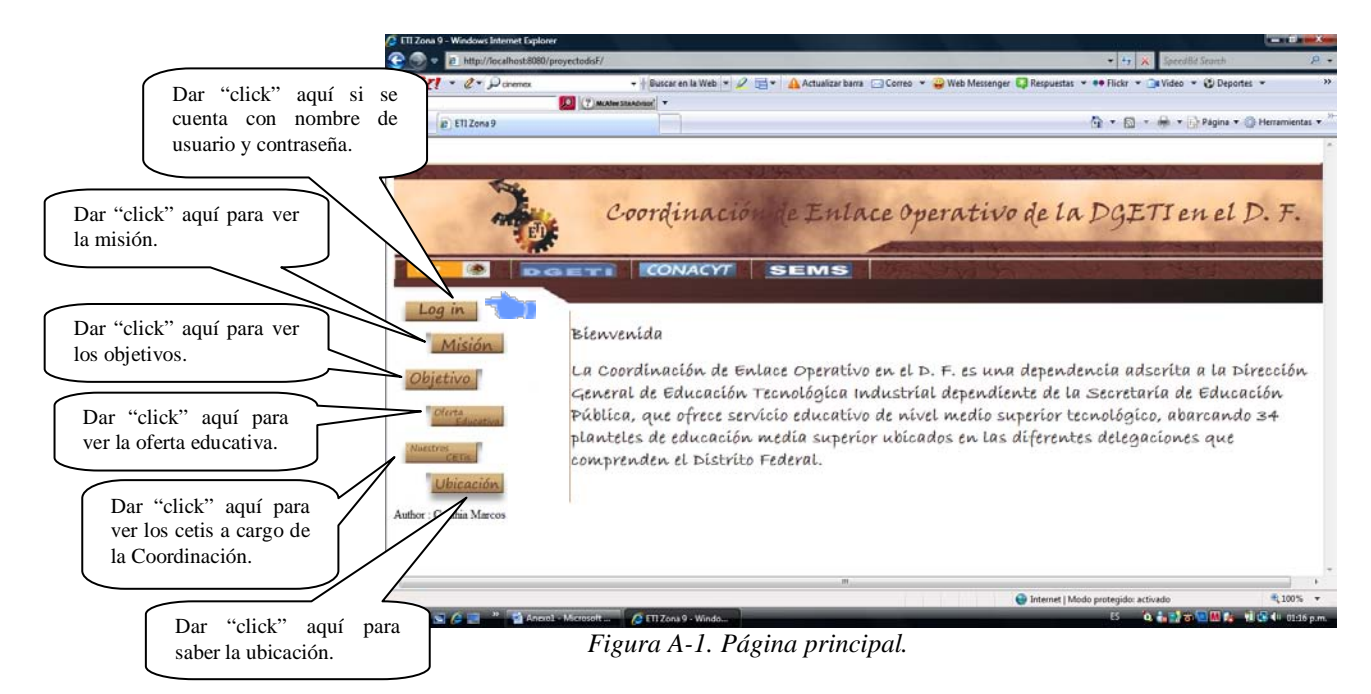

<span id="page-78-1"></span>En los apartados subsecuentes se muestra el uso general del sistema.

### **2. Log-in**

Dentro del sistema para el intercambio de información existen dos formas para entrar en el sitio, si se cuenta con un nombre de usuario y contraseña lo primero que se debe hacer es dar un "click" en el recuadro que dice "Log in" como se muestra en la figura A-1. En la pantalla que aparece posteriormente (figura A-2) se debe ingresar el nombre de usuario y contraseña que se tenga, ya sea de administrador o de usuario.

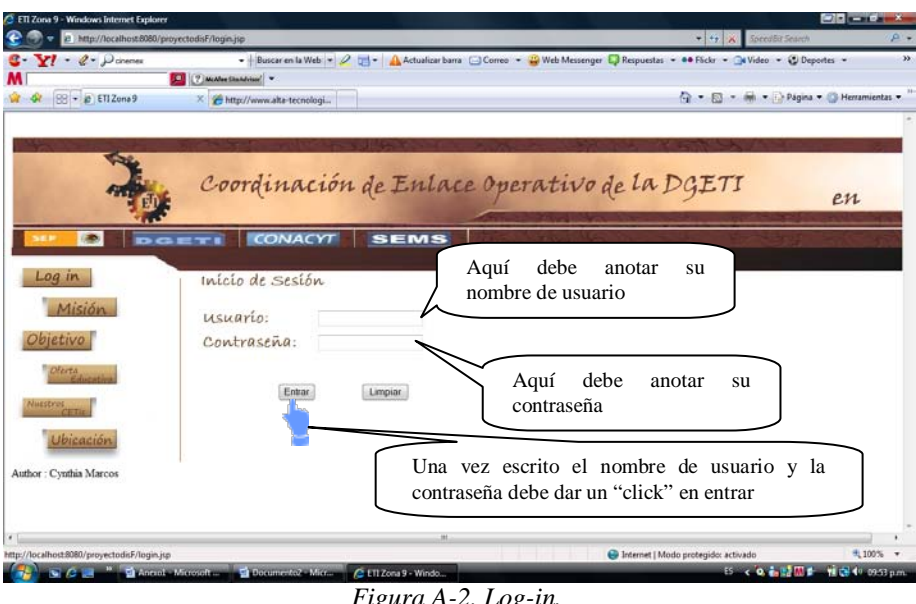

*Figura A-2. Log-in.*

Si ingresa un usuario o contraseña errónea aparecerá la pantalla que se muestra en la figura A-3, por lo que deberá dar "click" en "intentar de nuevo" para volver a la pantalla de "login" (figura A-2) en la que deberá volver a teclear el usuario y la contraseña, de ser de nuevo errónea deberá contactar con la Coordinación.

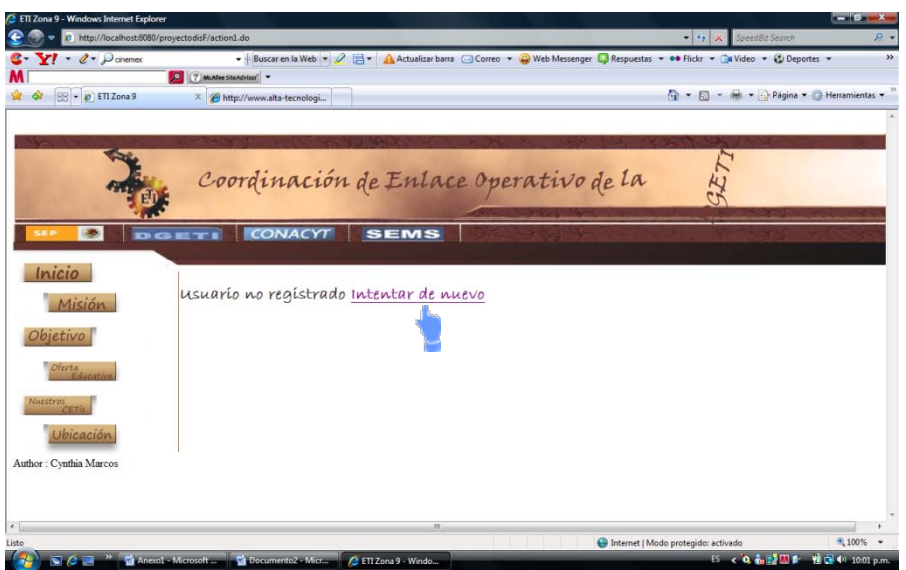

*Figura A-3. Error en contraseña.*

De ser correcto su nombre de usuario y contraseña deberá dar "click" en la palabra "éxito" como se muestra en la figura A-4.

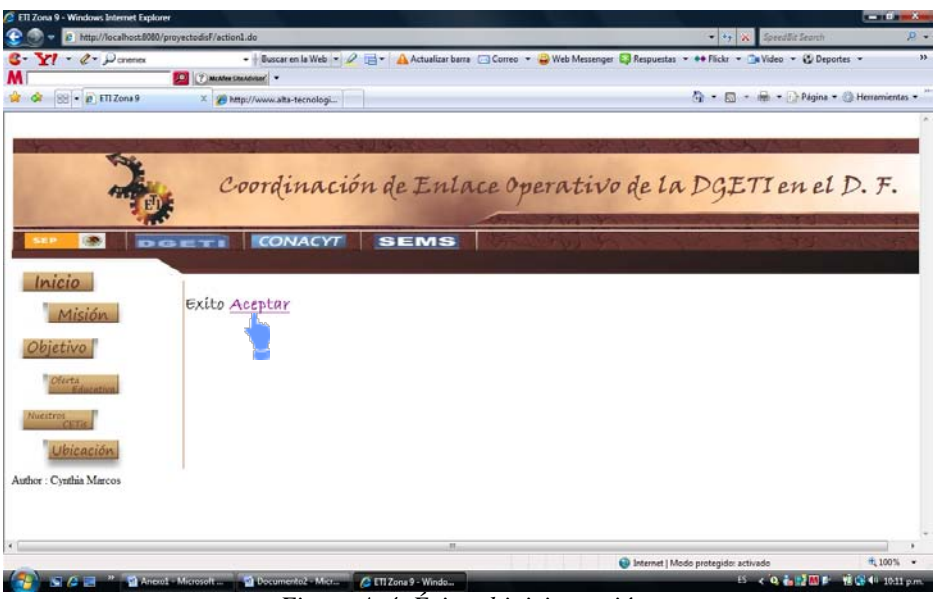

*Figura A-4. Éxito al iniciar sesión.*

Cuando se ingresa nombre de usuario y contraseña, si ésta es de administrador se muestran opciones diferentes a que si es de usuario, por lo que en el siguiente apartado se muestra el uso para la cuenta de administrador y posteriormente para la cuenta de usuario.

### <span id="page-80-0"></span>**3. Uso para cuenta de Administrador**

El sistema de información en el modo de administrador es para uso exclusivo de la Coordinación, la figura A-5 muestra la ventana de inicio cuando se ha ingresado con cuenta de administrador y se observa que accediendo a los diversos apartados se pueden realizar los envíos de información, revisar las solicitudes realizadas y obtener reportes de la información.

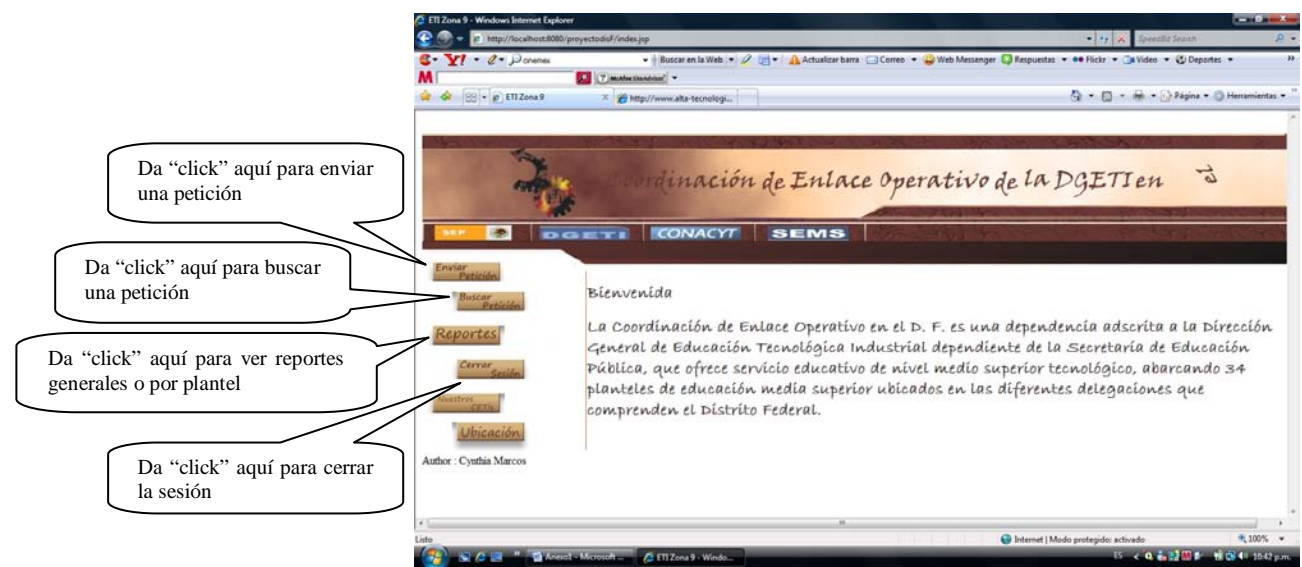

*Figura A-5. Ventana principal para cuenta de Administrador.*

### <span id="page-81-0"></span>**3.1 Envío de Petición**

La figura A-6 muestra la pantalla que aparece al seleccionar la opción de envío de petición.

Para enviar una petición se deben llenar cada uno de los campos que aparecen en la pantalla. A continuación se nombran los campos y la explicación de lo que éstos deben de contener.

- Título: se debe escribir un título de lo que se está solicitando.
- Fecha de requisición: dando "click" en el recuadro gris que aparece en este campo se puede seleccionar la fecha que tiene como límite el plantel para enviar la información.
- Emisor: en este caso se debe seleccionar la persona de la coordinación que está enviando la información a los planteles.
- Adjuntar formato: se debe elegir el archivo que se enviará al plantel de acuerdo con la información solicitada.
- Planteles: elegir el plantel o planteles a los que se le solicitará la información.
- Información solicitada: escribir un breve resumen de la información que se está solicitando.

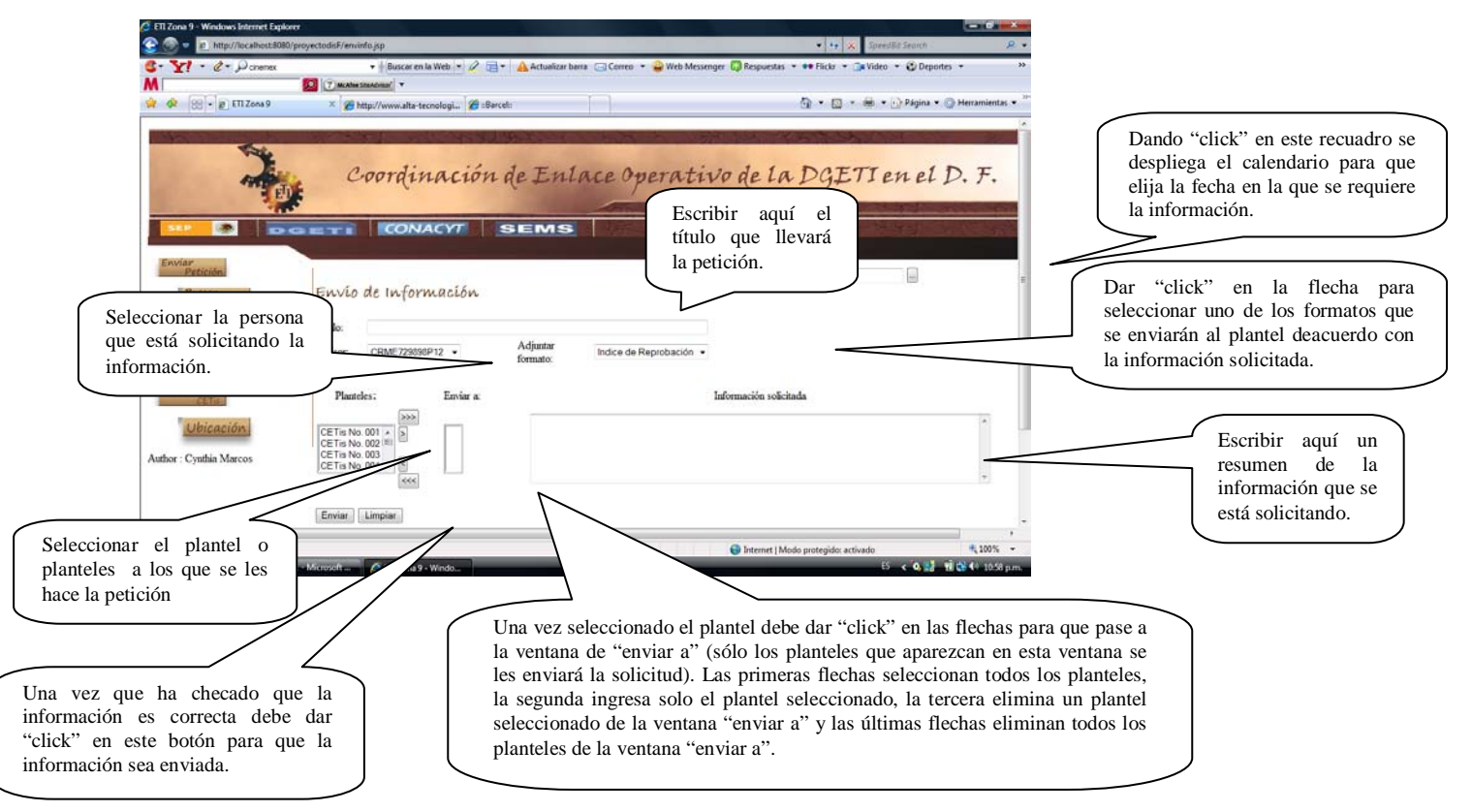

*Figura A-6. Ventana de Envío de Petición*

#### <span id="page-82-0"></span>**3.2 Buscar Petición**

Cundo se selecciona la opción de "Buscar Petición" se accede a la ventana que muestra la figura A-7, se pueden observar todas las peticiones que se han hecho, las que no han sido contestadas y las que sí; de estas últimas se puede descargar el archivo para verificar lo que el plantel envió.

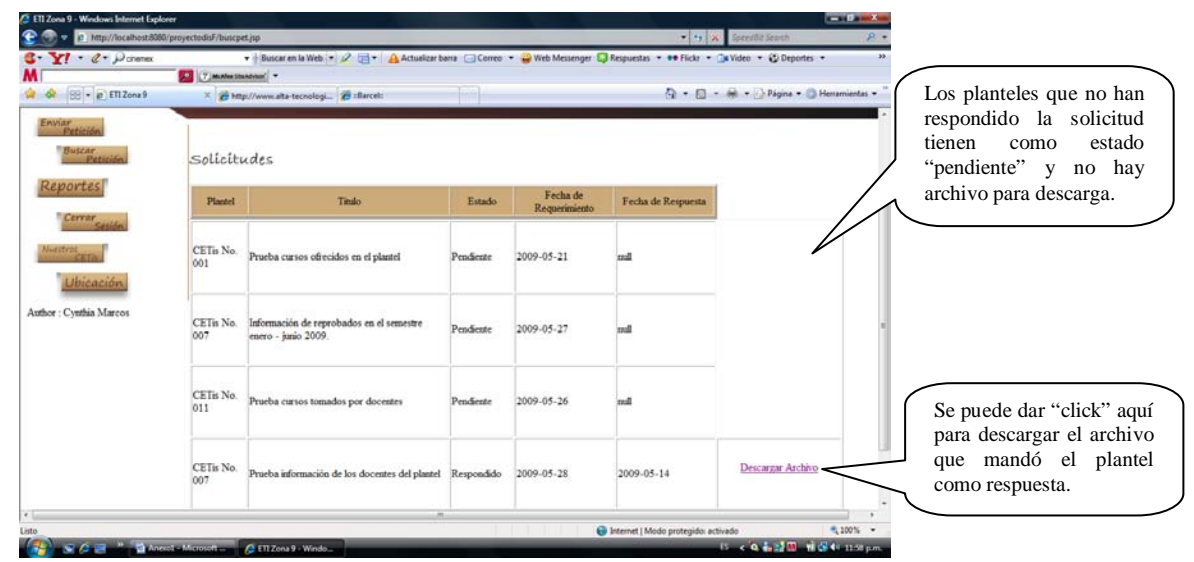

*Figura A-7. Ventana de búsqueda de petición.*

#### <span id="page-82-1"></span>**3.3 Reportes**

La ventana de reportes (véase figura A-8) permite generar reportes de la información que se ha recibido de los planteles, en ella se puede elegir el tipo de reporte que se desea ver. Del reporte elegido se puede seleccionar un solo plantel o un reporte general.

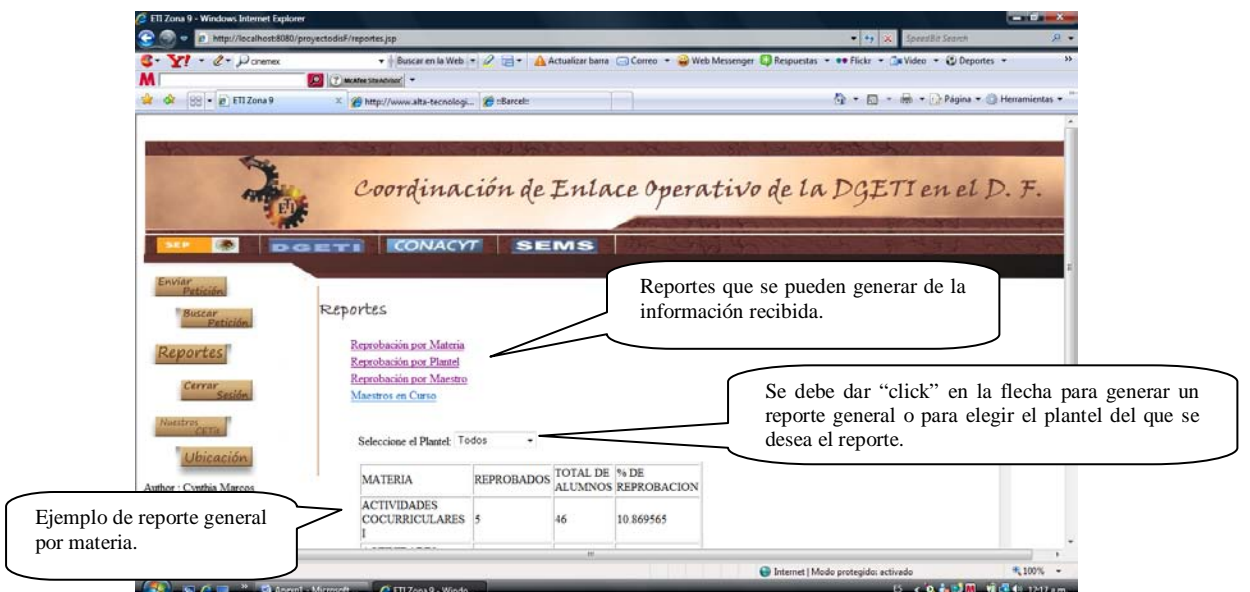

*Figura A-8. Ventana de Reportes*

### <span id="page-83-0"></span>**4. Uso para cuenta de Usuario**

La cuenta de usuario es para el acceso de todos los planteles que forman parte de la Coordinación y permite a estos revisar las solicitudes que le son enviadas. La figura A-9 muestra la ventana de inicio al acceder con este tipo de cuenta.

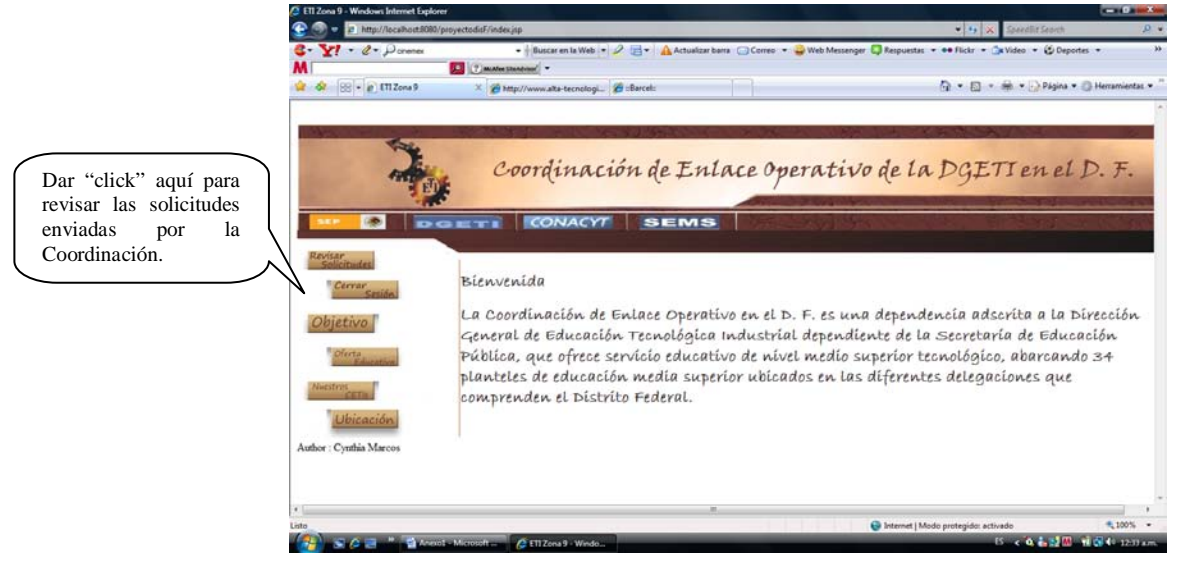

*Figura A-9. Ventana principal de la sesión de usuario*

### <span id="page-83-1"></span>**4.1 Revisar Solicitudes**

En este apartado el plantel puede revisar las solicitudes que la Coordinación le ha hecho, puede elegir el ver los detalles de la misma ó, si ya tiene el formato completo con la información solicitada puede optar por responder la solicitud. Un ejemplo de esto lo muestra la figura A-10.

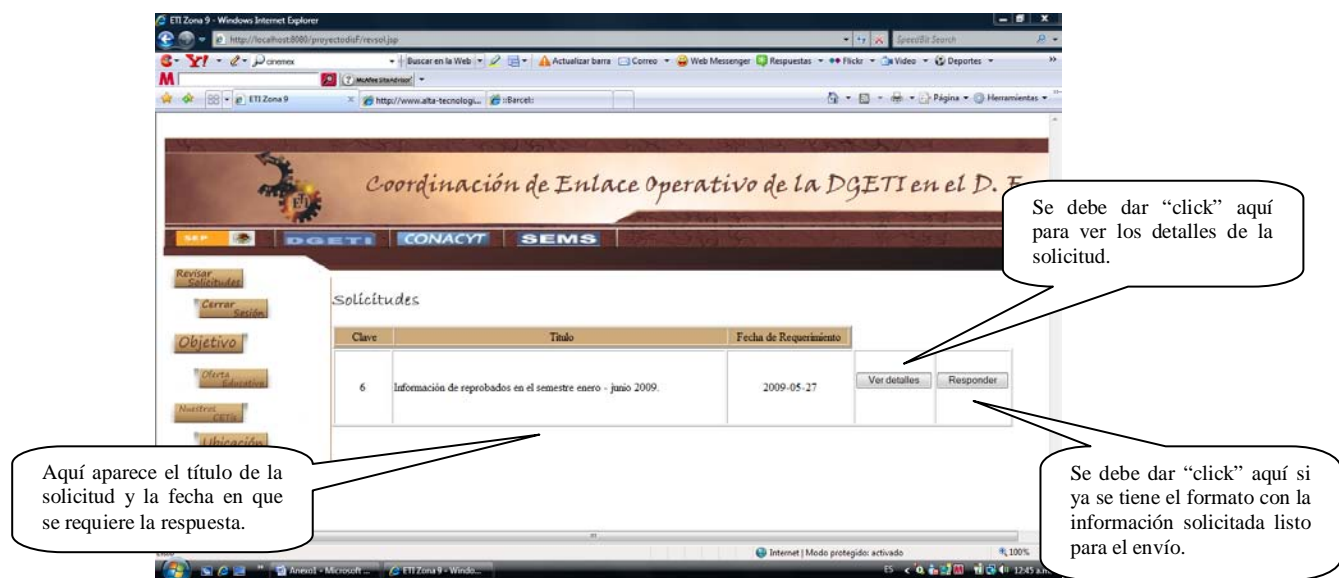

*Figura A-10. Ventana para revisar solicitudes.*

#### <span id="page-84-0"></span>*4.1.1 Ver detalles de la solicitud.*

Cuando se selecciona el botón de "Ver detalles" mostrado en la figura A-10, aparece la ventana que muestra los detalles de la solicitud, así mismo se puede descargar el archivo en el que se debe anexar la información en tres diferentes formatos; texto, Excel o Access. Se pueden descargar los tres pero la información debe ser enviada solo en uno. La figura A-11 muestra un ejemplo de esto.

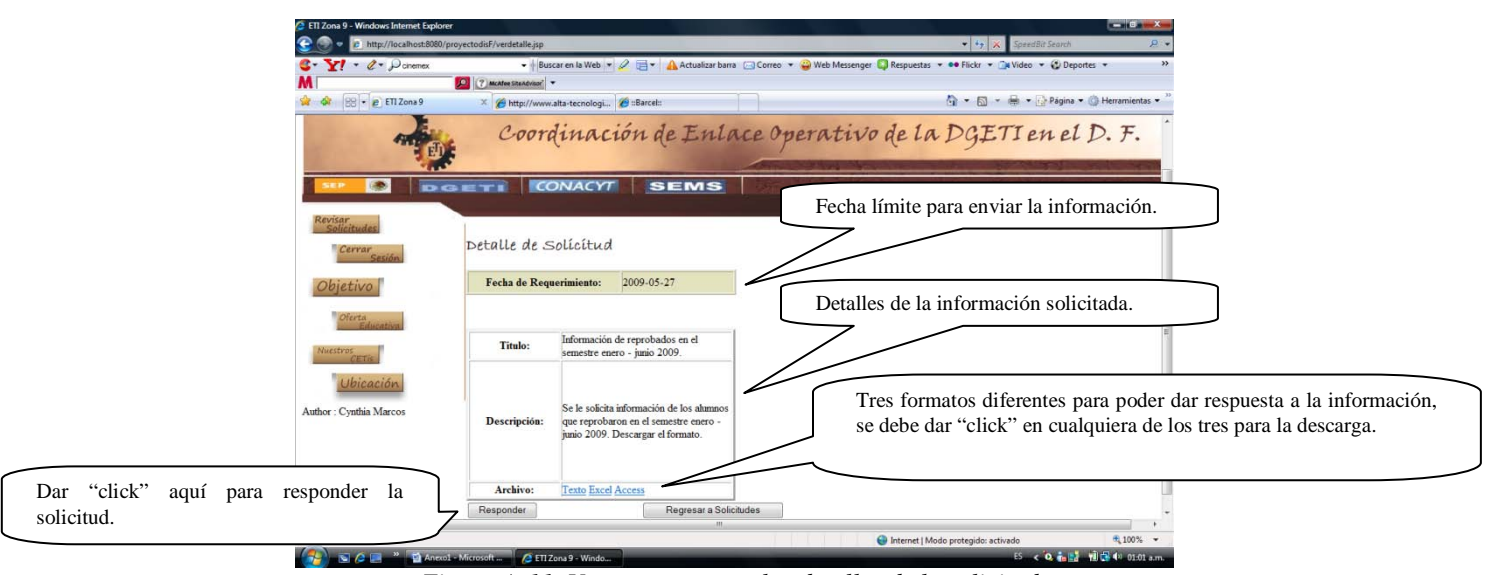

*Figura A-11. Ventana para ver los detalles de la solicitud.*

### <span id="page-84-1"></span>*4.1.2 Responder solicitud*

Cuando uno de "click" en el botón de "responder", ya sea el que se muestra en la figura A-10 o el de la figura A-11, aparece la ventana que se muestra en la figura A-12.

En ella se debe especificar el formato en el que se va a responder la solicitud (texto, Excel o Access) y se deberá anexar el archivo que contiene la información, éste debe tener el mismo nombre con el que se descargó, de lo contrario el sistema mandará un mensaje de error.

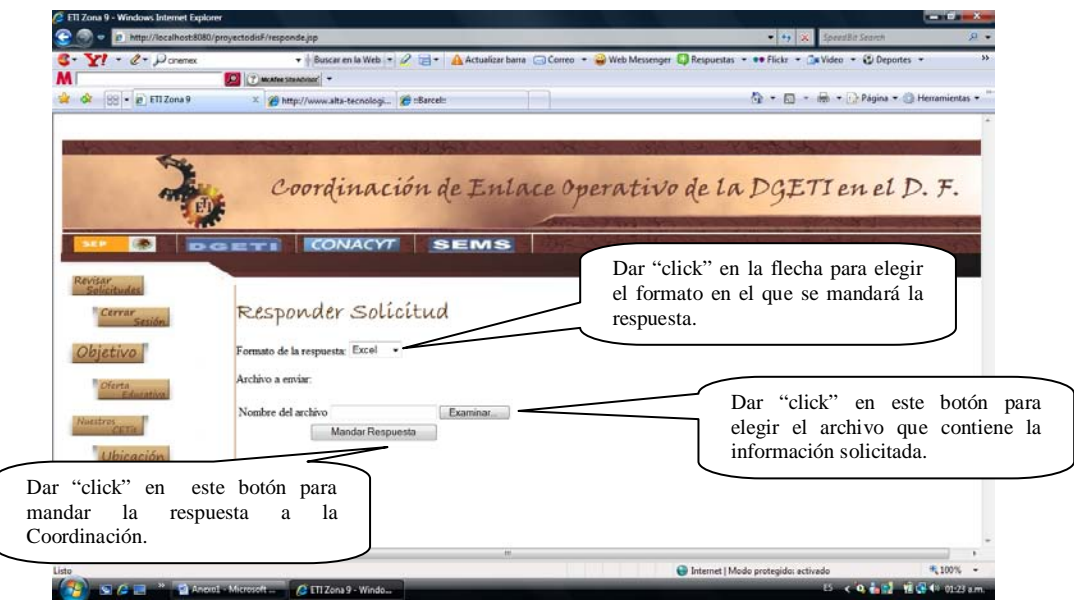

*Figura A-12. Ventana para responder solicitudes.*

Una vez que se da "click" en el botón de "mandar respuesta" el sistema verifica la información que se está mandando, si algo en ella es incorrecto el mensaje dará aviso de lo que se debe corregir. Si la información está correcta el sistema dará aviso de que la información ha sido enviada con éxito.

### <span id="page-85-0"></span>**5. Cerrar Sesión**

Si se han hecho las acciones necesarias tanto como administrador como con usuario no se debe olvidar cerrar la sesión, para esto solo se debe elegir el botón "cerrar sesión" y en la ventana dar "click" en "cerrar sesión" para dar por finalizada la misma.